VILNIAUS PEDAGOGINIS UNIVERSITETAS MATEMATIKOS IR INFORMATIKOS FAKULTETAS INFORMATIKOS KATEDRA

TEMA:

# KLAIDOS SKLEIDIMO ATGAL ALGORITMO TYRIMAI

Magistro darbas

Darbo vadovas: prof. habil. dr. Gintautas Dzemyda

Atliko: Kęstas Sargelis

Vilnius 2009

# **Turinys**

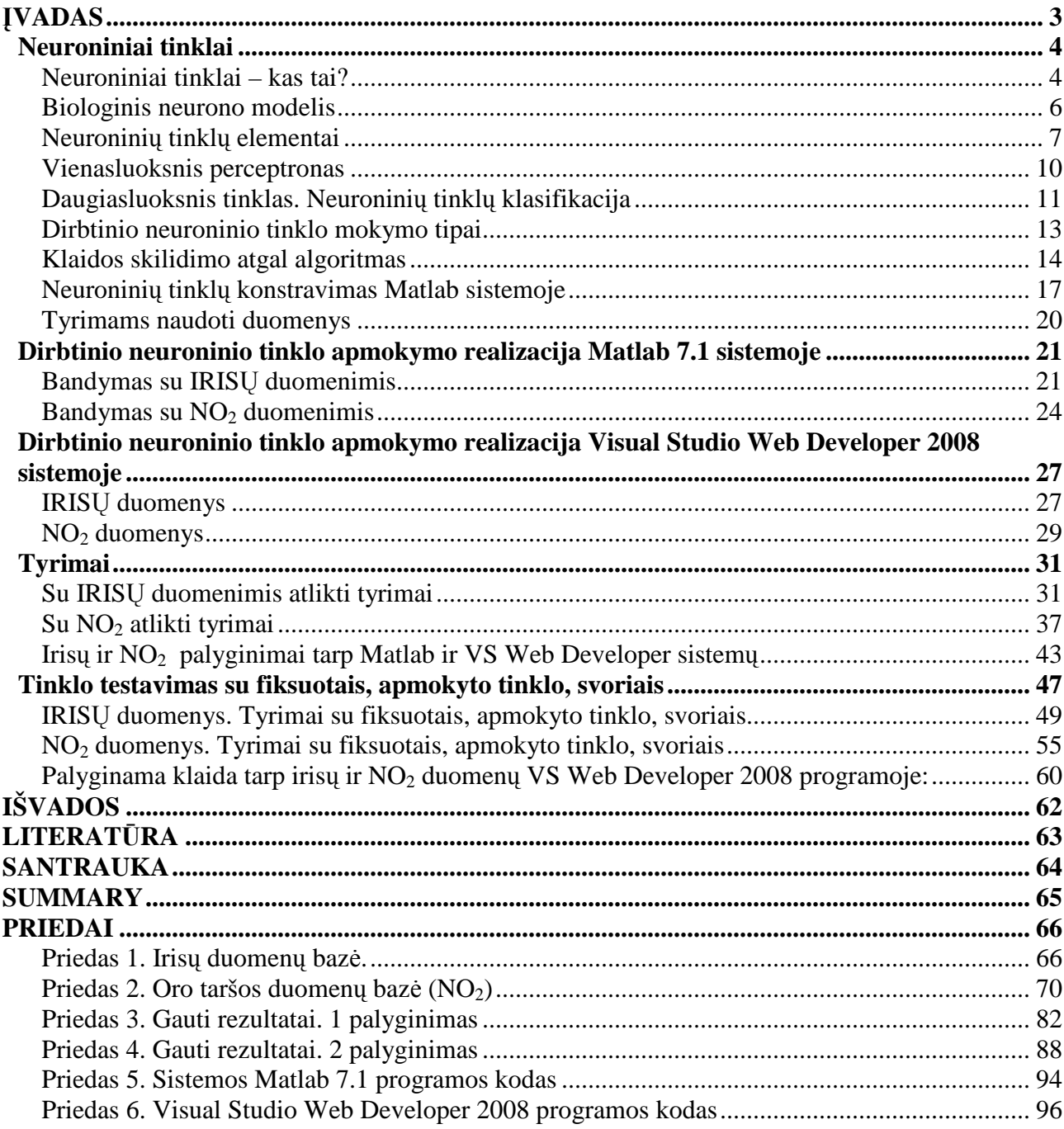

## Į**VADAS**

Paskutiniaisiais metais mokslinėms ir praktinėms problemoms spęsti sėkmingai naudojami dirbtiniai neuroniniai tinklai (DNT). DNT pradėti nagrinėti XX a. šeštajame dešimtmetyje, tačiau iki devintojo dešimtmečio vidurio jie nebuvo plačiai naudojami. Tik išradus greitus ir galingus mokymo mechanizmus, DNT gal÷jo spręsti realius uždavinius. Šiuo metu DNT naudojami tokiose žmogaus veiklos srityse kaip signalų analizė, triukšmo eliminavimas, duomenų klasifikavimas, sistemų modeliavimas ir identifikavimas, prognozė bei kontrolė. DNT – tai informacijos apdorojimo struktūros, netiksliai imituojančios kai kuriuos gyvųjų organizmų smegenyse vykstančius informacijos apdorojimo procesus.

Šiame darbe analizuojamas dirbtinio neuroninio tinklo mokymo algoritmas – klaidos skleidimo atgal algoritmas, bei jo realizacija programoje Visual Studio Web Developer 2008.

Darbo tikslas - išanalizuoti klaidos skleidimo atgal mokymo algoritmą ir atlikti tyrimus. Uždavinai tikslo įgyvendinimui:

- Susipažinti su klaidos sklidimo atgal algoritmo teorija;
- Susipažinti su Matlab sistemoje siūlomais klaidos sklidimo atgal algoritmo mokymo įrankiais;
- Sukurti programą klaidos sklidimo atgal algoritmo realizavimui keliais tinklo apmokymo metodais ir ištirti jų efektyvumą;
- Palyginti Matlab sistemoje gautus rezultatus su programos rezultatais.
- Palyginti Visual Studio Web Developer 2008 programoje gautus rezultatus.

## Neuroniniai tinklai

## *Neuroniniai tinklai – kas tai?*

Pastaraisiais metais vis svarbesnės tampa intelektinės sistemos, kurios plačiąja prasme remiasi programiniais skaičiavimais. Tradicinio aparatinio skaičiavimo operacijoms būdingas tikslumas ir apibrėžtumas, tuo tarpu programiškai skaičiuojama su tam tikrais tikslumo nuostoliais. Pastaraisiais metais vis svarbesnės tampa intelektinės sistemos, kurios plačiąja prasme remiasi programiniais skaičiavimais (*soft computing*). Tradicinio aparatinio skaičiavimo (*hard computing*) operacijoms būdingas tikslumas ir apibrėžtumas. Programiniai skaičiavimai imituoja žmogaus suvokimą ir sąmoningumą. Tokios sistemos geba mokytis iš patirties, todėl gali būti taikomos net tose srityse, apie kurias dar nesukaupta tiesioginių žinių. Be to, pasitelkusios lygiagrečias skaičiavimo architektūras, modeliuojančias biologinius procesus, jos gautus įvesties signalus gali susieti su išvesties signalais daug greičiau, nei taikant nuoseklius analitinius metodus. Dažniausiai tokios sistemos remiasi neraiškia logika, skaičiavimais neuroniniais tinklais, bendriniais algoritmais ir tikimybiniu pagrindimu. Taigi metodologijos prasme jos yra hibridinės. Daug dešimtmečių mokslininkai siekė sukurti mašinas, sudarytas iš daugybės paprastų komponentų. Užuominų šia tema galima rasti net XIX amžiaus mokslinėje literatūroje. Stengdamiesi atkartoti žmogaus smegenų veiklą, praėjusio amžiaus ketvirtojo dešimtmečio tyrinėtojai sukūrė paprastą techninę (v÷liau – ir programinę) įrangą biologiniams neuronams ir jų sąveikai modeliuoti. Šeštajame dešimtmetyje, apibendrinus biologinių ir fiziologinių neuronų sampratą, buvo sukurtas pirmasis dirbtinis neuroninis tinklas. Iš pradžių tai buvo elektroninė schema, o vėliau neuroninis tinklas perkeltas į lengviau manipuliuojamą kompiuterinio modeliavimo lygmenį.

Dirbtinių neuroninių tinklų (artificial neural networks) idėja yra kilusi iš neurobiologijos. Jų pagalba yra konstruojamos lygiagrečių jungčių sistemos, sudarytos iš didelio skaičiaus paprastų elementų. Sudėtingos dirbtinio intelekto ir atpažinimo problemos yra srendžiamos, tinkamu būdu parenkant jungčių (svorių) stiprumą. Neuroniniai tinklai yra įdomūs daugeliu aspektų, pavyzdžiui, jų pagalba galima aprašyti aukštosios nervinės veiklos funkcijas (suvokimas ir mastymas), neuropsichologai gali tirti sensorines ir motorines sistemų bei atminties mechanizmus, inžinieriams jie įdomūs kaip įrankis duomenų ir signalų apdorojimo uždaviniams spręsti, fizikai domisi jais modeliuodami saviorganizacijos reškinius, o informatikai pasitelkia neuroninius tinklus, kurdami save mokančias informacijos apdorojimo sistemas. Daugelis neuroninių tinklų yra įtakoti fizikos, statistikos ir optimizavimo teorijos idėjų. Be abejonės, neurininiai tinklai yra tarpdalykinė tyrimų sritis. Vis didėjantį neuroninių tinklų populiarumą sąlygojo gausybė pavyzdžių, kada sudėtingos dirbtinio intelekto ir vaizdų atpažinimo problemos buvo sėkmingai sprendžiamos.

 Teoriniu požiūriu neoroniniai tinklai yra elegantiškas būdas modeliuoti sistemas, kurių į÷jimo-iš÷jimo priklausomyb÷ yra nežinoma. Labai dažnai praktikoje yra sutinkamas atvejis, kai neturime pakankamai informacijos apie šią priklausomybę ir/arba negalime pakankamai tiksliai išmatuoti stebimos priklausomybės charakteristikų arba iš viso nėra patenkinamos teorijos, galinčios paaiškinti šią nežinomą priklausomybę. Neuroninių tinklų pagalba nežinoma priklausomybė yra "išmokstama" iš pavyzdžių aibės, kuri apibūdina šią priklausomybę.

Neuroninių tinklų teoriniai tyrimai iš esmės yra nukreipti dviem kryptimis. Viena iš jų ezistencijos problema: ar tam tikrai neuroninio tinklo architektūrai egzistuoja tokie svoriai, jog neuroninis tinklas galėtų modeliuoti nežinomą priklausomybę norimu tikslumu? Antroji kryptis gvildena neuroninių tinklų apmokymo problemą: tarus, jog optimalus neuroninis tinklas egzistuoja , ar yra įmanoma surasti tą optimalų sprendinį tam tikru tikslumu, panaudojus ribotą (bet fiziškai įmanomą) kompiuterinių resursų, mokymo laiko ir mokymo duomenų kiekį. Ši problema yra dvejopa: ar įmanoma sukonstruoti efektyvų apmokymo metodą sprendiniui rasti ir kaip tinkamai parinkti neuroninio tinklo dydį beimokymo duomenų kiekį, jog problema būtų išspręsta norimu tikslumu. Pastaroji problema yra kertinis klausimas neuroninių tinklų teorijoje. Akivaizdu, jog neuroninio tinklo padidėjimas (t.y. parametrų skaičiaus padidėjimas) paprastai sumažina mokymo paklaidą, bet paklaida naujų (neapmokytų) pavyzdžių atžvilgiu gali padid÷ti. Taigi, mažos paklaidos žinomiems pavyzdžiams konkuruoja su tiksliu iš÷jimo numatymu nežinomų pavyzdžių atžvilgiu. Kuriant ir modeliuojant save apmokančias sistemas, be galo svarbu yra žinoti šiuos ypatumus.

Tačiau vėliau dėl daugelio priežasčių vietoj neuroninių tinklų pradėtas naudoti simbolius apdorojantis Von Neumanno kompiuterio tipas. Ir nors septintajame dešimtmetyje vis dar buvo tyrinėjami dirbtiniai neuroniniai tinklai, jiems buvo skiriama per mažai dėmesio. Pastaraisiais metais padaug÷jo darbų, kuriuose aprašomas daugiasluoksnių tinklų mokymas, taip pat buvo sukurta matematinė teorija, padedanti suprasti svarbios neuroninių tinklų klasės dinamiką. Neuroniniais tinklais susidomėta dar ir dėl to, kad dabartiniai kompiuteriai daug spartesni nei penktajame ir šeštajame dešimtmečiuose.

Tyrėjus neuroniniai tinklai domina gebėjimu pamėgdžioti žmogaus smegenų veiklą ir galimybe mokytis bei reaguoti. Prisitaikymas arba mokymasis – pagrindinis neuroninių tinklų tyrimų objektas. Užduotims atlikti neuroniniai tinklai išmoksta įvesčių ir išvesčių rinkinį, o paskui pritaiko savo žinias aproksimuodami arba prognozuodami įvesčių ir išvesčių priklausomybę. Praktinis neuroninių tinklų tyrinėjimas buvo galimas tik atsiradus kompiuteriams, kada teorija gal÷jo būti patikrinta praktiškai. Pirmas dirbtinis neuroninis tinklas buvo realizuotas 1954 metais Farley ir Clark ant skaitmeninio kompiuterio M.I.T. Jų tinklas susidėjo iš atsitiktinių mazgų, kurie sumuodavo ateinančius signalus, ir svorių. Jeigu suma neviršydavo norimo slenksčio, tai visi svoriai

padidinami, jei suma viršydavo slenkstį, tai visi svoriai sumažinami. Toks tinklas galėjo suskirstyti duomenis į dvi grupes. Paprasčiausios architektūros neuroninio tinklo (perceptrono) strūktūra buvo pasiūlyta 1958 metais Frank'o Rosenblat'o (Frank Rosenblatt). Daugelį metų mokslininkai tyrinėjo tik vienasluoknį neuroninį tinklą, tačiau 1982 metais Doug Reilly, Leon Cooper ir Charles Elbaum pristat÷ dviejų sluoksnių neuroninį tiklą. Atsiradus daugiasluoksniams neuroniniams tinklams, iškilo problema, kaip apmokyti tokį tinklą. 1986 metais trys nepriklausomos tyrėjų grupės pasiūlė tą patį sprendimą – gautą klaidą padalinti visiems neuronams. Toks mokymo būdas buvo pavadintas atgaliniu klaidos sklidimo algoritmu.

 Dirbtinių neuroninių tinklų tyrimai vyksta ir šiandien – ieškoma būdų, kaip pagerinti, paspartinti dirbtinio neuroninio tinklo apsimokymą.

## *Biologinis neurono modelis*

Žmogaus nervų sistema – labai sudėtingas neuronų tinklas. Pagrindinis šios sistemos elementas – smegenys, sudarytos iš be galo daug biologinių neuronų, tarpusavyje sujungtų potinkliais. Neuronai (gr. neuron – nervas) – tai ląstel÷s, kurių dydis ir forma yra įvairūs, tačiau jos visos turi tris dalis: ląstelės branduolį, vieną aksoną ir daugybę dendritų. Dendritas priima signalus iš kitų neuronų. Aksoną galima įsivaizduoti kaip ilgą vamzdelį su atšakomis. Maži tarpai tarp išsišakojusių aksono galų ir dendritų vadinami sinapse.

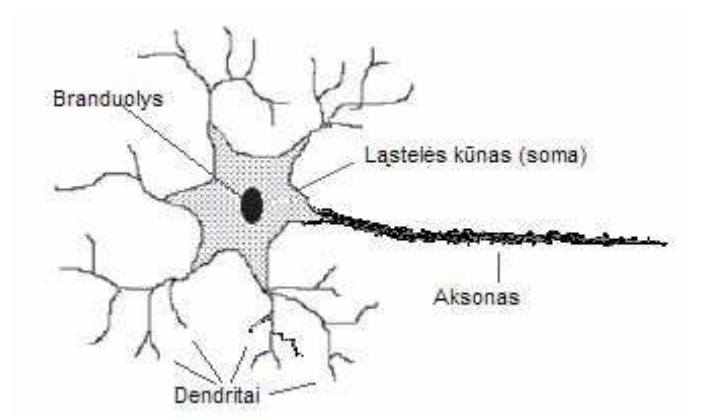

**1 pav. Biologinio neurono sandara** 

 Vieno neurono aksonas sudaro sinapsinius ryšius su daugeliu kitų neuronų. Atsižvelgiant į neurono tipą, sinapsinių ryšių skaičius svyruoja nuo kelių šimtų iki dešimties tūkstančių. Ląstelės

branduolys sumuoja signalus, gautus iš dendritų ir daugybės sinapsių. Neuronas, gavęs pakankamai įvesties signalų, stimuliuojančių neuroną iki slenkstinio (threshold) lygio, išsiunčia impulsą savo aksonui. Tačiau jei įvesties signalai nepasiekia reikiamo slenkstinio lygio, jie greitai nuslopsta taip ir nesuk÷lę jokių veiksmų.

Anglų mokslininkas Čarlsas Šeringtonas (Charles Sherrington) pastebėjo du nervinio impulso ypatumus. Pirma, impulsas, sklindantis iš vienos nervinės ląstelės į kitą, visada juda tik viena kryptimi. Antra, nervinio impulso perdavimas iš vieno neurono į kitą užtrunka labai mažai. Remiantis šiuo pastebėjimu, iškelta hipotezė, kad tarp neuronų yra labai mažas tarpas. [458 psl. Sylvia S. Mader]

#### *Neuronini*ų *tinkl*ų *elementai*

Remiantis biologinio neurono modeliu buvo sukonstruotas dirbtinis neuronas (2 pav.). Dirbtinis neuronas yra svarbiausias neuroninio tinklo elementas. Jį sudaro trys pagrindiniai komponentai: svoriai, slenksčiai ir viena aktyvavimo funkcija. W = [W<sub>1</sub>, W<sub>2</sub>, ..., W<sub>n</sub>] yra svorio koeficientai, rodantys stiprumus atskirų įvesčių, aprašytų vektoriumi  $X = [x_1 \ x_2 \ x_3, \ ...,\ x_n]$ . Kiekvienos įvesties signalas dauginamas iš svorio koeficiento. Tokiu būdu gaunama neuroninė jungtis XW. Jei svorio koeficientas teigiamas, XW sužadina signalą išvestyje y, o jei neigiamas – XW slopina išvesties signalą. Vidinis neurono slenkstis veikia neurono y išvesties aktyvavimą tokiu būdu:

$$
y = f\left(\sum_{i=1}^{n} XW - \theta\right)
$$

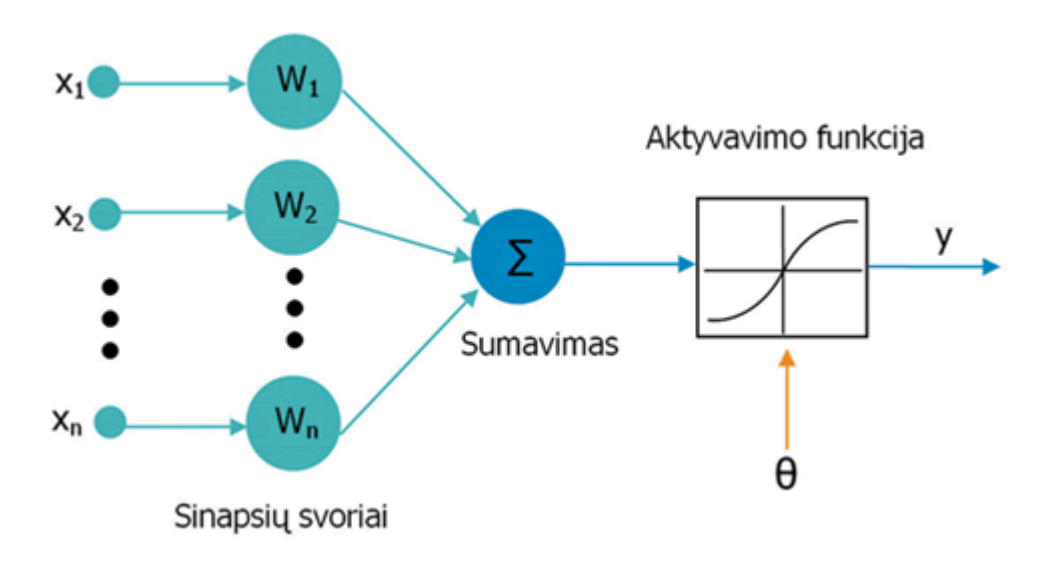

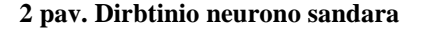

Aktyvavimo funkcija – tai matematinės operacijos su išvesties signalu. Kokio sudėtingumo aktyvavimo funkcija taikoma, priklauso nuo neuroninio tinklo sprendžiamo uždavinio. Populiariausios – tiesinė, slenksčio, loginis sigmoidas, tangento sigmoidas ir Gauso aktyvavimo funkcijos. Aktyvavimo funkcijos:

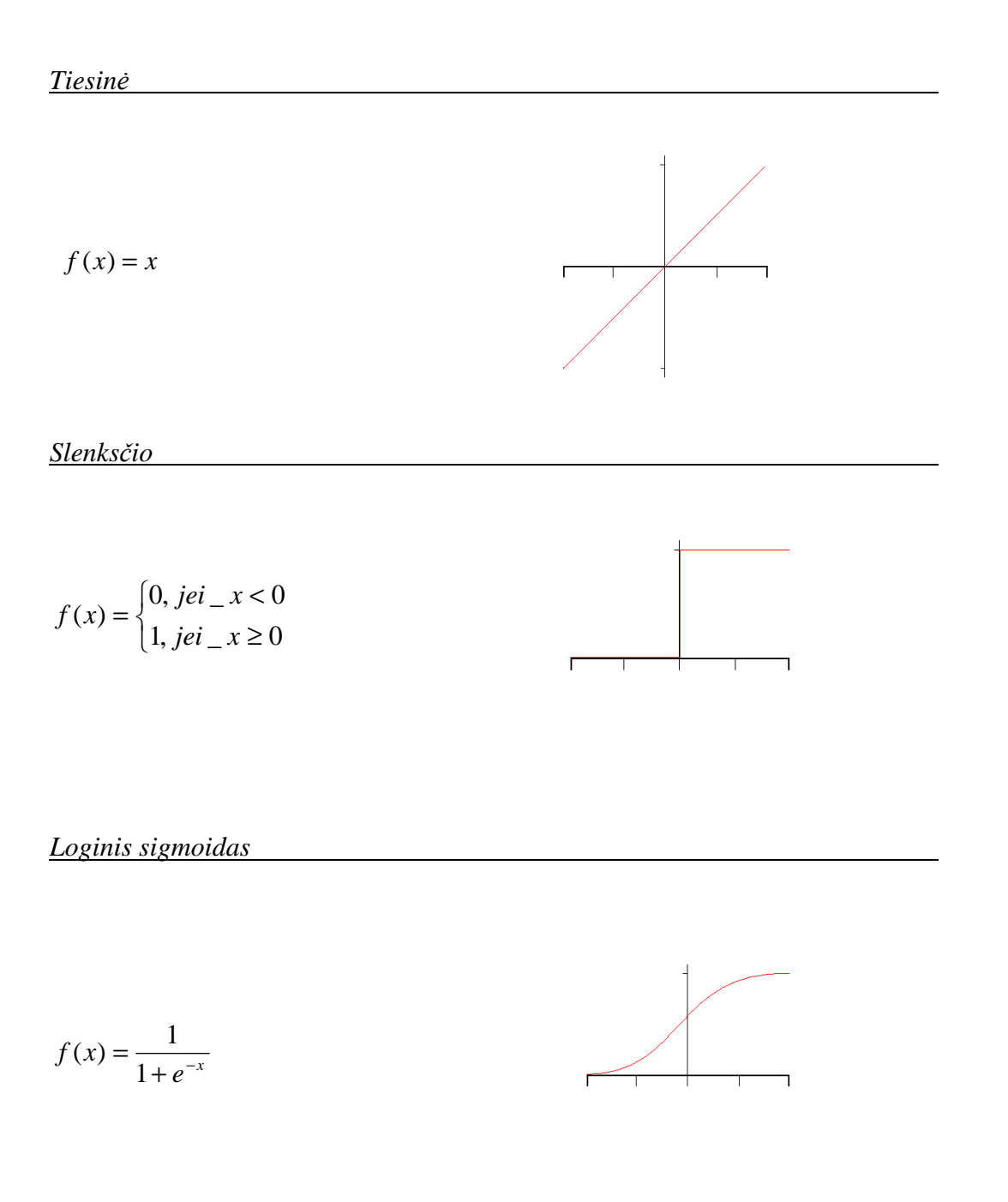

$$
f(x) = \frac{2}{1 + e^{-2x}} - 1
$$

*Gauso* 

$$
f(x) = \frac{1}{\sqrt{2\pi\sigma}} e^{-\frac{-(x-\mu)^2}{2\sigma^2}}
$$

#### *Vienasluoksnis perceptronas*

Perceptronas – tai vienasluoksnis dirbtinis neuroninis tinklas, kuris sprendžia klasifikavimo uždavinius. Šis neuroninis tinklas susideda iš vieno sluoksnio *d* neuronų, sujungtų su *n* įėjimais. Neuronų skaičius *d* lygus išėjimų skaičiui. [6 sk. 1 psl. G. Dzemyda]

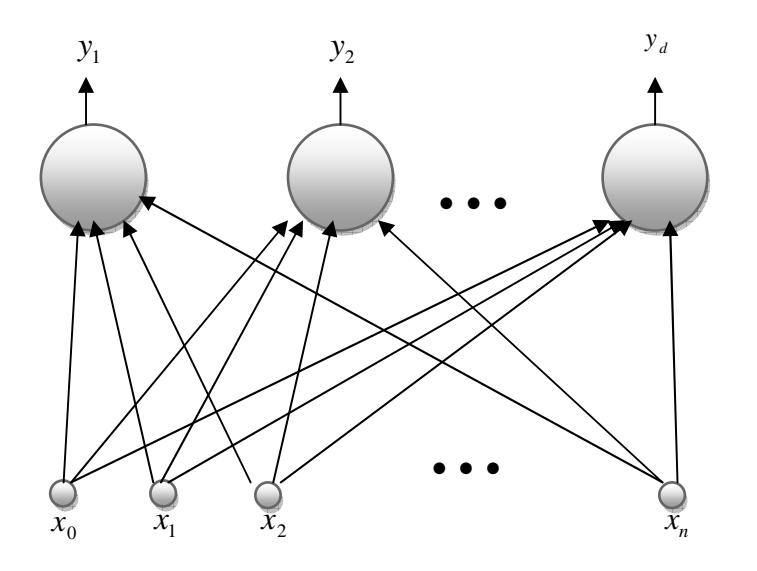

**Pav. 3 Perceptrono modelis** 

Kiekvieno neurono išėjimas *v*. yra apskaičiuojamas pagal įėjimo vektoriaus  $X = (x_1, x_2, \dots, x_n)$  funkciją, kuri skaičiuojama pagal formulę:

$$
y_i = f(a_i) = f(\sum_{k=1}^n w_{ik} x_k + w_0), i = 1, ..., d
$$
 (2)

Čia *wik* jungties iš *k*-tosios į÷jimo vektoriaus komponent÷s į *i*-tąjį iš÷jimą svoris.

Slenksčio reikšm÷ – *w0*.

Tarkime, kad  $x_0 = 1$ , tada iš (2) formulės gautume:

$$
y_i = f(a_i) = f(\sum_{k=0}^{n} w_{ik} x_k), i = 1, ..., d
$$
 (3)

Dirbtinių neuroninių tinklų (tame tarpe ir perceptrono) mokymo metu yra sprendžiamas uždavinys – kaip minimizuoti neuroninio tinklo daromą klaidą. Klaida gali būti parenkama pagal sprendžiamą uždavinį ir neuroninio tinklo tipą. [36 psl. A. Verikas] Dažniausiai yra naudojama suminė kvadratinė klaida, kuri paskaičiuojama pagal formulę:

$$
E(W) = \frac{1}{2} \sum_{i=1}^{d} (y_i - t_i)^2
$$
 (4)

Čia *t<sub>i</sub>* – trokštamos neuroninio tinklo išėjimo reikšmės.

Jeigu paklaidos funkcija *E(W)* yra diferencijuojama pagal svorius *wik*, jos minimumas gali būti randamas gradientiniais optimizavimo metodais. [6 sk. 1 psl. G. Dzemyda]

Prieš pradedant apmokyti dirbtinį neuroninį tinklą, atsitiktinai parenkamas pradinių svorių vektorius. Vėliau gradientinio nusileidimo metodu svoriu vektorius keičiamas pastumiant ji svoriu erdvėje mažu žingsniu ta kryptimi, kuria klaida *E* mažėja greičiausiai. [37 psl. A. Verikas] Svorių reikšmės keičiamos pagal iteracines formules:

$$
w_{ik}(m+1) = w_{ik}(m') + \Delta w_{ik}(m')
$$
 (5)

$$
\Delta w_{ik}(m') = -\eta \frac{\partial E(m')}{\partial w_{ik}} = -\eta \sum_{j=1}^{m} \frac{\partial E^{j}(m')}{\partial w_{ik}} = \sum_{j=1}^{m} \Delta w_{ik}^{j}(m')
$$
(6)

$$
\Delta w_{ik}^j(m') = -\eta \frac{\partial E^j(m')}{\partial w_{ik}}\tag{7}
$$

Čia η yra mažas teigiamas skaičius vadinamas mokymo greičiu, m' – iteracijos numeris. [Medžiaga paimta iš L. Verbylaitės magistrinio darbo "Atgalinio klaidos sklidimo neuroninio tinklo realizavimo problemos ir taikymai"].

#### *Daugiasluoksnis tinklas. Neuronini*ų *tinkl*ų *klasifikacija*

Skiriami vienasluoksnių ir daugiasluoksnių perceptronų neuroniniai tinklai. Dažniausiai naudojamą daugiasluoksnių perceptronų tipo neuroninį tinklą (4 pav.) sudaro:

- Įvesties sluoksnis –neuronai, priimantys informaciją iš išorinių šaltinių ir siunčiantys ją apdoroti tinklui. Tai gali būti arba jutiklių įvestys, arba tinklo išorėje esančių sistemų siunčiami signalai.
- Paslėptasis sluoksnis –neuronai, priimantys informaciją iš įvesties sluoksnio ir apdorojantys ją tik jiems žinomu būdu. Šis sluoksnis tiesiogiai nesusijęs su išoriniu pasauliu, t.y. jungiasi tik su kitais neuroninio tinklo sluoksniais.
- Išvesties sluoksnis neuronai, gaunantys apdorotą informaciją ir siunčiantys ją iš neuroninio tinklo.

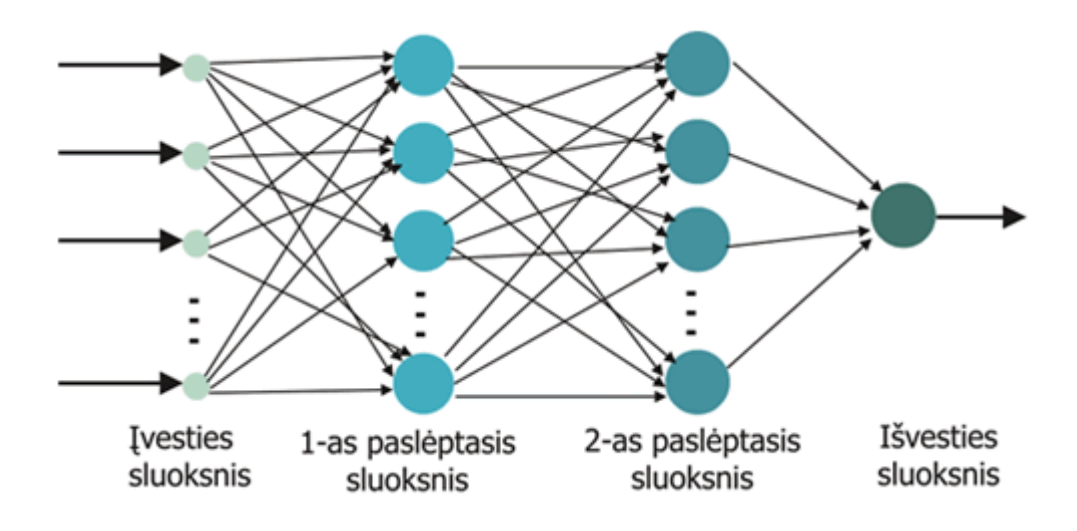

**4 pav. Daugiasluoksni**ų **perceptron**ų **tipo neuroninis tinklas** 

Atsižvelgiant į tai, kokia kryptimi siunčiami signalai, skiriami į dvi grupes:

- 1. Tiesioginio sklidimo tinklai
- 2. Grįžtamojo ryšio (arba rekurentiniai) tinklai

Žemiau pateiktas paveikslas, kuriame vaizdžiai parodyta dirbtinių neuroninių tinklų klasifikacija:

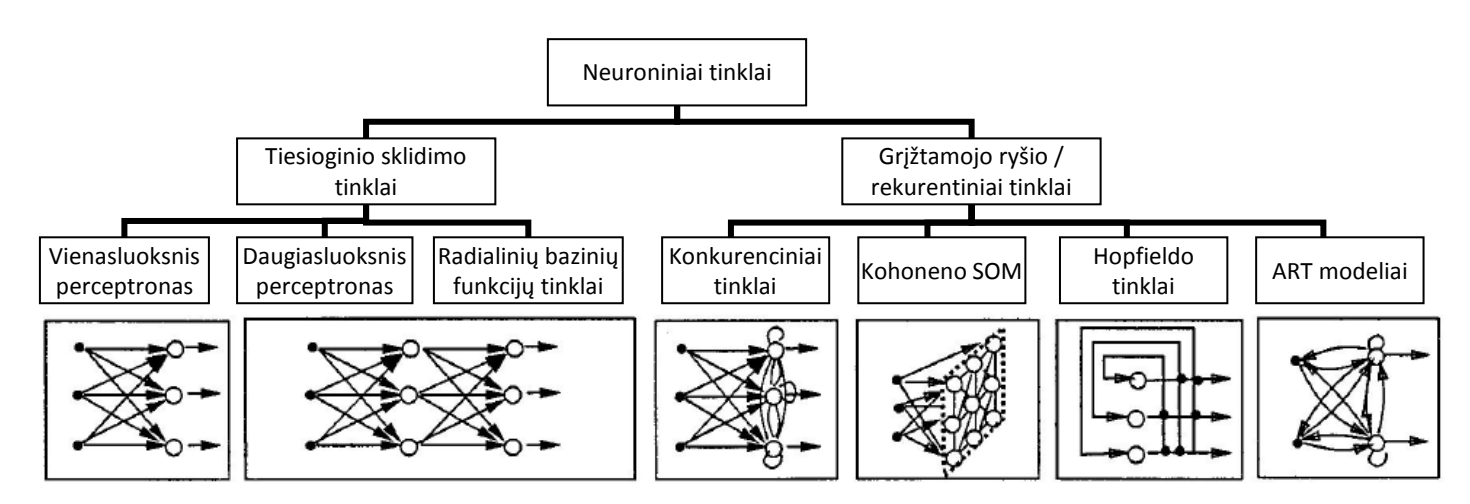

 Vienkrypčio ryšio neuroniniuose tinkluose vieno sluoksnio išvestys gali jungtis tik su kito sluoksnio įvestimis. Neegzistuoja ryšiai tarp vieno sluoksnio išvesčių ir to paties ar prieš tai einančio sluoksnio įvesčių. 5 pav. pateiktas vienkrypčio tinklo pavyzdys. Vieno sluoksnio išvestys susijusios su paskui einančio sluoksnio įvestimis. Jeigu šakos svoris lygus nuliui, laikoma, kad tarp šakos jungiamųjų neuronų ryšio nėra. Paskutinio sluoksnio išvestys laikomos tinklo išvestimis.

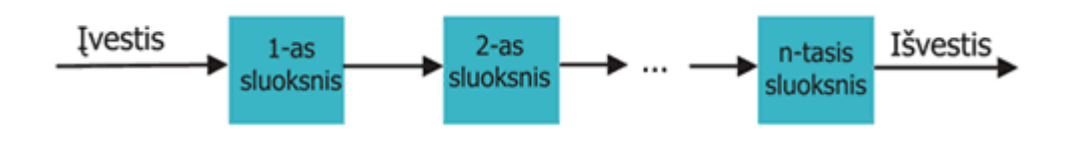

**5 pav. Vienkryp**č**io ryšio neuroninis tinklas** 

Grįžtamojo ryšio neuroninio tinklo (6 pav.) įvestis sudaro išorinės įvestys ir paties tinklo išvestis, kuriai būdingas tam tikras vėlinimas. Puikūs grįžtamojo ryšio architektūros pavyzdžiai – Hopfieldo tinklas ir Boltzmano mašina.

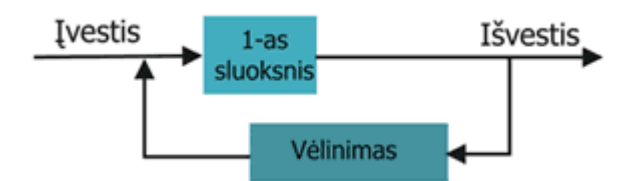

**6 pav. Gr**į**žtamojo ryšio neuroninis tinklas** 

## *Dirbtinio neuroninio tinklo mokymo tipai*

Skiriami trys neuroninių tinklų mokymo tipai – mokymas su mokytoju, mokymas be mokytojo ir hibridinis.

 *Mokymui su mokytoju* reikalingas išorinis mokytojas, valdantis mokymosi procesą ir teikiantis informaciją. Tai gali būti mokyti skirtų duomenų rinkinys arba stebėtojas, vertinantis neuroninio tinklo našumą. Prižiūrimo mokymo algoritmams skiriami mažiausio kvadratinio vidurkio, atgalinio skleidimo bei radialinės bazės funkcijos algoritmai. Prižiūrimo mokymo tikslas – priversti neuroninį tinklą pakeisti neuroninių jungčių svorius pagal pavyzdines įvestis ir išvestis. Mokymas baigiamas tinklui išmokus (galima minimali paklaida) sieti įvestis su išvestimis. Svarbus veiksnys – mokymo duomenų aibė, kuri turi būti suprantama ir privalo aprėpti visas praktines tinklo taikymo sritis. Taigi tinklas veiks gerai tik parinkus tinkamą mokymo aibę.

 *Mokymas be mokytojo* neturi išorinio mokytojo. Remdamasi vidiniais kriterijais ir tinklo informacija, sistema pati save turi suderinti. Tokiems neuroniniams tinklams pateikiami tik įvesčių pavyzdžiai, o sistema pati pagal požymius turi suklasifikuoti įvestis. Neprižiūrimo mokymo pavyzdys – Kohoneno tinklai.

 *Hibridinis* mokymas jungia mokymo su mokytoju ir be mokytojo tipus: dalis tinklo svorių nustatomi pagal mokymą su mokytoju, kita dalis gaunama iš mokymo be mokytojo.

## *Klaidos skilidimo atgal algoritmas*

Nagrinėsime, kaip naudojant mokymo imtį apmokomas neuroninis tinklas. Mokymas grindžiamas parenkant klaidos funkciją ir minimizuojant ją neuroninio tinklo svorių atžvilgiu.

Daugiasluoksniame neuroniniame tinkle susiduriama su tokiomis problemomis:

1. N÷ra būdų nustatyti pasl÷ptų neuronų iš÷jimų norimas (trokštamas) reikšmes, t. y., suformuluoti užduotį, kad konkretus paslėptas neuronas turėtų konkrečią išėjimo reikšmę fiksuotam duomenų rinkiniui.

2. Jei neuroninio tinklo išėjime išduodamas neteisingas rezultatas, nėra būdų nustatyti, kuris iš paslėptų neuronų atsakingas už neteisingą atsakymą, t.y., nėra būdų nustatyti, kiek ir kurį svorį reikia keisti.

Reikia ieškoti būdų, kaip šias problemas spręsti.

Vertingi faktai:

1. Jei neuroninio tinklo neuronų perdavimo funkcijos diferencijuojamos, tai iš÷jimo sluoksnio neuronų perdavimo funkcijos *yi* yra diferencijuojamos įėjimo kintamųjų (*x*1, *x*2,..., *xn*) ir svorių *wik* atžvilgiu.

2. Jei klaidos funkciją *E* parinksime diferencijuojamą neuroninio tinklo iš÷jimo *yi* atžvilgiu, tai ši funkcija bus diferencijuojama ir svorių atžvilgiu (ir įėjimo kintamųjų atžvilgiu).

3. Tad galima skaičiuoti klaidos išvestines svorių atžvilgiu ir naudoti jas svorių, minimizuojančių klaidos funkciją, radimui (gradientiniu ar kitais optimizavimo metodais).

Klaidos skleidimo atgal algoritmas (*angl. back propagation error*) taip vadinasi todėl, kad jis "paskirsto" klaidą tarp neuroninio tinklo elementų pradedant nuo viršaus ir tolyn į apačią.

Taigi, klaidos skleidimo atgal algoritmą sudaro du žingsniai:

1) įėjimų reikšmių "skleidimas pirmyn" iš įėjimų į išėjimų sluoksnį;

2) paklaidos "skleidimas atgal" iš išėjimų į įėjimų sluoksnį. [7.1sk. 1 psl. G. Dzemyda]

Klaidos sklidimo atgal algoritme naudojama mokymo su mokytoju strategija. Todėl pradinai duomenys yra mokymo reikšmių vektorius ir trokštamų reikšmių vektorius. Paimkime dalį neurininio tinklo:

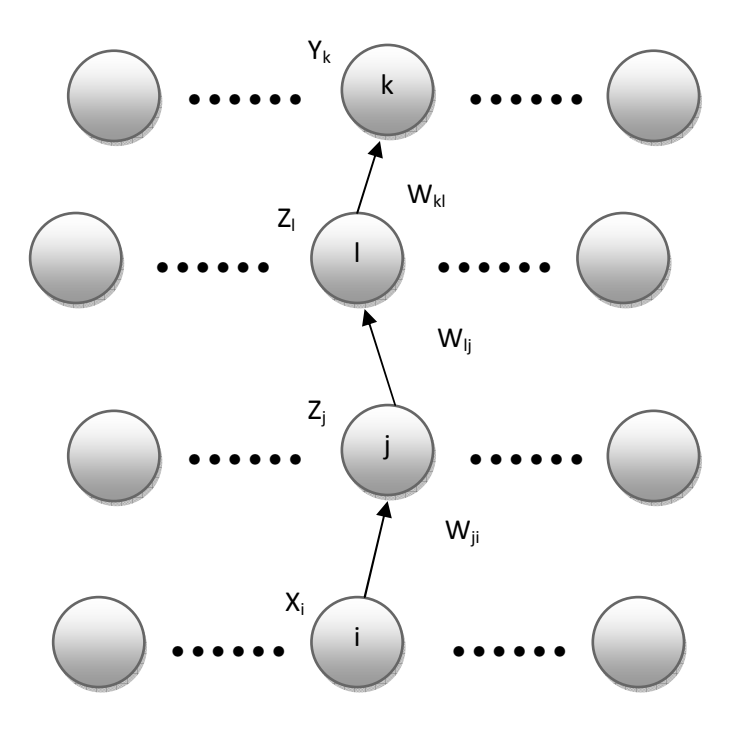

**Pav. 7 Daugiasluoksnio neuroninio tinklo fragmentas**

Tiesioginio sklidimo metu kiekvienas elementas skaičiuoja svorinę įėjimo elementų sumą, pagal (1) formulę. Gauta suma transformuojama netiesine perdavimo funkcija:

- 1. Įėjimo kintamieji. Suma:  $a_j = \sum$ *i*  $a_j = \sum w_{ji} x_i$  Funkcija:  $z_j = f(a_j)$  (8), (9)
- 2. Paslėpti sluoksniai. Suma:  $a_i = \sum$ *j*  $a_l = \sum w_{lj} z_j$  Funkcija  $z_l = f(a_l)$  (11), (12)
- 3. Tinklo išėjimas. Suma:  $a_k = \sum$ *l*  $a_k = \sum w_{kl} z_l$  Funkcija:  $y_k = f(a_k)$  (13), (14)

Čia:

 $a_j$ ,  $a_k$  - svorinė suma visų neuronų išėjimų;

*x*<sub>i</sub>, *z*<sub>j</sub>, *z*<sub>l</sub> - įėjimo kintamieji arba žemesniam sluoksnyje esančio neurono išėjimo reikšmė; *w*<sub>*ji*</sub>, *w*<sub>*lj*</sub>, *w*<sub>*kl*</sub> - svoriai tarp nagrinėjamo sluoksnio ir žemesnio sluoksnio neuronų elementų;  $z_j$ ,  $z_l$ ,  $y_k$  - neuronų išėjimo reikšmės.

Kaip jau anksčiau minėta dirbtinio neuroninio tinklo mokymo metu stengiamasi minimizuoti klaidą. Klaida apskaičiuojama pagal suminę kvadratinę klaidą (4).

Klaida  $E^s$  priklauso nuo svorio  $w_{ji}$  tik per svorinę įėjimų į *j-ąj*į elementą sumą  $a_j$ . Dalinė klaidos išvestin÷ pagal svorį *wji* užrašoma taip:

$$
\frac{\partial E^s}{\partial w_{ji}} = \frac{\partial E^s}{\partial a_j} \cdot \frac{\partial a_j}{\partial w_{ji}}\tag{15}
$$

Pažymėkime:

$$
\delta_j = \frac{\partial E^s}{\partial a_j} \tag{16}
$$

Iš (8) formulės turime:

$$
\frac{\partial a_j}{\partial w_{ji}} = \frac{\partial (\sum_i w_{ji} z_i)}{\partial w_{ji}} = z_i
$$
\n(17)

Todėl:

$$
\frac{\partial E^s}{\partial w_{ji}} = \delta_j z_i \tag{18}
$$

Jei nagrinėsime apatinį sluoksnį, į kurio įėjimą paduodamas įėjimo reikšmių vektorius, tai

$$
\frac{\partial E^s}{\partial w_{ji}} = \delta_j x_i \tag{19}
$$

 $δ$  yra tam tikros rūšies išėjimo klaida. [7.1 sk. 3 psl. G. Dzemyda]

Dabar paanalizuokime atskirai  $\delta$  išėjimo mazgams (pažymėkime tai  $\delta_k$ ) ir paslėptų sluoksnių neuronams (pažymėkime tai  $\delta_i$ ).

 $\dot{Z}$ inodami, kad  $y_k = f(a_k)$  pagal formulę galime apskaičiuoti klaidą išėjimo mazgams:

$$
\delta_k = \frac{\partial E^s}{\partial a_k} = \frac{\partial E^s}{\partial y_k} \cdot \frac{\partial y_k}{\partial a_k} = f'(a_k) \frac{\partial E^s}{\partial y_k}
$$
(20)

Paslėptiems mazgams:

$$
\delta_j = \frac{\partial E^s}{\partial a_j} = \sum_k \frac{\partial E^s}{\partial a_k} \cdot \frac{\partial a_k}{\partial a_j};
$$
\n(21)

[sistatę  $a_k = \sum f(a_j) w_{ik}$ *j*  $a_k = \sum f(a_j) w_{ik}$  ir  $\frac{\partial a_k}{\partial x} = f'(a_j) w_{kj}$ *j*  $k = f'(a_i)w$ *a a*  $=f'(a_i)$ ∂  $rac{\partial a_k}{\partial s} = f'(a_i) w_{ki}$  į (21) formulę gauname:  $=\sum \delta_k f'(a_j) w_{kj} = f'(a_j) \sum$ *k*  $k_j$   $\mathcal{F}$   $\mathcal{F}$  *k*  $\delta_j = \sum \delta_k f'(a_j) w_{kj} = f'(a_j) \sum \delta_k w_{kj}$  (22)

 $\check{C}$ ia s – sekančio sluoksnio (nei nagrinėjama mazgo į sluoksnis) neuronas.

Turėdami išvestines, paskaičiuojam bendrą klaidą pagal formulę:

$$
\frac{\partial E}{\partial w_{ji}} = \sum_{s} \frac{\partial E^{s}}{\partial w_{ji}} \tag{23}
$$

Dabar belieka atnaujinti svorius. Svoriai gali būti keičiami dviem būdais:

1. Po vieno vektoriaus pateikimo:

$$
w_{ji}^{naujas} = w_{ji}^{senas} - \eta \frac{\partial E^s}{\partial w_{ji}} = w_{ji}^{senas} - \eta \delta_j z_i
$$
 (24)

2. Po visos imties pateikimo tinklui:

$$
w_{ji}^{naujas} = w_{ji}^{senas} - \eta \frac{\partial E}{\partial w_{ji}} = w_{ji}^{senas} - \eta \sum_{s} \delta_j^s z_i^s
$$
 (25)

Čia η – koeficientas priklausantis intervalui [0;1].

## *Neuronini*ų *tinkl*ų *konstravimas Matlab sistemoje*

Neuroninių tinklų įrankinė tai funkcijų rinkinys Matlab programinėje aplinkoje, kuriuo galima kurti, analizuoti, modeliuoti ir redaguoti dirbtinius neuroninius tinklus. Neuroniniai tinklai yra puikus įrankis, kuris padeda išspręsti tokius uždavinius, kur formali analizė nepadeda.

 Neuroninių tinklų taikymo pavyzdžiai - vaizdų atpažinimas, netiesinių sistemų identifikavimas, tokių sistemų valdymas ir t.t. Neuroninių tinklų paketas užtikrina daugelį pasiteisinusių neuroninių tinklų paradigmų, taip pat turi grafinę vartotojo sąsają padedančią greitai ir efektingai kurti ir valdyti dirbtinių neuronų tinklus. Grafinė vartotojo sasaja neuroniniams tinklams kurti iškviečiama panaudojant komanda *nntool*.

Visų pirma norint apmokyti neuroninų tinklą, reikia turėti mokymo duomenis ir trokštamas reikšmes. Matlab sistema suteikia galimybę šiuos duomenis nuskaityti iš tekstinio dokumento, palengvindama duomenų įvedimo procesą. Pagrindinė Matlab sistemoje neuroninių tinklų apmokymo funkcija yra *newff*. Šiai funkcijai pirmasis paduodamas parametras, tai mokymo duomenų kiekvieno stulpelio mažiausia ir didžiausia reikšm÷s (duomenys iš tekstinio failo). Antrasis parametras nurodo, kiek yra paslėptų sluoksnių ir po kiek neuronų juose. Trečiasis parametras apibrėžia perdavimo funkcijas kiekviename sluoksnyje. Matlab sistemoje perdavimo funkcijos siūlomos trys: loginis sigmoidas (*logsig*), tangento sigmoidas (*tansig*) ir tiesinė (*purelin*). Paskutinysis parametras nurodo mokymo funkciją, bet jis nėra būtinas. Tinklo mokymui naudojama funkcija *train*. Ši funkcija tinklo mokymui naudoja klaidos sklidimo atgal algoritmą. Kreipiantis į funkciją reikia nurodyti savo sukurtą tinklą, mokymo duomenis ir trokštamas reišmes. Taip pat, prieš pradedant mokyti tinklą, galima nustatyti keletą mokymo parametrų (*trainParam*): epochų skaičių (*epoch*), kas kiek epochų parodyti rezultatus ekrane (*show*), norimą pasiekti klaidą (*goal*) ir mokymo konstantą (*lr – learning rate*).

Pavyzdys:

Sukurkime dirbtinį neuroninį tinklą su dviem įėjimų reikšmėmis, vienu paslėptu sluoksniu, penkiais neuronais jame ir išėjime vienas neuronas. Tarkim pirmoji įėjimo rekšmė yra iš intervalo [-3;2], antroji iš intervalo [1;6]. Aktyvavimo funkcijos paslėptuose sluoksniuose ir išėjimo sluoksnyje – tangento sigmoidas.

Aprašome mokymo reikšmes:

*mok = [-3 -3 2 2; 1 1 6 6];* 

Aprašome trokštamas reikšmes:

*trok = [-1 -1 1 1];* 

Sukuriame tinklą su pradiniais svoriais ir tinklo paklaida:

*net = newff(minmax(mok), [5,1], {'tansig','tansig'},'traingd');* 

Apsirašome norimus tinklo apmokymo parametrus:

*net.trainParam.epochs = 400;* 

*net.trainParam.show = 25;* 

*net.trainParam.lr = 0.1;* 

*net.trainParam.goal = 0;* 

Paleidžiam programos vykdymą:

*[net,tr] = train(net,mok,trok);*

*TRAINGD, Epoch 0/400, MSE 2.8257/0, Gradient 3.76011/1e-010 TRAINGD, Epoch 25/400, MSE 0.006579/0, Gradient 0.0524864/1e-010 TRAINGD, Epoch 50/400, MSE 0.00320379/0, Gradient 0.0253704/1e-010 TRAINGD, Epoch 75/400, MSE 0.00212976/0, Gradient 0.016801/1e-010 TRAINGD, Epoch 100/400, MSE 0.00159833/0, Gradient 0.0125815/1e-010 TRAINGD, Epoch 125/400, MSE 0.00128036/0, Gradient 0.0100651/1e-010 TRAINGD, Epoch 150/400, MSE 0.00106844/0, Gradient 0.00839183/1e-010 TRAINGD, Epoch 175/400, MSE 0.000916971/0, Gradient 0.00719786/1e-010 TRAINGD, Epoch 200/400, MSE 0.000803259/0, Gradient 0.00630262/1e-010 TRAINGD, Epoch 225/400, MSE 0.000714718/0, Gradient 0.00560624/1e-010 TRAINGD, Epoch 250/400, MSE 0.000643807/0, Gradient 0.00504893/1e-010 TRAINGD, Epoch 275/400, MSE 0.000585726/0, Gradient 0.00459274/1e-010 TRAINGD, Epoch 300/400, MSE 0.000537277/0, Gradient 0.00421238/1e-010 TRAINGD, Epoch 325/400, MSE 0.000496242/0, Gradient 0.00389037/1e-010 TRAINGD, Epoch 350/400, MSE 0.000461039/0, Gradient 0.00361421/1e-010 TRAINGD, Epoch 375/400, MSE 0.000430505/0, Gradient 0.00337474/1e-010 TRAINGD, Epoch 400/400, MSE 0.000403768/0, Gradient 0.00316509/1e-010 TRAINGD, Maximum epoch reached, performance goal was not met.* 

Paskutinėje eilutėje parašoma, dėl kokios priežasties buvo sustabdytas tinklo mokymas. Dirbtinio neuroninio tinklo mokymas gali būti nutrauktas dėl kelių priežasčių: pasiektas apsibrėžtas epochų skaičius, pasiekta norima klaida, gradientinio nusileidimo reikšmė yra mažesnė nei nustatyta minimali gradientinio nusileidimo reikšmė arba apmokymo laikas yra ilgesnis už nustatytąjį.

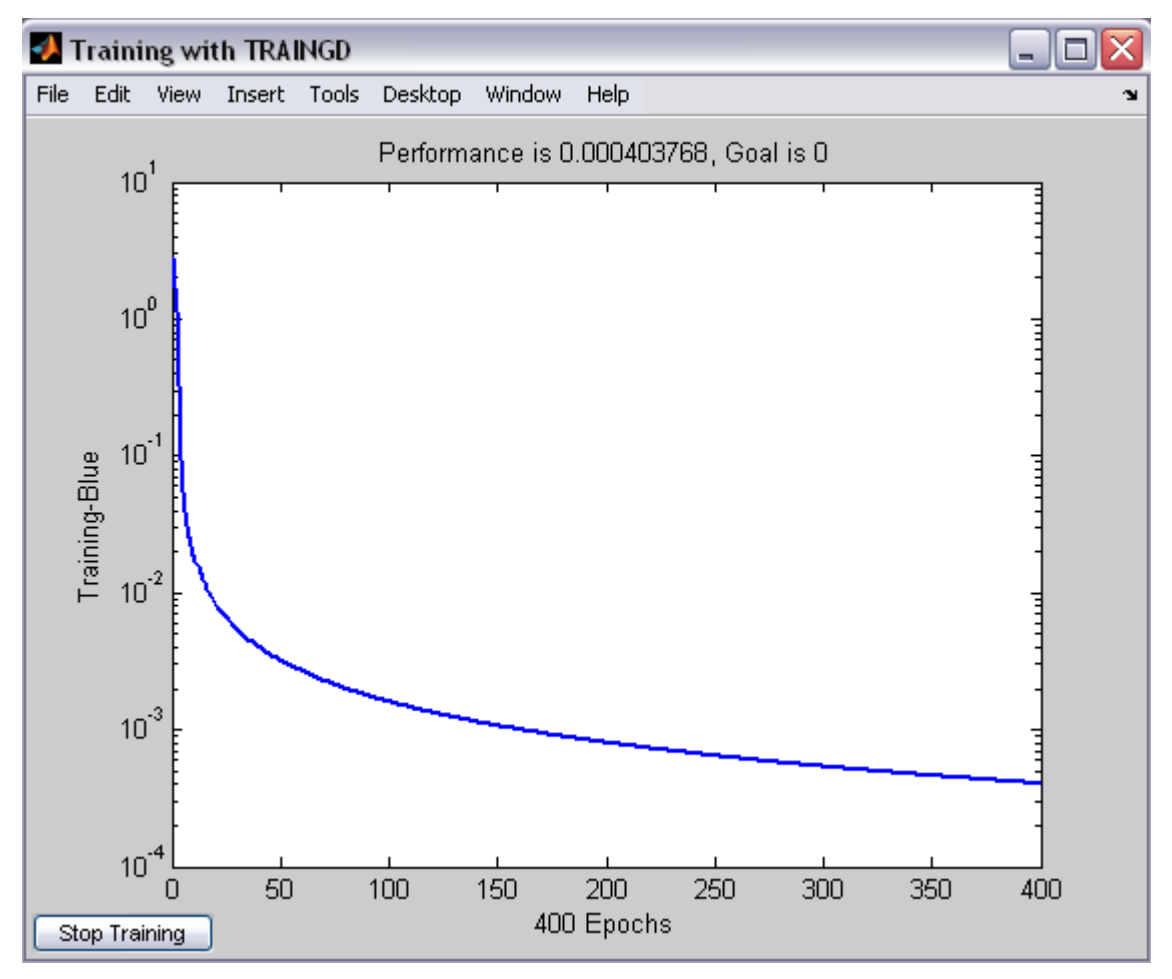

Kol vyksta tinklo apmokymas ekrane rodomas grafikas su klaidos sklidimu:

**Pav. 8 Klaidos kitimo grafikas tinklo apmokymo metu**

 Norint patikrinti ar tinklas apsimok÷ Matlab sistema turi funkcija *sim.* Šiai funkcijai reikia nurodyti apmokytą tinklą ir mokymo duomenis, o ji išveda gautus rezultatus, kurie parodo ar tinklas apsimoke gerai ar ne.

 $A = sim(net, mok)$ 

#### *G*÷*li*ų *iris*ų *duomen*ų *baz*÷*.*

Irisų duomenys buvo surinkti 1988 m. mokslininko R. A. Fisher. Duomenų bazėje pateikiami trijų rūšių irisai – Setosa, Versicolour ir Virginica. Kiekvienos klasės yra po 50 duomenų vektorių, iš viso 150 irisų duomenų vektorių. Kiekvienas duomenų vektorius sudarytas iš keturių parametrų – taur÷lapio ilgio, taur÷lapio pločio, vainiklapio ilgio ir vainiklapio pločio. Ilgis ir plotis matuotas centimetrais.

#### *Oro taršos keliuose tyrimo duomen*ų *baz*÷*.*

500 atliktų stebėjimų duomenų vektoriai yra gauti po atlikto tyrimo kur oro užteršimas keliuose yra susijęs su transporto/eismo kiekiu ir atmosferiniais kintamaisiais, kuriuos gavo Norvegų viešųjų kelių administracija. Kintamasis (1 stulpelyje) susideda iš valandinės vertės koncentracijos logaritmo  $NO<sub>2</sub>$  (dalelių), nustatyto Oslo mieste, Norvegijoje, spalio mėn. 2001 m. rugpjūčio m. 2003 metų laikotarpiu. Kiti kintamieji (2 - 8 stulpeliuose) yra logaritmai - mašinų kiekis per valandą, temperatūros skaitiklis virš žemės paviršiaus (laipsniais C), vėjo stiprumas (metras/sekundę), temperatūros skirtumas (laipsniais C), vėjo kryptis (laipsniai tarp 0 ir 360), valandų per dieną ir dienų skaičius nuo 2001 metų spalio 1 dienos.

## Dirbtinio neuroninio tinklo apmokymo realizacija Matlab 7.1 sistemoje

 Kaip realizuojamas neuroninio tinklo apmokymas Matlab sistemoje? Vienas iš šio darbo uždavinių išnagrinėti Matlab sistemoje apmokyto neuroninio tinklo realizavimą. Taigi su atitinkamais duomeninimis buvo vykdomas tinklo apmokymo procesas.

#### *Bandymas su IRIS*Ų *duomenimis*

 Visų pirma sukuriamas M tipo failas (nurodoma priede) su jame aprašytu algoritmu neuroniniui tinklui apmokyti. Į programos algoritmą įeina: mokymo duomenų nuskaitymas, mokymo duomenų normavimas pagal formulę:

$$
\frac{X^{i} - \min_{(x^{1},x^{2},...,x^{m})}}{\max_{(x^{1},x^{2},...,x^{m})} - \min_{(x^{1},x^{2},...,x^{m})}}
$$
(26)

(normavimas būtinas, nes loginio sigmoido reikšmių aib÷ turi patekti į intervalą [0;1]), trokštamų reikšmių nuskaitymas, trokštamų reikšmių normavimas. Toliau aprašomas tinklo kūrimas su Matlab'o funkcija *newff* :

*net=newff(minmax(p1),[y,x],{'logsig'});* 

Nustatomi norimi parametrai neuroninio tinklo apmokymui:

$$
net.trainParam.epochs = 400;
$$
  

$$
net.trainParam.show = 25;
$$
  

$$
net.trainParam.lr = 0.1;
$$

Toliau funkcijos *train* pagalba apmokomas tinklas:

*[net,tr]=train(net,p1,t1);* 

Gautų rezultatų po tinklo apmokymo patikrinimui naudojama funkcija *sim.* 

 $D = sim(net, p1);$ 

Apmokius tinklą atnormuojami gauti duomenys pagal formule:

$$
\frac{y - y_{\min}}{y_{\max} - y_{\min}} = \frac{y - 0.1}{0.9 - 0.1} \Rightarrow y = \frac{y - 0.1}{0.9 - 0.1} (y_{\max} - y_{\min}) + y_{\min}
$$
(27)

Čia *y* - reikšm÷, kurią gauna apsimokęs tinklas

ymin, ymax – trokštamų reikšmių minimumas ir maksimumas

y – atnormuota reikšm÷

Gauti rezultatai atvaizduojami grafiškai.

*TRAINLM, Epoch 0/400, MSE 0.265176/0, Gradient 3.24456/1e-010 TRAINLM, Epoch 25/400, MSE 4.18345e-005/0, Gradient 0.0628174/1e-010 TRAINLM, Epoch 50/400, MSE 9.01748e-006/0, Gradient 0.00402495/1e-010 TRAINLM, Epoch 75/400, MSE 4.76939e-006/0, Gradient 0.00296603/1e-010 TRAINLM, Epoch 100/400, MSE 3.22763e-006/0, Gradient 0.00386681/1e-010 TRAINLM, Epoch 125/400, MSE 1.51075e-006/0, Gradient 0.00754886/1e-010 TRAINLM, Epoch 150/400, MSE 1.0542e-006/0, Gradient 0.00148469/1e-010 TRAINLM, Epoch 175/400, MSE 8.74359e-007/0, Gradient 0.001932/1e-010 TRAINLM, Epoch 200/400, MSE 7.28356e-007/0, Gradient 0.00450985/1e-010 TRAINLM, Epoch 225/400, MSE 6.02772e-007/0, Gradient 0.0033763/1e-010 TRAINLM, Epoch 250/400, MSE 5.32147e-007/0, Gradient 0.000906609/1e-010 TRAINLM, Epoch 275/400, MSE 4.91333e-007/0, Gradient 0.000543592/1e-010 TRAINLM, Epoch 300/400, MSE 4.64563e-007/0, Gradient 0.000501523/1e-010 TRAINLM, Epoch 325/400, MSE 4.44562e-007/0, Gradient 0.000781585/1e-010 TRAINLM, Epoch 350/400, MSE 4.26233e-007/0, Gradient 0.00132354/1e-010 TRAINLM, Epoch 375/400, MSE 4.01009e-007/0, Gradient 0.00274997/1e-010 TRAINLM, Epoch 400/400, MSE 3.68348e-007/0, Gradient 0.0029916/1e-010 TRAINLM, Maximum epoch reached, performance goal was not met.* 

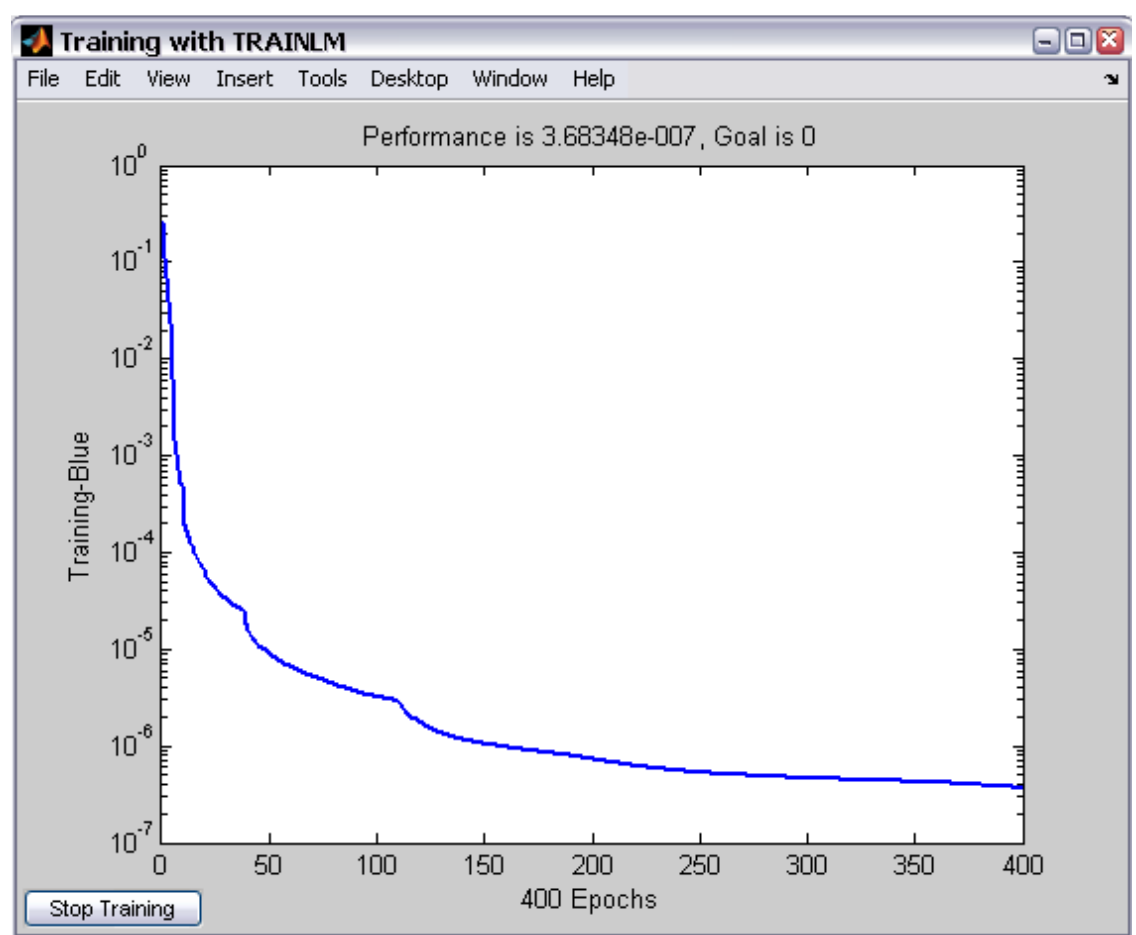

**Pav 9. Klaidos kitimo grafikas** 

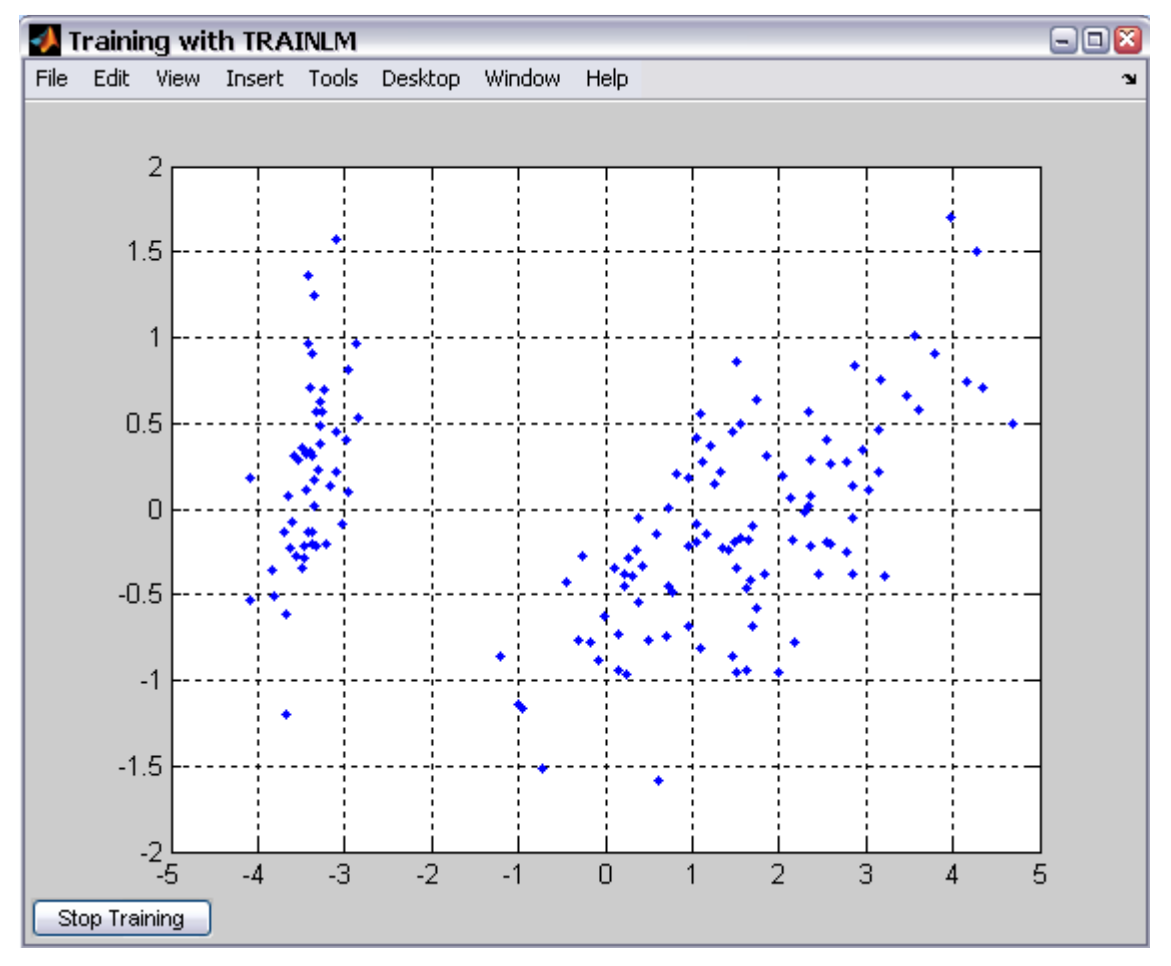

**Pav. 10 Gaut**ų **duomen**ų **grafikas** 

 Atlikus vieną bandymą per 24.42 sek. su 400 epochų ir mokymo konstanta 0.1 matomas klaidos kitimo grafikas (9 pav.) ir kaip apsimokė neuroninis tinklas (10 pav.). 11 pav. Pateikiamas trokštamų ir gautų reikšmių grafikų palyginimas.

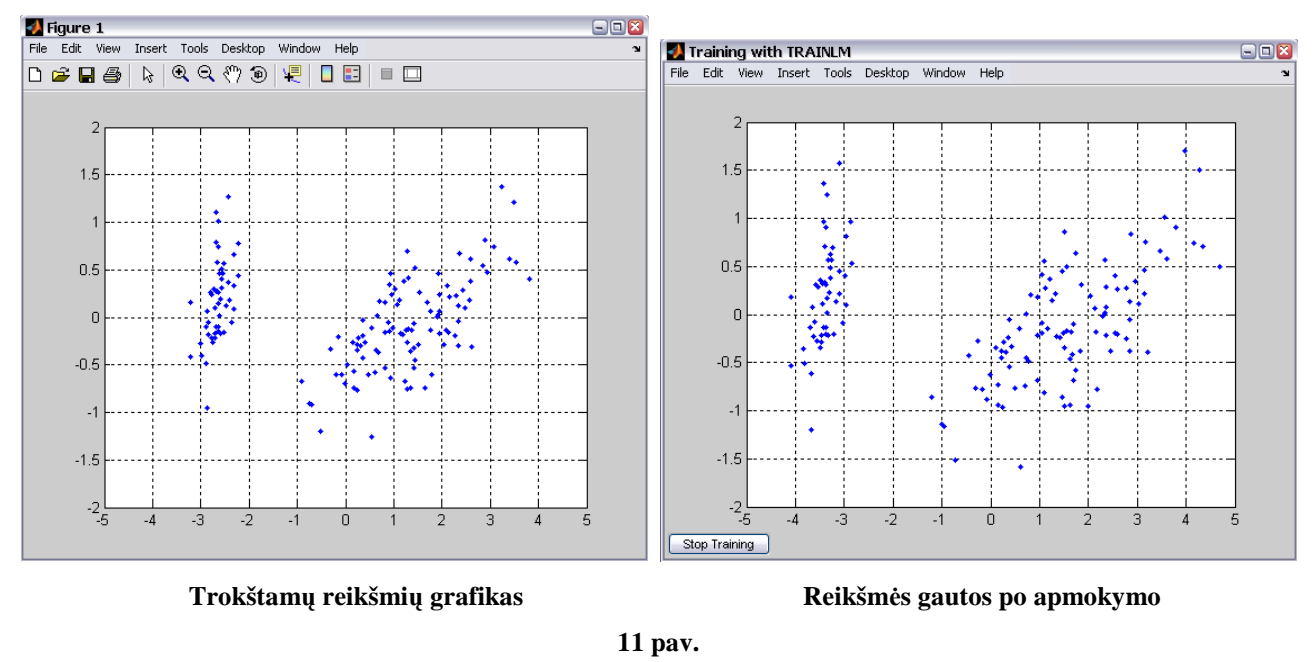

#### *Bandymas su NO2 duomenimis*

 Atlikime šį bandymą su kitais, didesniais duomenimis ir pažiūr÷kime kaip apsimokys tinklas. Tame pačiame M faile aprašykime naujų duomenų parametrus, kad programa galėtų juos apdoroti. Tinklo apmokymui naudosime vieną paslėptą sluoksnį su jame paslėptais 15 neuronų, atliksime 400 iteracijų, konstanta pasirenkame 0,1. Gauti rezultatai vaizduojami grafiškai:

*TRAINLM, Epoch 0/400, MSE 0.284572/0, Gradient 8.39167/1e-010 TRAINLM, Epoch 25/400, MSE 8.84412e-005/0, Gradient 0.270282/1e-010 TRAINLM, Epoch 50/400, MSE 1.02191e-005/0, Gradient 0.0316733/1e-010 TRAINLM, Epoch 75/400, MSE 5.03781e-006/0, Gradient 0.00657433/1e-010 TRAINLM, Epoch 100/400, MSE 4.41004e-006/0, Gradient 0.00354264/1e-010 TRAINLM, Epoch 125/400, MSE 3.33955e-006/0, Gradient 0.0102694/1e-010 TRAINLM, Epoch 150/400, MSE 2.93328e-006/0, Gradient 0.00292732/1e-010 TRAINLM, Epoch 175/400, MSE 2.21441e-006/0, Gradient 0.00269535/1e-010 TRAINLM, Epoch 200/400, MSE 1.99394e-006/0, Gradient 0.00819142/1e-010 TRAINLM, Epoch 225/400, MSE 1.87362e-006/0, Gradient 0.000559315/1e-010 TRAINLM, Epoch 250/400, MSE 1.8199e-006/0, Gradient 0.00112177/1e-010 TRAINLM, Epoch 275/400, MSE 1.73449e-006/0, Gradient 0.00131407/1e-010 TRAINLM, Epoch 300/400, MSE 1.62764e-006/0, Gradient 0.000805194/1e-010 TRAINLM, Epoch 325/400, MSE 7.66998e-007/0, Gradient 0.0280966/1e-010 TRAINLM, Epoch 350/400, MSE 6.31134e-007/0, Gradient 0.00340029/1e-010 TRAINLM, Epoch 375/400, MSE 5.85913e-007/0, Gradient 0.000891131/1e-010 TRAINLM, Epoch 400/400, MSE 5.48187e-007/0, Gradient 0.00293633/1e-010 TRAINLM, Maximum epoch reached, performance goal was not met.* 

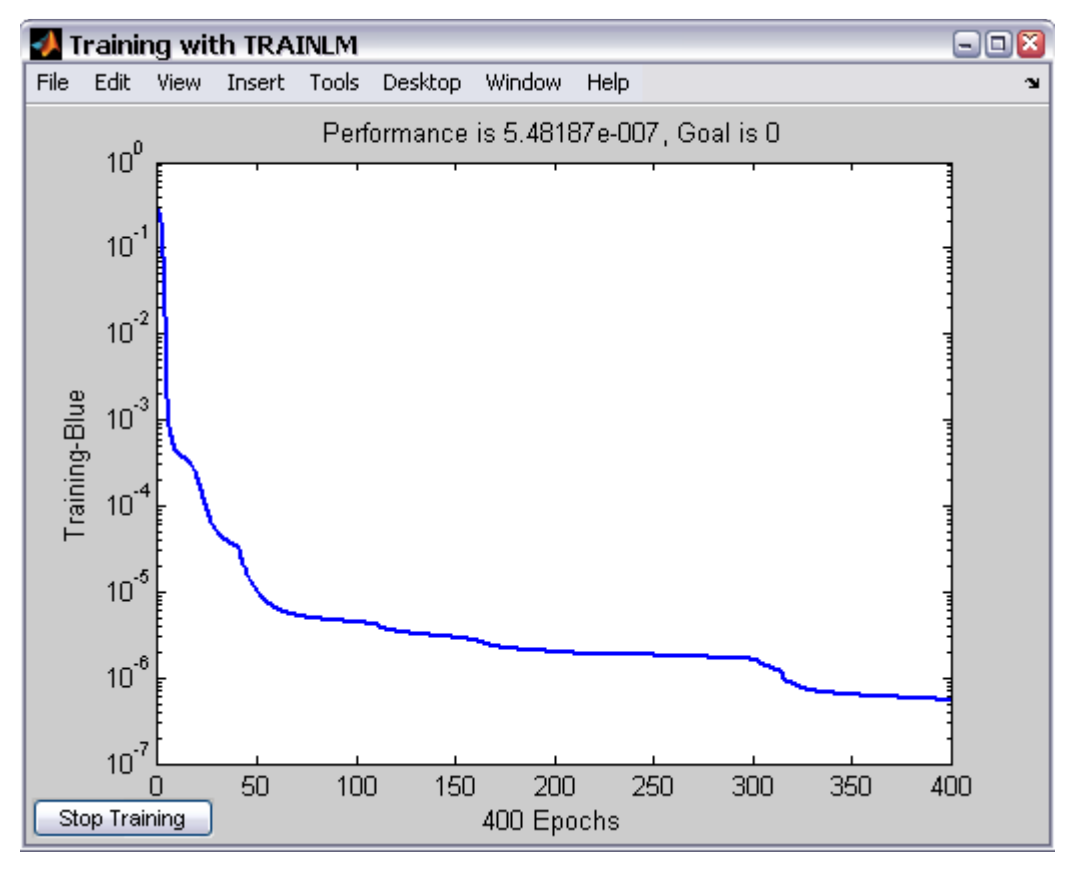

**Pav 12. Klaidos kitimo grafikas** 

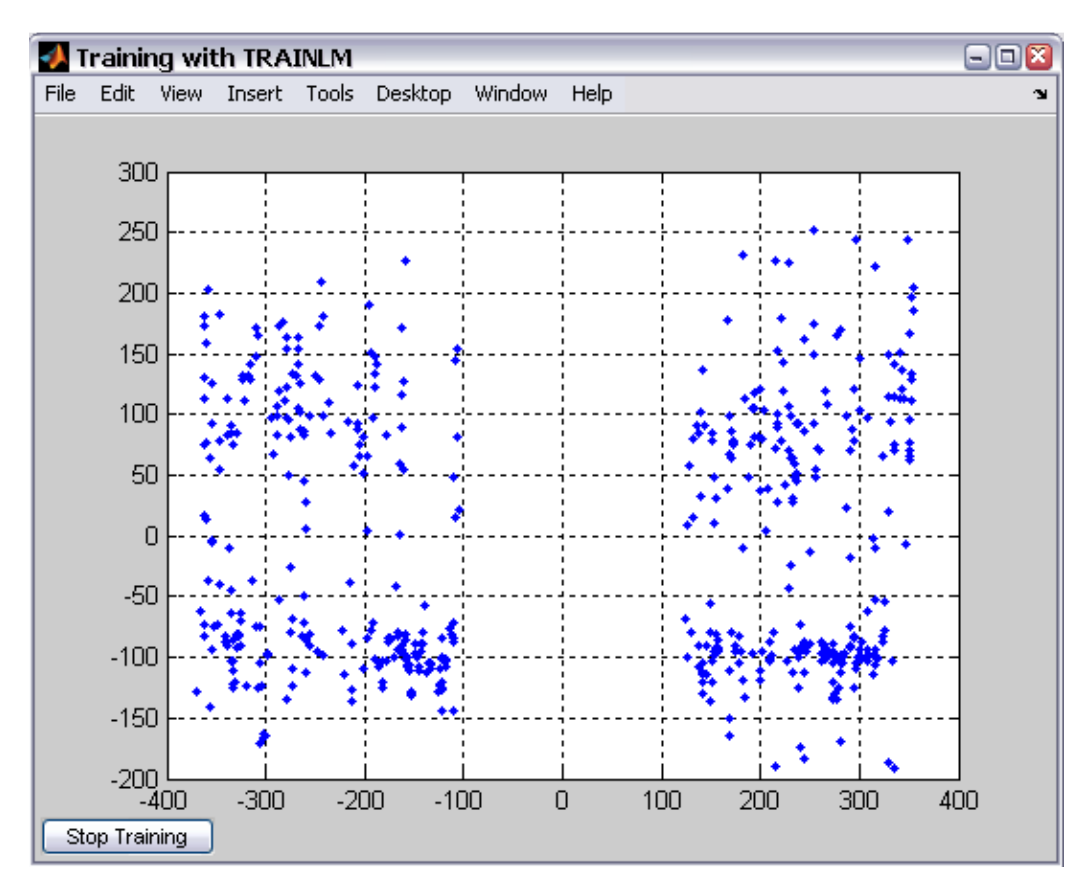

**Pav. 13 Gaut**ų **duomen**ų **grafikas** 

 Atlikus skaičiavimus per 20.3438 sekundes su 400 epochų, konstanta 0,1, su vienu paslėptu neuronų sluoksniu ir 15 neuronų jame, gavome tokį reikšmių grafiką (13 pav.). Trokštamų ir gautų reikšmių palyginimas pateikiamas 14 pav.

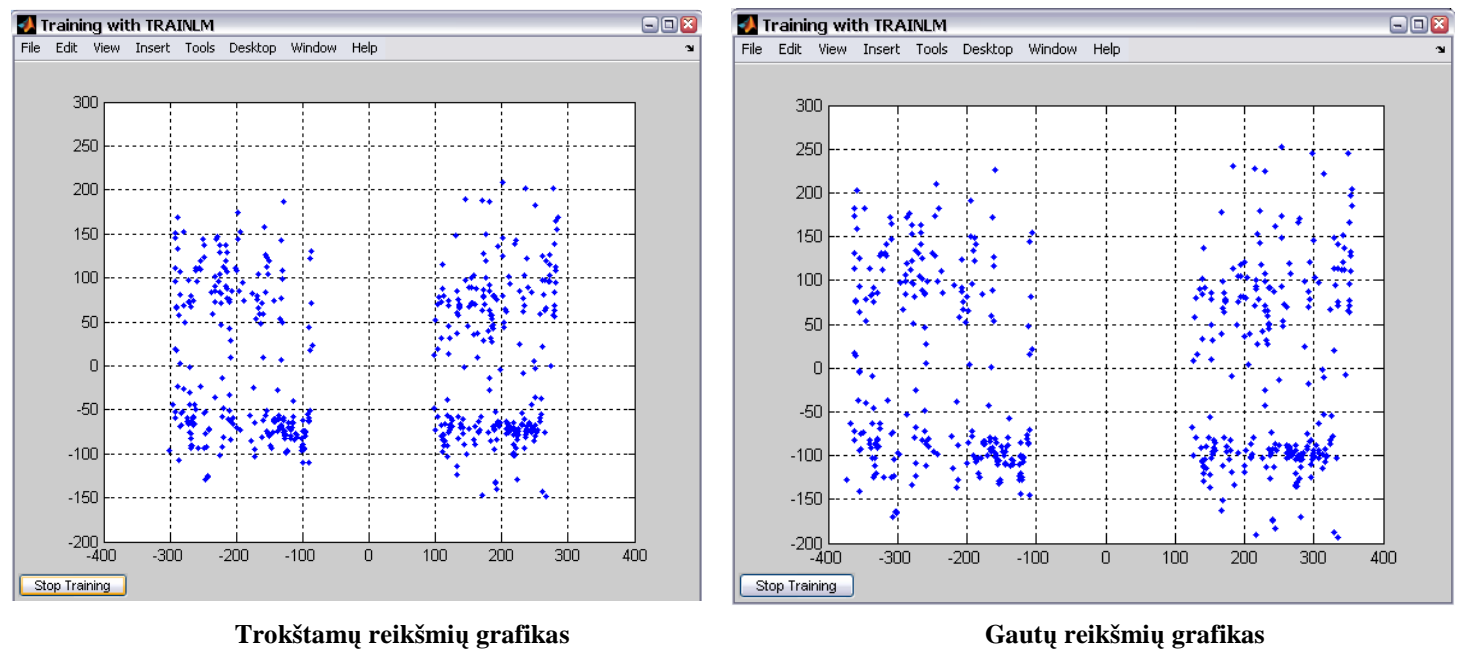

**14 pav.** 

Dirbtinio neuroninio tinklo apmokymo realizacija Visual Studio Web Developer 2008 sistemoje

 Išnagrin÷jus klaidos sklidimo atgal algoritmą buvo sukurta programa dirbtiniui neuroniniui tinklui apmokyti. Dirbtinio neuroninio tinklo apmokymas Visual Studio Web Developer 2008 aplinkoje vyksta panašiai kaip ir Matlab sistemoje. Kaip ir Matlab sistemoje Web programoje nurodomi parametrai pagal kuriuos bus apmokomas tinklas: paslėptų sluoksnių skaičius, neuronų skaičius kiekviename paslėptame sluoksnyje, epochų (iteracijų) skaičius, konstanta, pradinio svorio dydis. Atlikus skaičiavimus programa apskaičiuoja apmokyto tinklo daromą klaidą, ir per kiek laiko tinklas apsimokė.

Programos pagrindinis vaizdas:

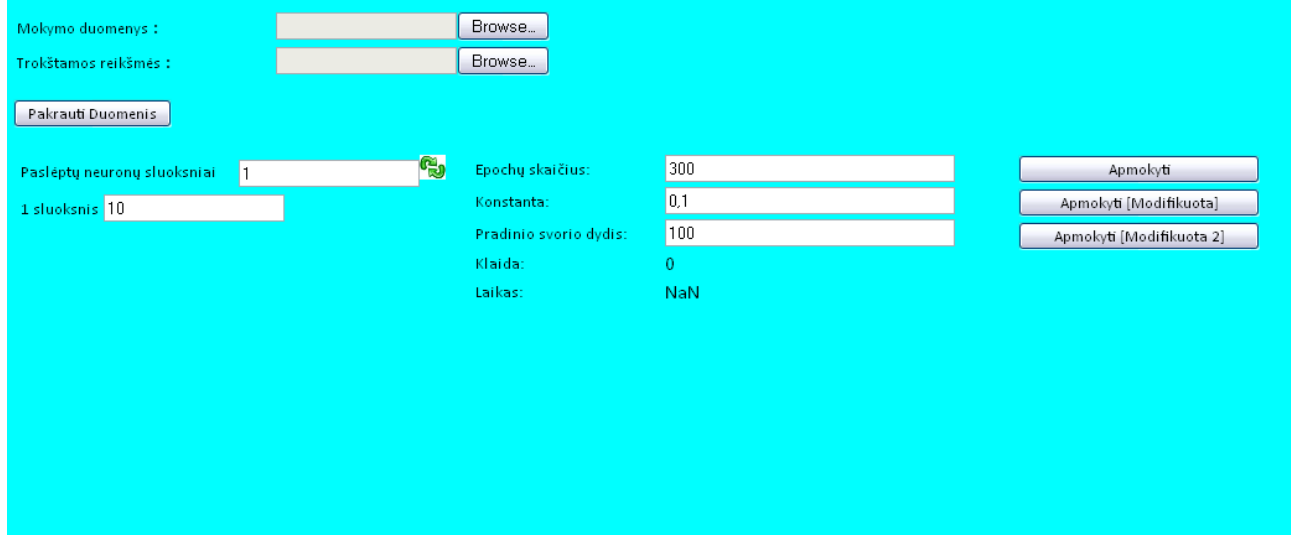

**15 pav. Programos pagrindinis langas** 

#### *IRIS*Ų *duomenys*

Skiltyje "Mokymo duomenys" ikeliame duomenis, kuriuos apmokysime. Trokštamų reikšmių skiltyje įkeliame trokštamas reikšmes. Sekančiai nurodome norimą paslėptų sluoksnių skaičių, kiekviename jų neuronų skaičių, tada epochų skaičių, konstantą ir pradinio svorio dydį. Pavaizduokime konkretų atvejį su Iriso duomenimis. Kaip ir Matlab sistemoje įkelkime duomenis kartu su trokštamomis reikšmėmis. Nurodykime vieną paslėptą sluoksnį su jame esančiais 15 neuronų. Epochų skaičių nurodome 300, konstantą 0,3, pradinio svorio dydį paliekame 100. Programa mums išveda tokį vaizdą:

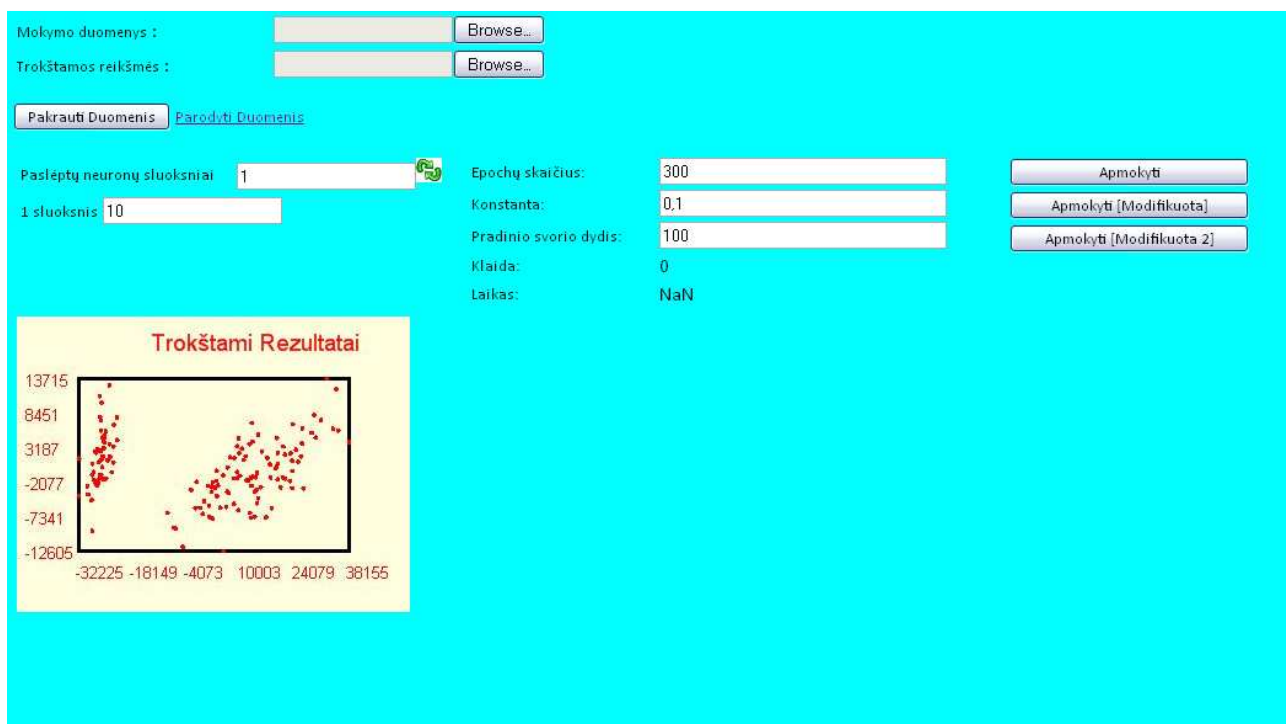

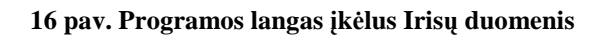

Kai visi duomenys įvesti paleidžiame tinklą apsimokyti.

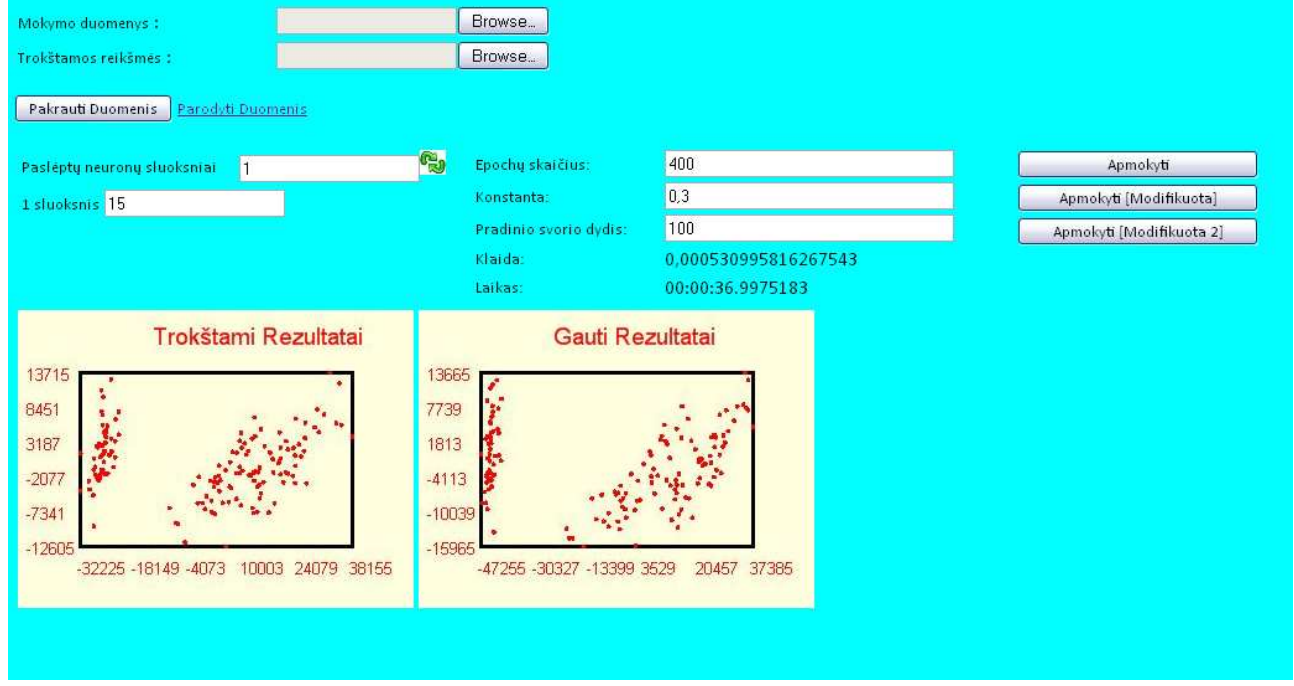

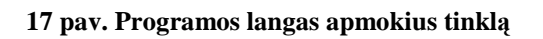

 Atlikus 400 epochų, kai konstanta 0,3 per 36 sekundes gavome klaidą 0,0005309958162675. Iš grafiko matyti, kad tinklas apsimokė neblogai.

## *NO2 duomenys*

Taip pat kaip ir su irisų duomenimis pasirenkame atitinkamus parametrus ir įkeliame duomenis.

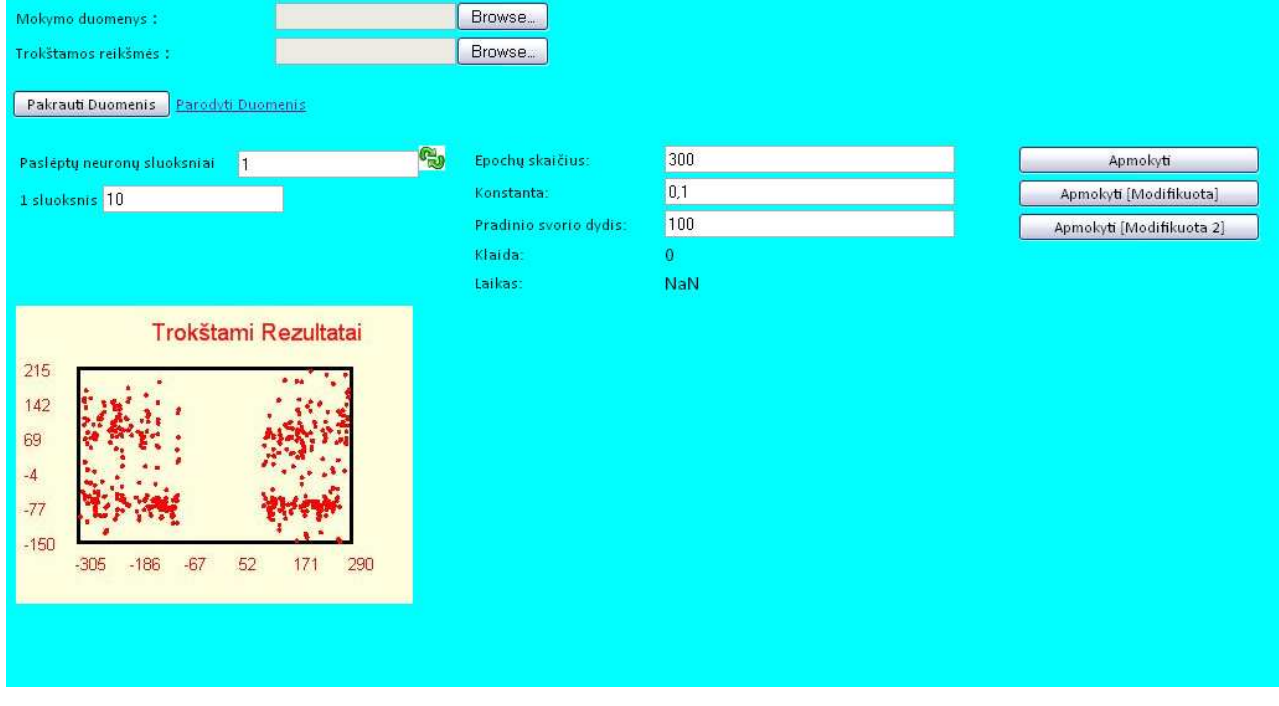

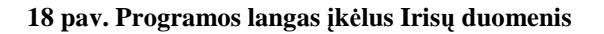

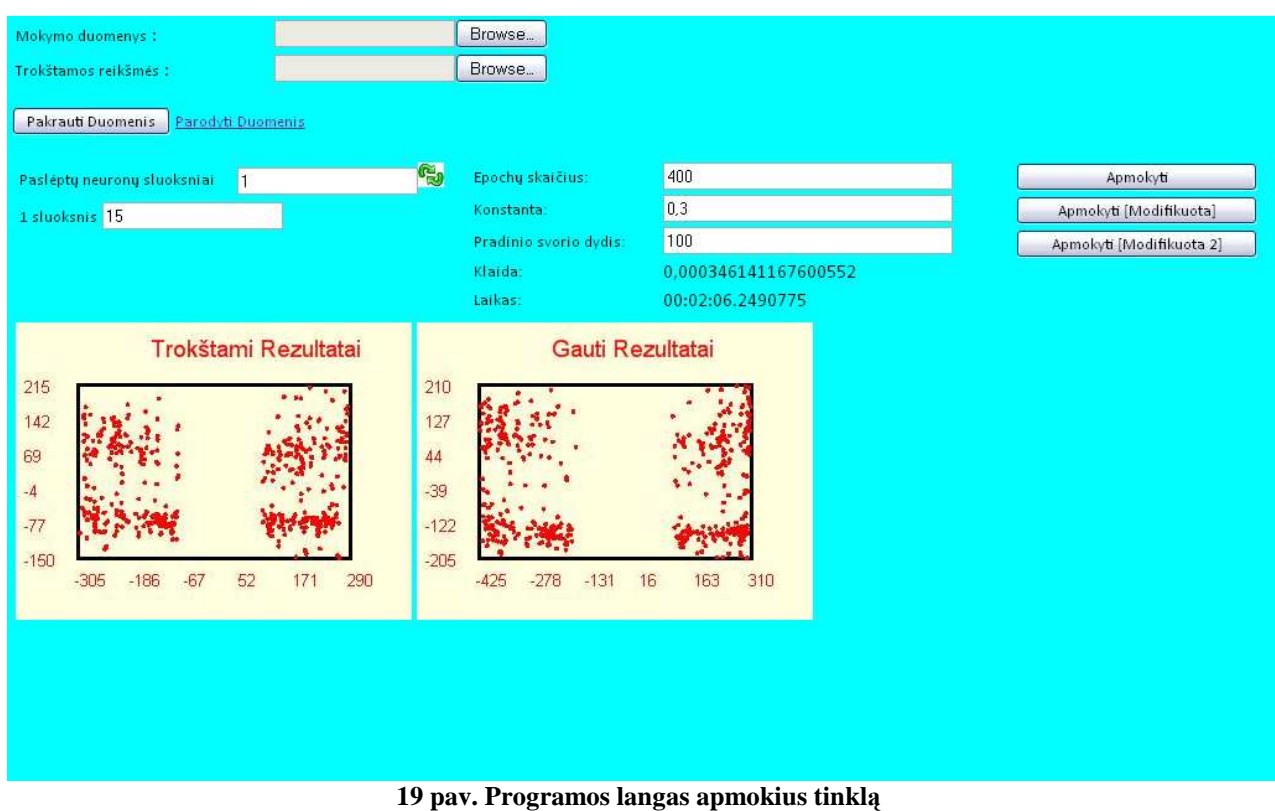

## Vaizdas tinklui apsimokius.

Atlikus 400 epochų, kai konstanta 0,3 matome, jog tinklas dėl didelio duomenų kiekio mokėsi kur kas ilgiau nei su irisų duomenimis. Tinklas apsimokė per 2min 6 sek., ir gavosi klaida lygi 0,000346141167600552.

Tyrimo metu buvo bandyta apmokyti tinklą su daugiau nei vienu paslėptu sluoksniu, tačiau eksperimento metu ši mokymo strategija nepasiteisino ir buvo gaunami kur kas blogesni rezultatai, nei buvo tikėtasi, tinklas apsimokydavo prastai. Todėl savo darbe tyrimui naudojau vieną paslėptą sluoksnį keisdamas epochų skaičių, konstantą bei neuronų skaičių paslėptuose sluoksniuose. Stebėjau pagal kuriuos kriterijus tinklas apsimoko geriausiai, t.y. laiko ir klaidos santykis.

## Tyrimai

## *Su IRIS*Ų *duomenimis atlikti tyrimai*

Pradžioje pateikiami su irisų duomenų baze atlikti tyrimai, kuriu metu buvo stebima daroma klaida su Matlab sistema ir su VS Web Developer programa. Duomenys pateikti atsižvelgiant į neuronų skaičių, konstantą, daromą klaidą ir laiką abiejuose programose. Kuo mažesnė klaida, tuo tinklas apsimokė geriau, ir atvirkščiai. Trumpai apie kiekvieną tinklo apmokymo metodą:

- "matlab" metodas, kai tinklui paduodami vektoriai iš eilės po vieną. Skaičiuojama klaida ir siunčiamas vektorius atgal, atnaujinami svoriai ir paduodamas kitas, naujas vektorius.
- "web1" metodas veikia lygiai taip pat kaip ir "matlab" metodas, tik VS Web Developer programos terpėje.
- "web $2^{\omega}$  metodas, kai paduodamas vienas vektorius, t.y. visų mokymo duomenų vidurkių vektorius.
- "web3" metodas, kai paduodamas vienas vektorius, t.y. visų mokymo duomenų sumos vektorius. Prieš sumuojant mokymo vektoriai dauginami iš atsitiktinių koeficientų.

Irisų duomenų palyginimui apžvelgsime mažiausiai daromą klaid ą abiejuose programose. Lentelėse pateikiami geriausiai apmokytų tinklų rezultatai, kai svorių atnaujinimo konstanta kinta nuo 0,1 iki 0,5, o epochų skaičius 400. Lentelėse lyginama mažiausia klaida, daroma dviejų vienodų skaičiavimo metodų: "Matlab" ir "Web1".

Paryškintuose langeliuose pateikiama mažiausia po apmokymo tinklo daroma klaida, t.y. geriausias tinklo apmokymas.

*Kai konstanta 0,1.* 

| <b>Neurony</b><br>skaičius | Konstanta | <b>Matlab</b> | Laikas(s) | Web1         | Laikas(s) |
|----------------------------|-----------|---------------|-----------|--------------|-----------|
| 19                         | 0.1       | 0,0000036999  | 11,78     | 0,0011471844 | 00:00:50  |
| 13                         |           | 0,0000151249  | 5,75      | 0,0000461343 | 00:00:33  |

**Lentel**÷ **1. Mažiausia daroma klaida.** 

Grafiškai pateikiamas klaidos išsidėstymas pagal neuronų skaičių paslėptame sluoksnyje pagal visus metodus:

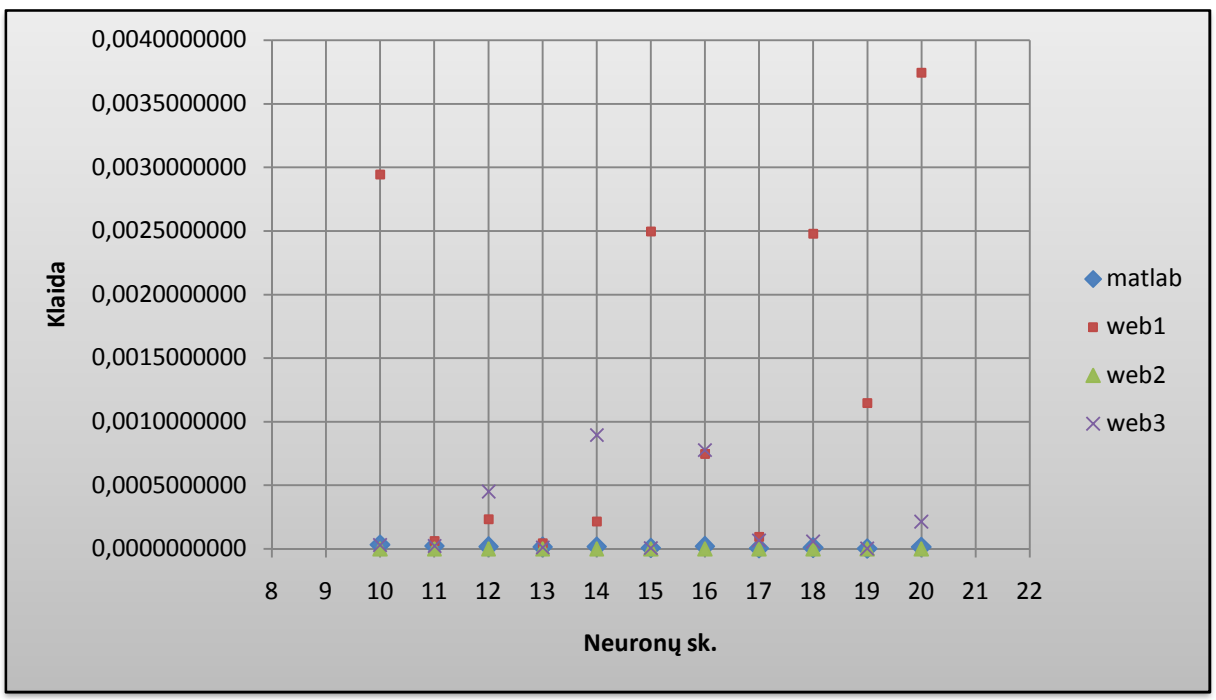

**20 pav. Neuron**ų  **išsid**÷**stymas pagal klaid**ą **kai konstanta 0,1 ir epoch** ų **skai**č**ius 400.**

Iš 20 paveikslo matome, kad mažiausią klaidą tinklas daro, kai paslėptame sluoksnyje yra 19 arba 13 neuronų. Kai svori ų perskaičiavimui naudojama konstanta 0.1, tai geria geriausia konstruoti tinklą su paslėptame sluoksnyje esančiais 11 neuronų.

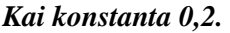

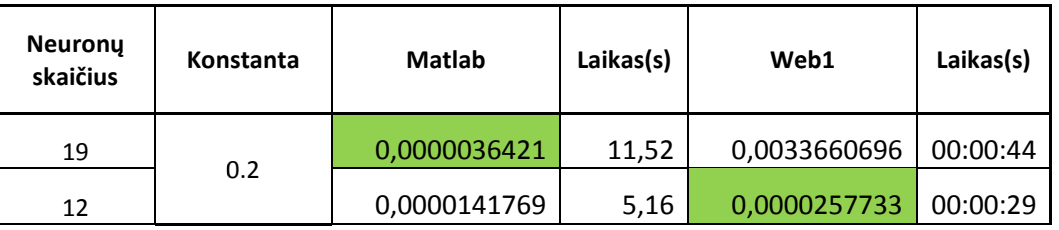

**Lentel**÷ **2. Mažiausia daroma klaida.** 

Grafiškai pateikiamas klaidos išsidėstymas pagal neuronų skaičių paslėptame sluoksnyje pagal visus metodus:

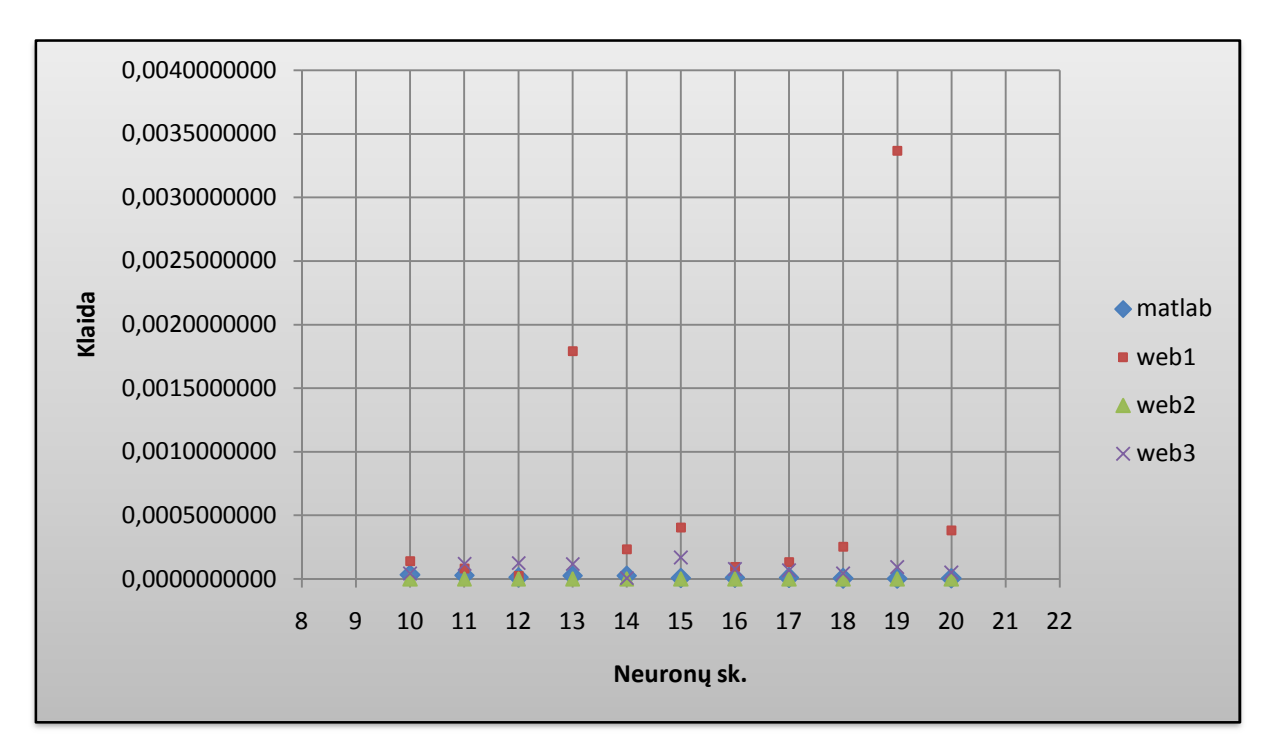

**21 pav. Neuron**ų  **išsid**÷**stymas pagal klaid**ą **kai konstanta 0,2 ir epoch** ų **skai**č**ius 400.**

21 paveiksle matyti, jog tinklas geriausiai apsimoko esant konstantai 0,2, kai pasl ÷ptame sluoksnyje Matlab 7.1 sistemoje turi 19, o VS Web Developer 2008 – 12 neuronų. Laiko atžvilgiu Matlab 7.1 sistema apsimoko grei čiau.

## *Kai konstanta 0,3.*

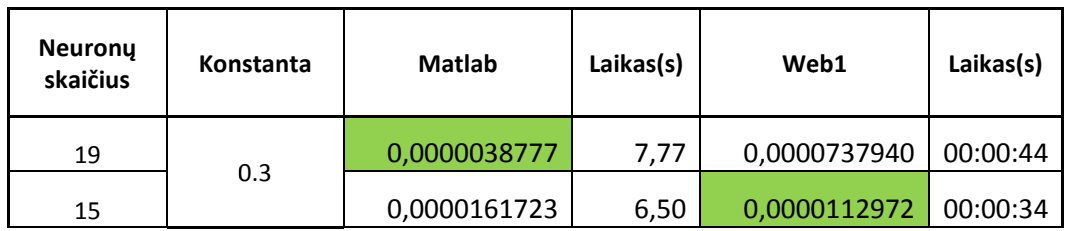

**Lentel**÷ **3. Mažiausia daroma klaida.** 

Grafiškai pateikiamas klaidos išsidėstymas pagal neuronų skaičių paslėptame sluoksnyje pagal visus metodus:

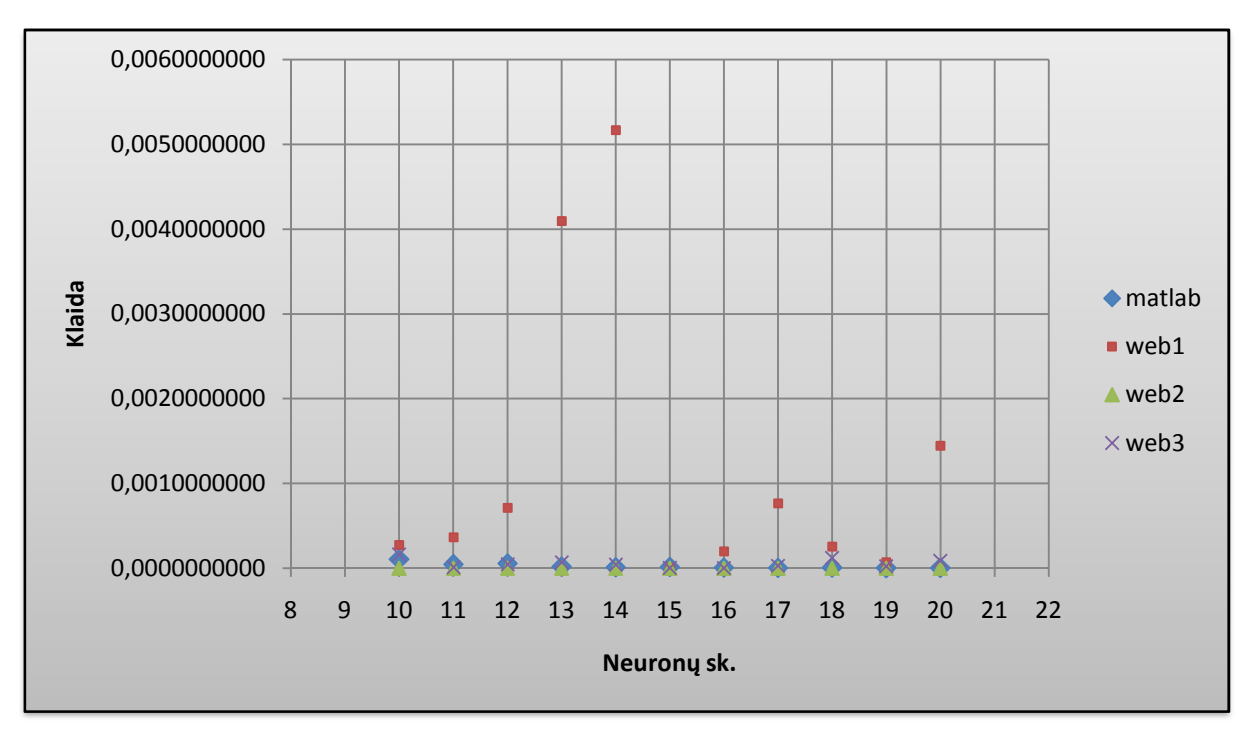

**22 pav. Neuron**ų  **išsid**÷**stymas pagal klaid**ą **kai konstanta 0,3 ir epoch** ų **skai**č**ius 400.**

Iš 22 paveikslo matyti, kad geriausiai tinklas apsimoko, kai paslėptame sluoksnyje turi 19 ir 15 neuronų. Konstanta lygi 0,3.

## *Kai konstanta 0,4.*

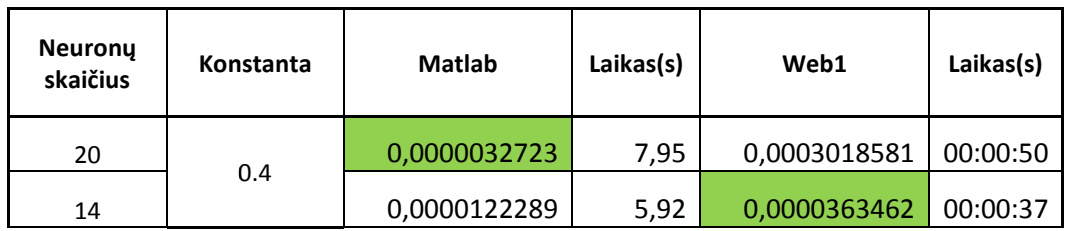

**Lentel**÷ **4. Mažiausia daroma klaida.** 

Grafiškai pateikiamas klaidos išsidėstymas pagal neuronų skaičių paslėptame sluoksnyje pagal visus metodus:

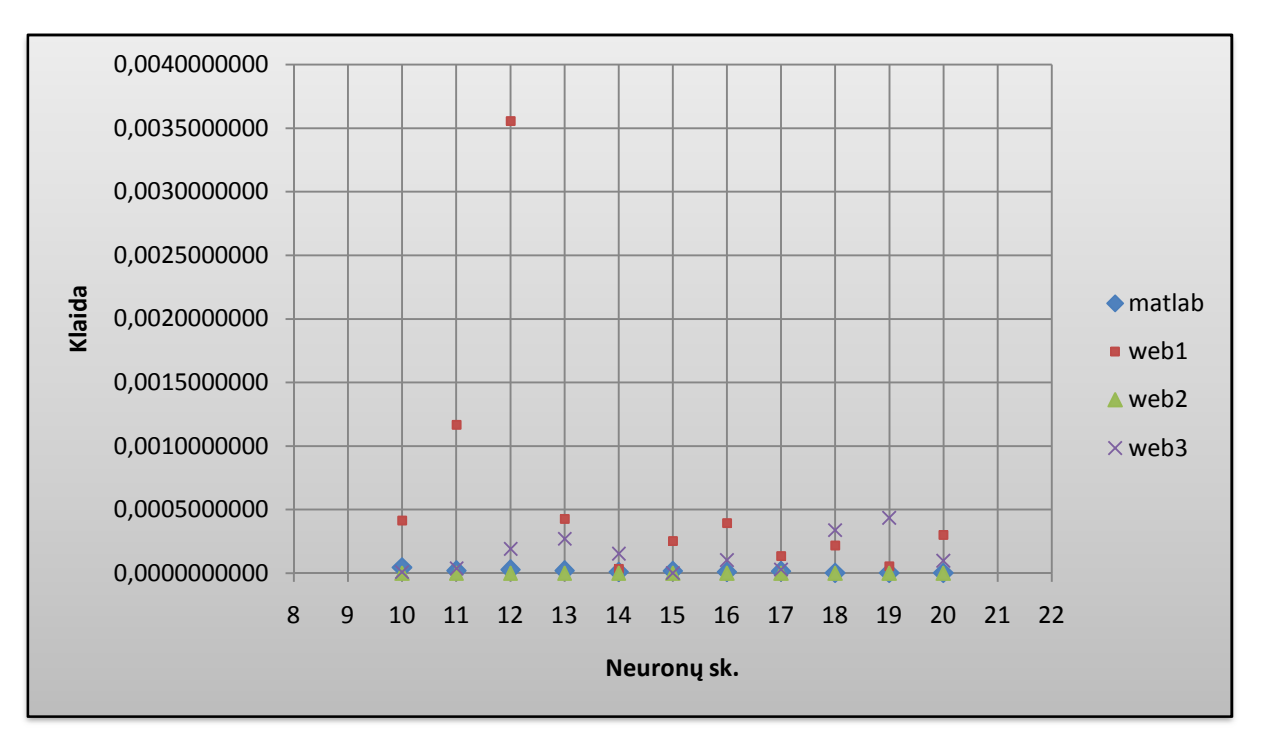

**23 pav. Neuron**ų  **išsid**÷**stymas pagal klaid**ą **kai konstanta 0,4 ir epoch** ų **skai**č**ius 400.**

Iš 23 paveikslo ir 9 lentelės matome, kad mažiausią klaidą tinklas daro, kai paslėptame sluoksnyje yra 20 ir atitinkamai 14 neuron ų. Tinklas greičiau apsimoko Matlab 7.1 sistemoje ir daro kur kas mažesnę klaidą nei VS Web Developer sistema.

#### *Kai konstanta 0,5.*

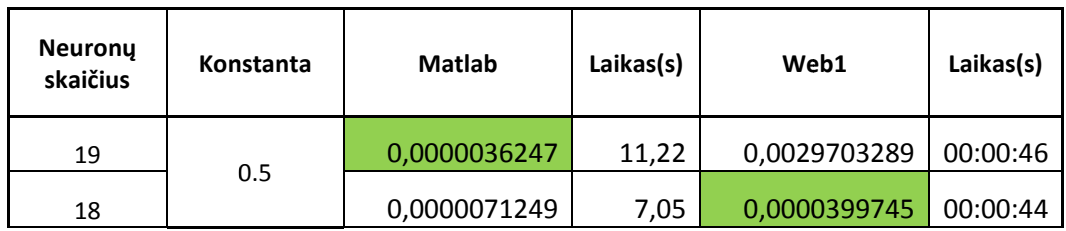

#### **Lentel**÷ **5. Mažiausia daroma klaida.**

Grafiškai pateikiamas klaidos išsidėstymas pagal neuronų skaičių paslėptame sluoksnyje pagal visus metodus:

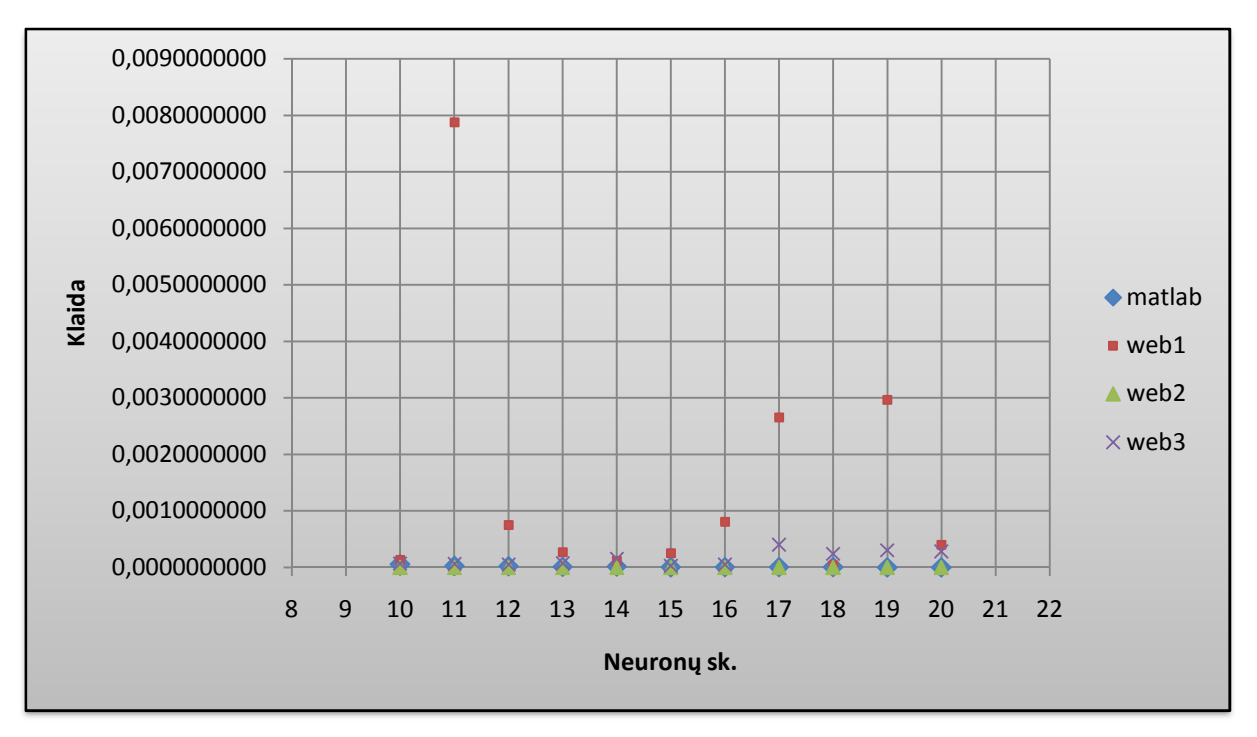

**24 pav. Neuron**ų  **išsid**÷**stymas pagal klaid**ą **kai konstanta 0,5 ir epoch** ų **skai**č**ius 400.**

Iš 10 lentelėje pateiktų duomenų matyti, jog tinklas savo konstrukcijoje paslėptame sluoksnyje turintis 19 ir atitinkamai 18 neuronų, kai konstanta 0,5, apsimoko geriausiai. Vėl gi Matlab 7.1 sistema yra lankstesnė skaičiuojant klaidą.
Dirbtinis neuroninis tinklas buvo apmokomas naudojant oro taršos duomenis. Lyginama mažiausiai daroma klaida tarp Matlab sistemos daromų klaidų ir Visual Studio Web Developer 2008 programos daromų klaidų. Tinklo apmokymo metodai tie patys:

- "matlab" metodas, kai tinklui paduodami vektoriai iš eilės po vieną. Skaičiuojama klaida ir siunčiamas vektorius atgal, atnaujinami svoriai ir paduodamas kitas, naujas vektorius.
- "web1" metodas veikia lygiai taip pat kaip ir "matlab" matodas, tik VS Web Developer programos terpėje.
- "web $2^{\omega}$  metodas, kai paduodamas vienas vektorius, t.y. visų mokymo duomenų vidurkių vektorius.
- "web3" metodas, kai paduodamas vienas vektorius, t.y. visų mokymo duomenų sumos vektorius. Prieš sumuojant, mokymo vektoriai dauginami iš atsitiktinių koeficientų.

Lygiai taip pat apžvelgsime NO<sub>2</sub> duomenų mažiausiai daromą klaidą abejose programose. Toliau lentelėse pateikiami geriausiai apmokytų tinklų rezultatai, kai svorių atnaujinimo konstanta kinta nuo 0,1 iki 0,5, o epochų skaičius 400. Lentelėse lyginama mažiausia klaida, daroma dviejų vienodų skaičiavimo metodų: "Matlab" ir "Web1".

Paryškintuose langeliuose pateikiama mažiausia po apmokymo tinklo daroma klaida. *Kai konstanta 0,1.*

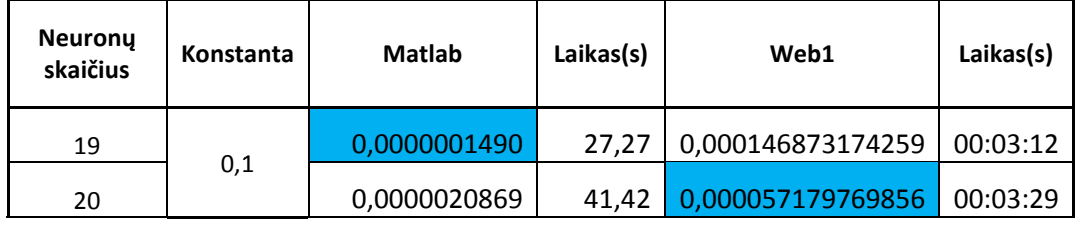

## **Lentel**÷ **6. Mažiausia daroma klaida.**

Grafiškai pateikiamas klaidos išsidėstymas pagal neuronų skaičių paslėptame sluoksnyje pagal visus metodus:

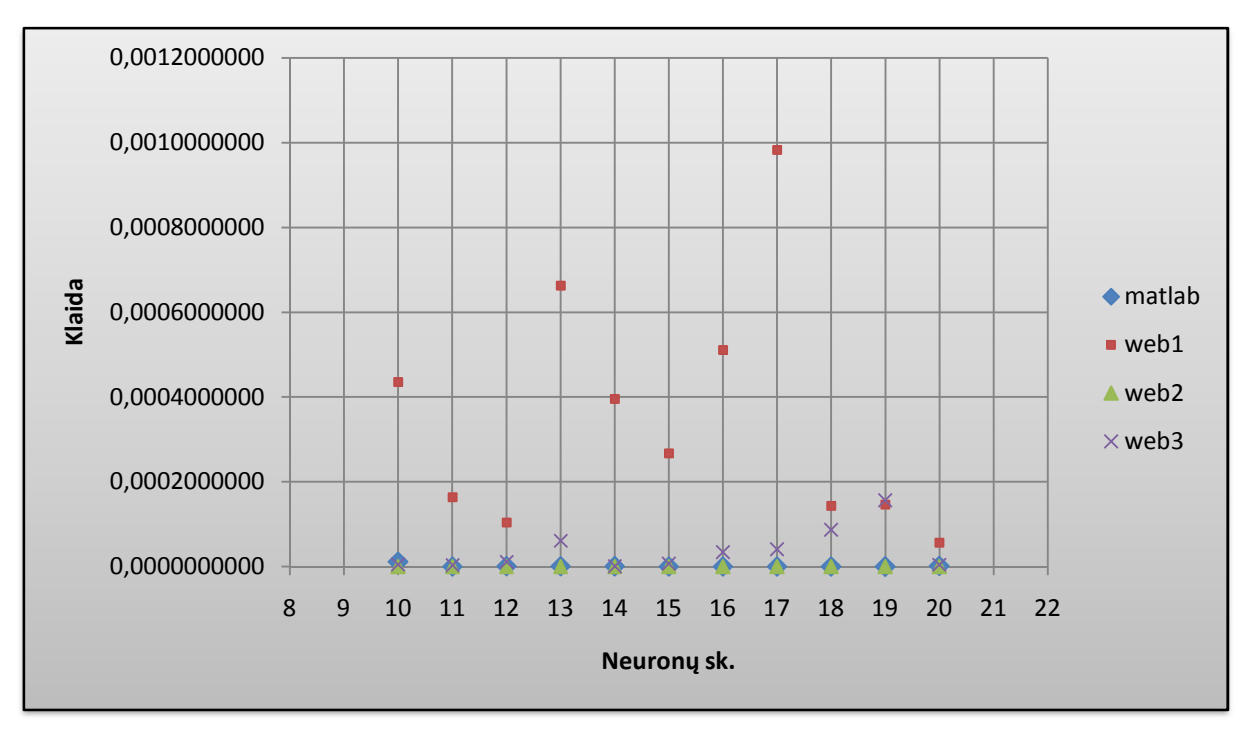

**25 pav. Neuron**ų  **išsid**÷**stymas pagal klaid**ą **kai konstanta 0,1 ir epoch** ų **skai**č**ius 400.**

Iš pateiktų duomenų, kai konstanta 0,1, matyti, jog mažiausią klaidą daro tinklas paslėptame sluoksnyje turintis 19 ir 20 neuronų. Priešingai nei su irisų duomenimis tinklas apsimoko kur kas ilgiau, tač iau daroma klaida irgi žymiai mažesn÷.

## *Kai konstanta 0,2.*

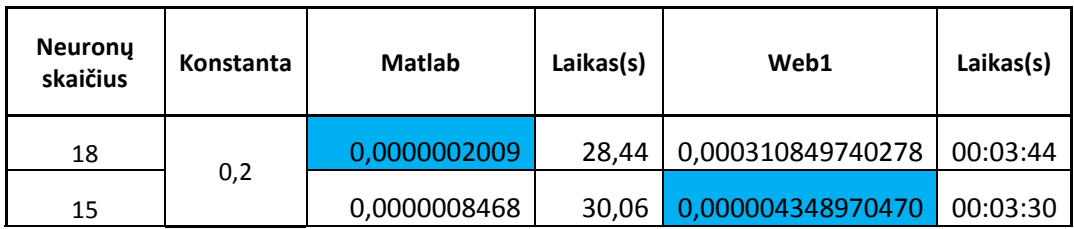

#### **Lentel**÷ **7. Mažiausia daroma klaida.**

Grafiškai pateikiamas klaidos išsidėstymas pagal neuronų skaičių paslėptame sluoksnyje pagal visus metodus:

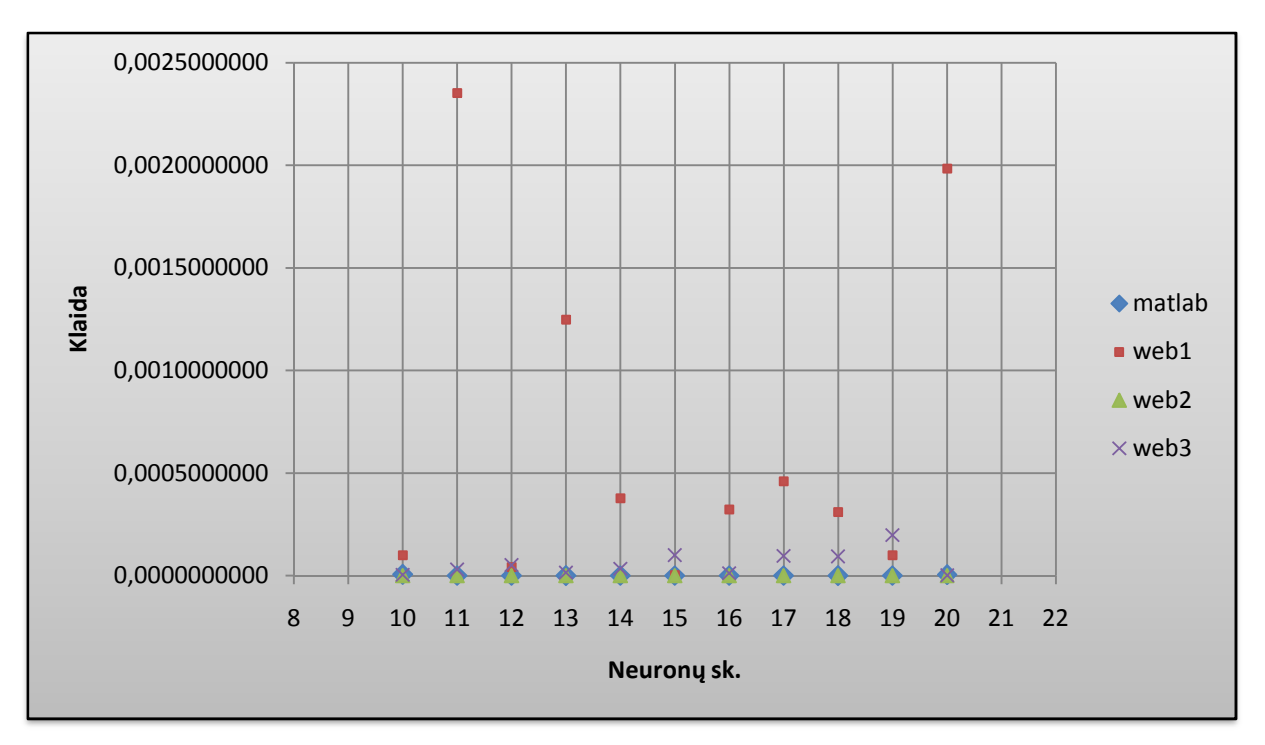

**26 pav. Neuron**ų  **išsid**÷**stymas pagal klaid**ą **kai konstanta 0,2 ir epoch** ų **skai**č**ius 400.**

7 lentelėje pateikti duomenys rodo, kad tinklas geriausiai apsimoko, kai paslėptame sluoksnyje Matlab 7.1 sistemoje turi 18, VS Web Developer 2008 – 15 neuron ų. Laiko atžvilgiu greičiau apsimoko Matlab 7.1 sistemoje.

## *Kai konstanta 0,3.*

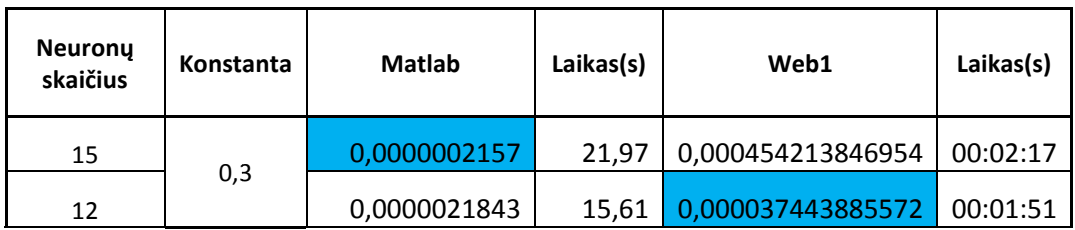

#### **Lentel**÷ **8. Mažiausia daroma klaida.**

Grafiškai pateikiamas klaidos išsidėstymas pagal neuronų skaičių paslėptame sluoksnyje pagal visus metodus:

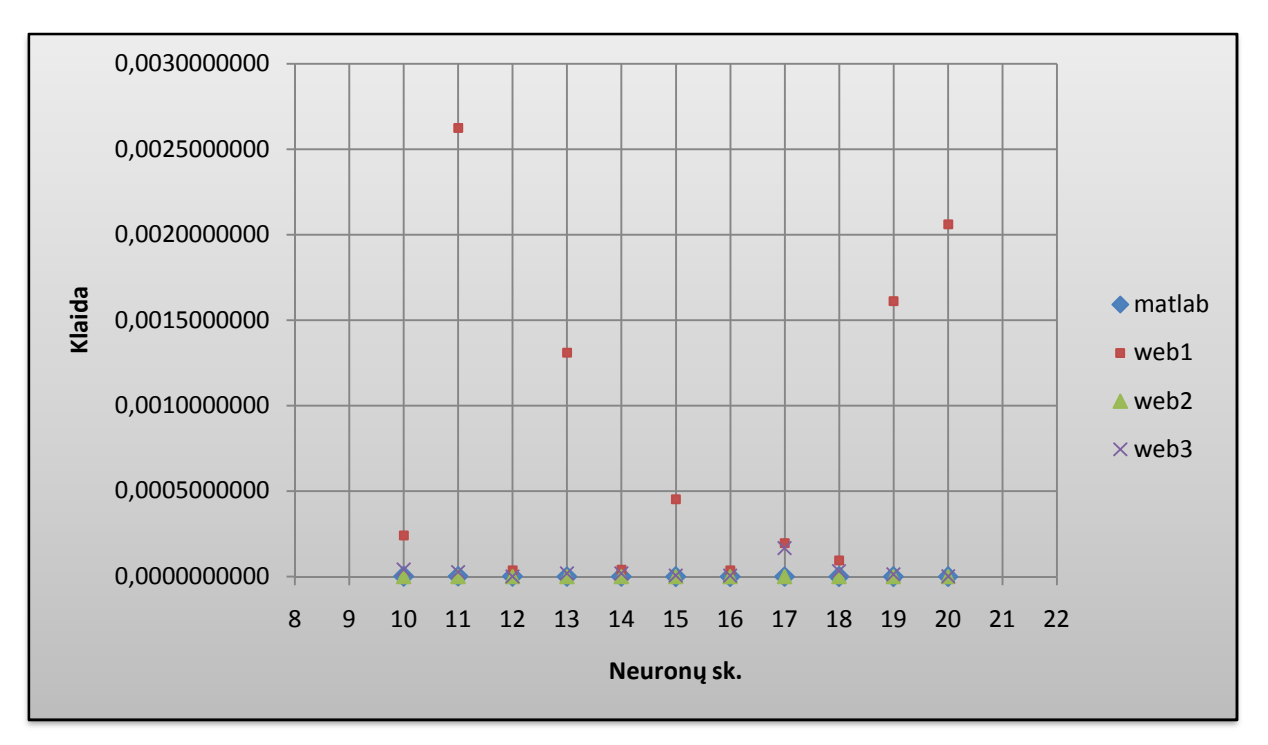

**27 pav. Neuron**ų  **išsid**÷**stymas pagal klaid**ą **kai konstanta 0,3 ir epoch** ų **skai**č**ius 400.**

Pagal 18 lentelę ir 27 paveikslą matome, kad tinklas, paslėptame sluoksnyje turintis 15 neuronų, po apmokymo daro mažiausią klaidą, bei jo apmokymo laikas trumpiausias. Iš grafiko matyti, kad Matlab 7.1 sistemoje neuronų išsidėstymas pagal daromą klaidą labai artimas nuliui. Iš to galime daryti išvada, jog tinklas apsimoko gerai.

## *Kai konstanta 0,4.*

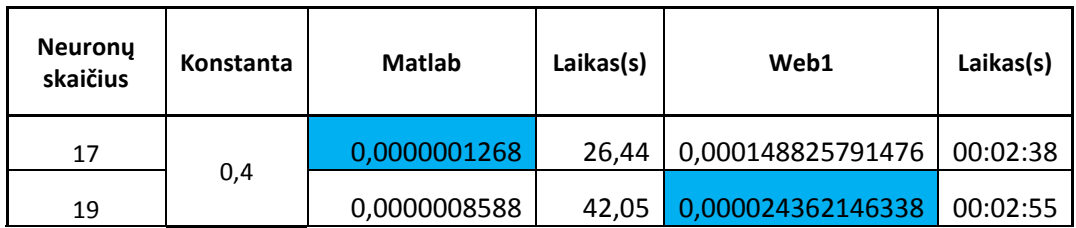

#### **Lentel**÷ **9. Mažiausia daroma klaida.**

Grafiškai pateikiamas klaidos išsidėstymas pagal neuronų skaičių paslėptame sluoksnyje pagal visus metodus:

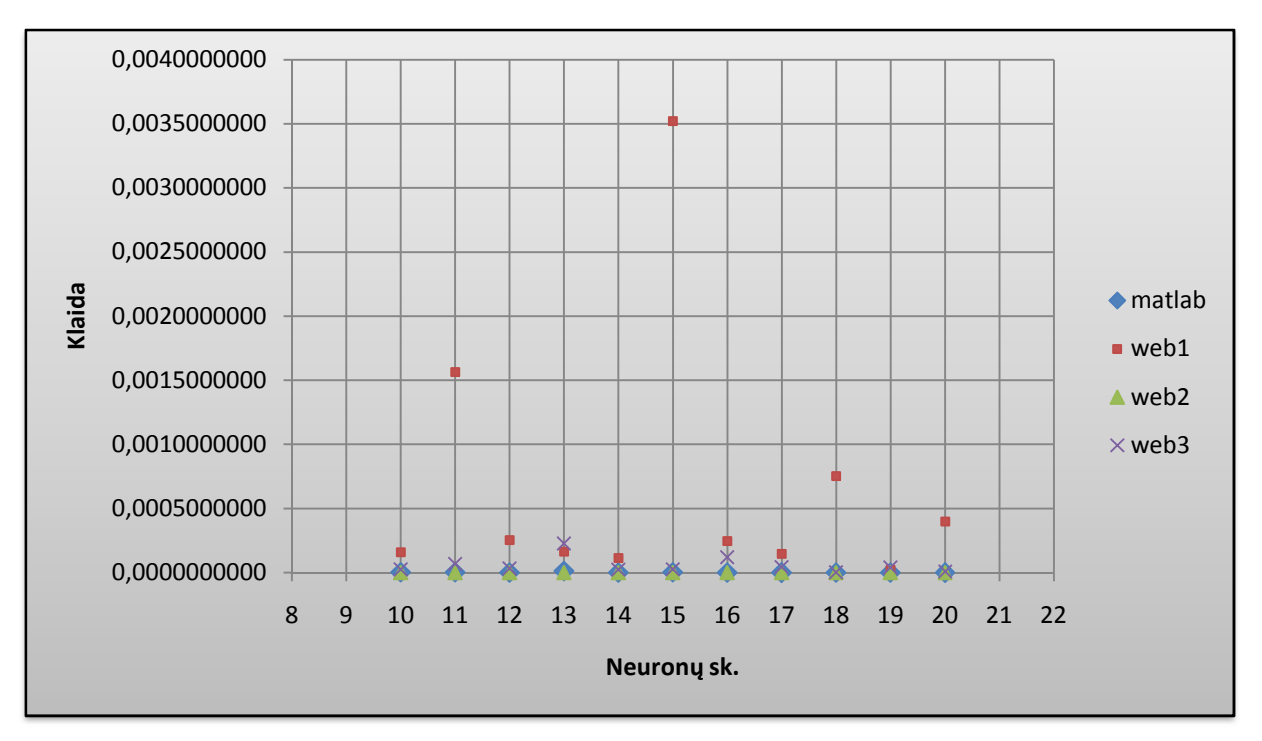

**28 pav. Neuron**ų  **išsid**÷**stymas pagal klaid**ą **kai konstanta 0,4 ir epoch** ų **skai**č**ius 400.**

Iš 28 paveikslo matyti, jog beveik visi paslėptame sluoksnyje esantys neuronai, darantys mažą klaidą išsidėstę arčiau nulio. Geriausiai tinklas apsimoko, kai konstanta 0,4, paslėptame sluoksnyje turintis 17 ir atitinkamai 19 neuron ų.

## *Kai konstanta 0,5.*

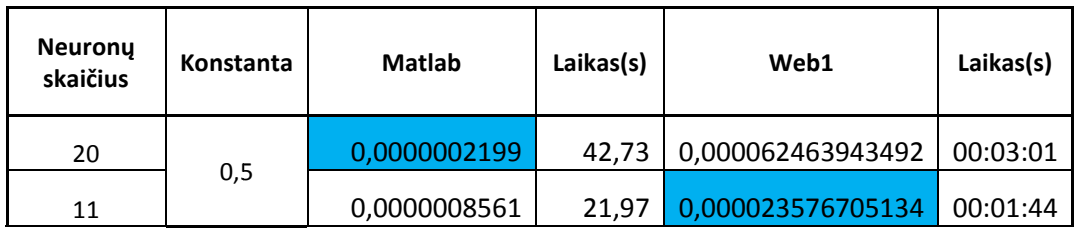

#### **Lentel**÷ **10. Mažiausia daroma klaida.**

Grafiškai pateikiamas klaidos išsidėstymas pagal neuronų skaičių paslėptame sluoksnyje pagal visus metodus:

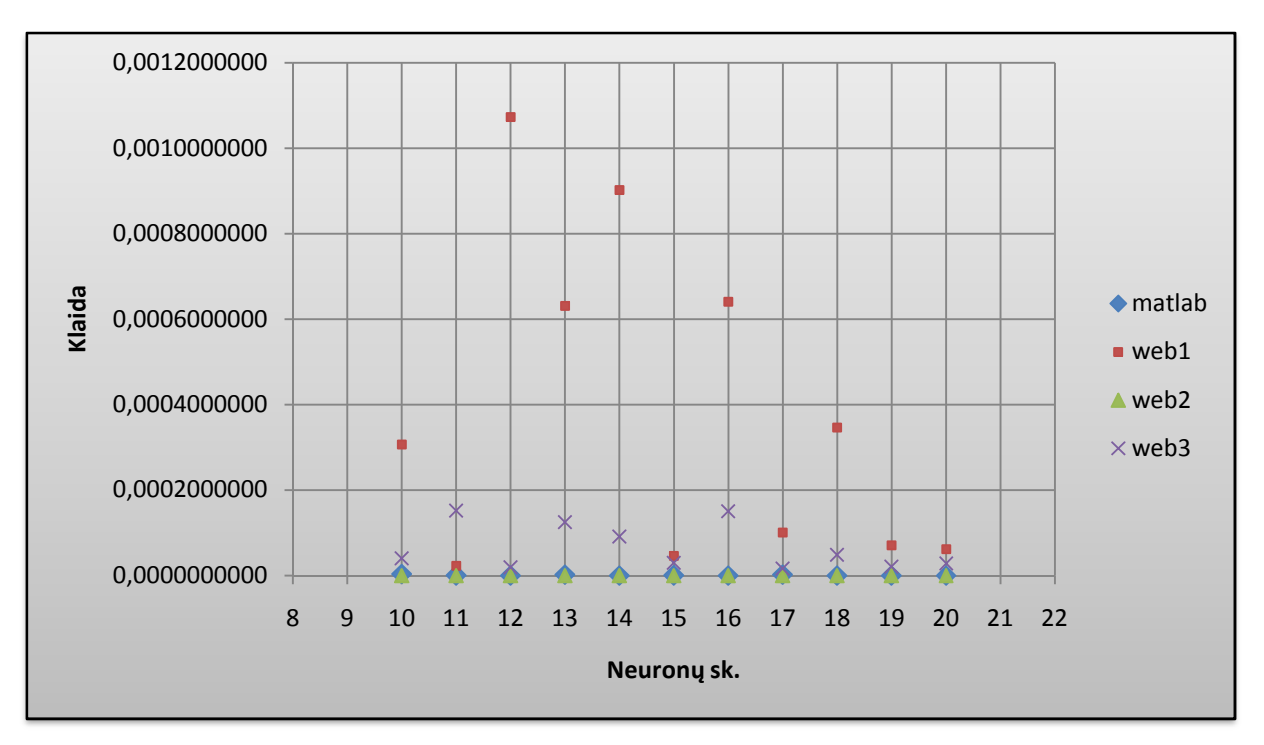

**29 pav. Neuron**ų  **išsid**÷**stymas pagal klaid**ą **kai konstanta 0,5 ir epoch** ų **skai**č**ius 400.**

Iš 29 paveikslo matyti, kad neuronų išsidėstymas paslėptame sluoksnyje, taikant "web1" metodą, daro pakankamai dideles klaidas ir yra gerokai nutol ę nuo nulio. Tinklas apsimoko prastai. Konstantai esant 0,5, geriausiai apsimoko tinklas savo konstrukcijoje paslėptame sluoksnyje turintis 20 ir 11 neuronų.

|           | <b>Matlab</b> |                 |  |
|-----------|---------------|-----------------|--|
| Konstanta | Irisai        | NO <sub>2</sub> |  |
|           | 0,0000335695  | 0,0000119641    |  |
|           | 0,0000234456  | 0,0000004606    |  |
|           | 0,0000180477  | 0,0000009854    |  |
|           | 0,0000151249  | 0,0000009889    |  |
|           | 0,0000190615  | 0,0000006656    |  |
| 0,1       | 0,0000092832  | 0,0000002174    |  |
|           | 0,0000205810  | 0,0000004799    |  |
|           | 0,0000056810  | 0,0000003297    |  |
|           | 0,0000101730  | 0,0000003726    |  |
|           | 0,0000036999  | 0,0000001490    |  |
|           | 0,0000169221  | 0,0000020869    |  |
|           | 0,0000345261  | 0,0000061384    |  |
|           | 0,0000298302  | 0,0000009369    |  |
|           | 0,0000141769  | 0,0000010971    |  |
|           | 0,0000269539  | 0,0000002171    |  |
|           | 0,0000269248  | 0,0000011175    |  |
| 0,2       | 0,0000087802  | 0,0000008468    |  |
|           | 0,0000119088  | 0,0000006498    |  |
|           | 0,0000102639  | 0,0000004426    |  |
|           | 0,0000048286  | 0,0000002009    |  |
|           | 0,0000036421  | 0,0000004113    |  |
|           | 0,0000064856  | 0,0000047332    |  |
|           | 0,0001071110  | 0,0000017515    |  |
|           | 0,0000450043  | 0,0000031432    |  |
|           | 0,0000595714  | 0,0000021843    |  |
|           | 0,0000205100  | 0,0000005403    |  |
|           | 0,0000129798  | 0,0000012425    |  |
| 0,3       | 0,0000161723  | 0,0000002157    |  |
|           | 0,0000097673  | 0,0000002183    |  |
|           | 0,0000063529  | 0,0000015516    |  |
|           | 0,0000086118  | 0,0000002588    |  |
|           | 0,0000038777  | 0,0000002311    |  |
|           | 0,0000053593  | 0,0000002930    |  |
|           | 0,0000464872  | 0,0000033924    |  |
|           | 0,0000198385  | 0,0000038397    |  |
|           | 0,0000280697  | 0,0000015037    |  |
|           | 0,0000205747  | 0,0000139323    |  |
|           | 0,0000122289  | 0,0000009318    |  |
| 0,4       | 0,0000184434  | 0,0000038533    |  |
|           | 0,0000109922  | 0,0000005469    |  |
|           | 0,0000153240  | 0,0000001268    |  |
|           | 0,0000040061  | 0,0000010492    |  |
|           | 0,0000038320  | 0,0000008588    |  |
|           |               |                 |  |

*Iris*ų *ir NO2 palyginimai tarp Matlab ir VS Web Developer sistem*ų

Palyginama klaida tarp irisų ir NO<sub>2</sub> duomenų *Matlab7.1* sistemoje:

|     | 0,0000589003 | 0,0000041946 |
|-----|--------------|--------------|
|     | 0,0000305248 | 0,0000008561 |
|     | 0,0000266767 | 0,0000003052 |
|     | 0,0000134427 | 0,0000024563 |
|     | 0,0000211009 | 0,0000004352 |
| 0.5 | 0,0000060613 | 0,0000008762 |
|     | 0,0000070683 | 0,0000005867 |
|     | 0,0000076108 | 0,0000026594 |
|     | 0,0000071249 | 0,0000005349 |
|     | 0,0000036247 | 0,0000003053 |
|     | 0,0000039089 | 0,0000002199 |
|     |              |              |

**Lentel**÷ **11. Matlab sistemos rezultatai**

Mažiausios daromos klaidos palyginimas *Matlab 7.1* sistemoje grafiškai:

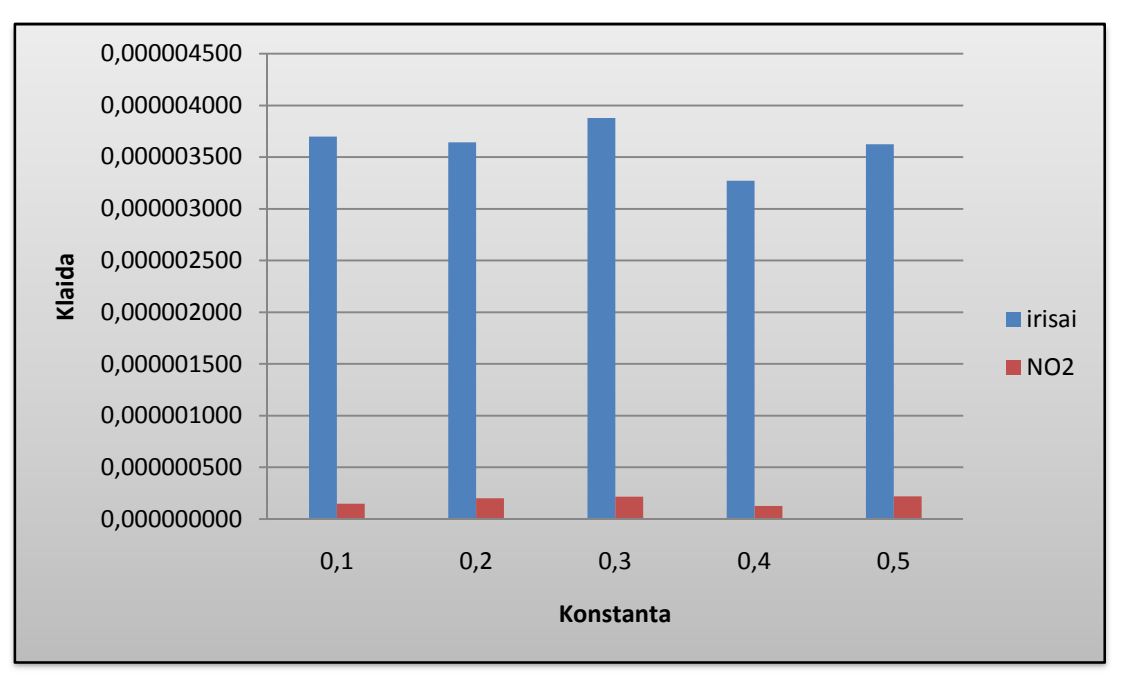

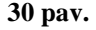

Iš 30 paveikslo matyti, kad kur kas mažesnė daroma klaida su NO<sub>2</sub> duomenimis, nors tarp parametrų jokio skirtumo nėra. Galime daryti išvadą, jog su daugiau duomenų tinklas apsimoko geriau, tačiau apmokymo laikas yra ilgesnis.

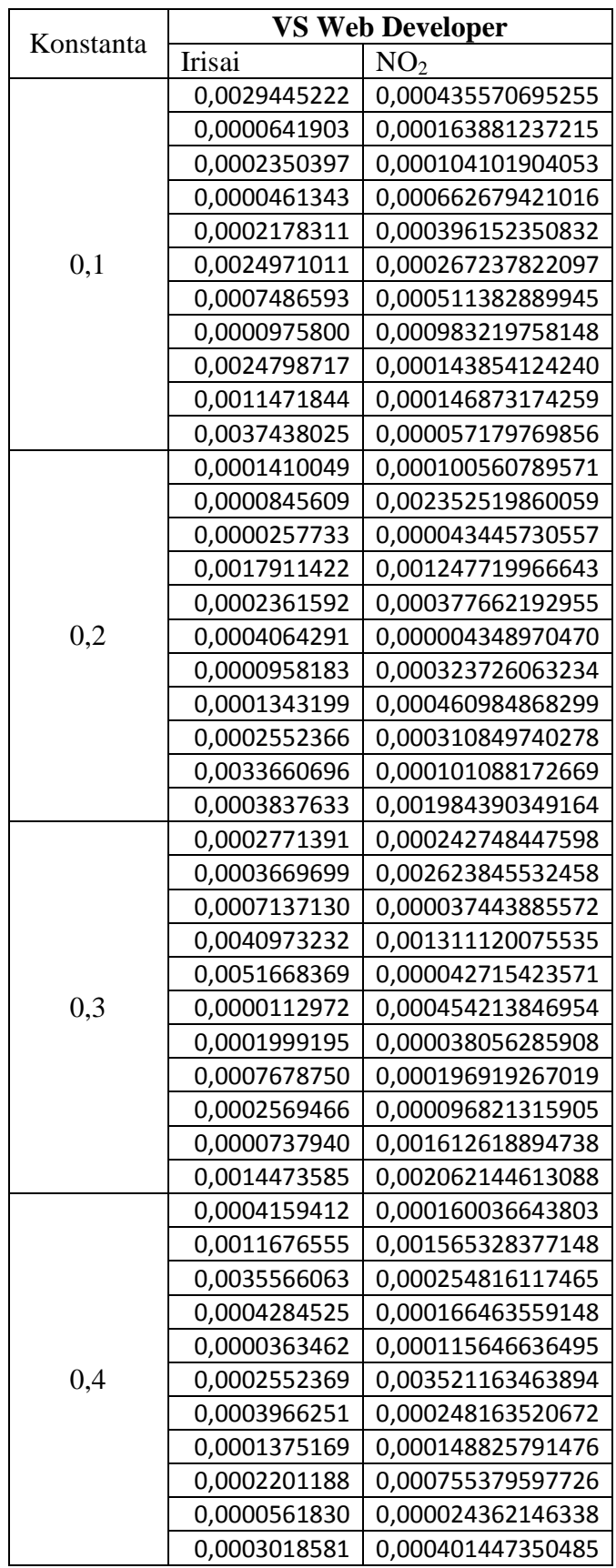

Palyginama klaida tarp irisų ir NO2 duomenų *VS Web Developer2008* programoje:

|     | 0,0001375492 | 0,000307033058558 |  |  |
|-----|--------------|-------------------|--|--|
|     | 0,0078785981 | 0,000023576705134 |  |  |
|     | 0,0007528676 | 0,001073104174970 |  |  |
|     | 0,0002744292 | 0,000631587099348 |  |  |
|     | 0,0001186356 | 0,000902243232485 |  |  |
| 0,5 | 0,0002545296 | 0,000046824719126 |  |  |
|     | 0,0008123067 | 0,000641415966280 |  |  |
|     | 0,0026583294 | 0,000101419897750 |  |  |
|     | 0,0000399745 | 0,000346971957273 |  |  |
|     | 0,0029703289 | 0,000071632653356 |  |  |
|     | 0,0004043260 | 0,000062463943492 |  |  |
|     |              |                   |  |  |

**Lentel** ÷ **12. VS Web Developer 2008 sistemos rezultatai** 

Mažiausios daromos klaidos palyginimas *VS Web Developer 2008* programoje grafiškai:

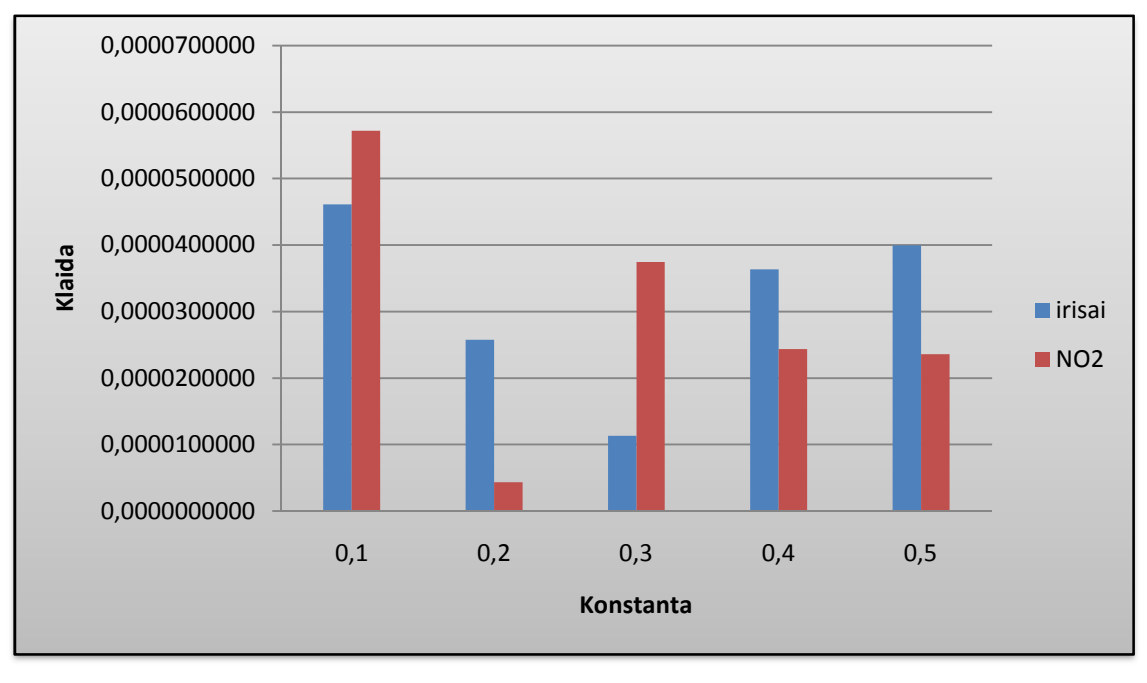

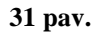

Iš 31 paveikslo matyti, kad klaida pasiskirsto įvairiai esant tiems patiems nustatytiems parametrams. Kai konstanta lygi 0,1, mažesnę klaidą daro irisų duomenys, kai 0,2 – NO<sub>2</sub> duomenys. Konstantai esant 0,3 tinklas apsimoko geriau su iris ų duomenimis, tačiau kai konstanta 0,4 ir 0,5 - NO<sub>2</sub> tinklas apsimoko geriau. 3 iš 5 atvejų oro taršos duomenys daro mažesnę klaidą.

## Tinklo testavimas su fiksuotais, apmokyto tinklo, svoriais

VS Web Developer 2008 programa buvo sukurtas tinklo testavimo metodas. Pagrindinis metodo tikslas: pratestuoti jau apmokytą tinklą su fiksuotais apmokyto tinklo svoriais, ir ištirti daromą klaidą.

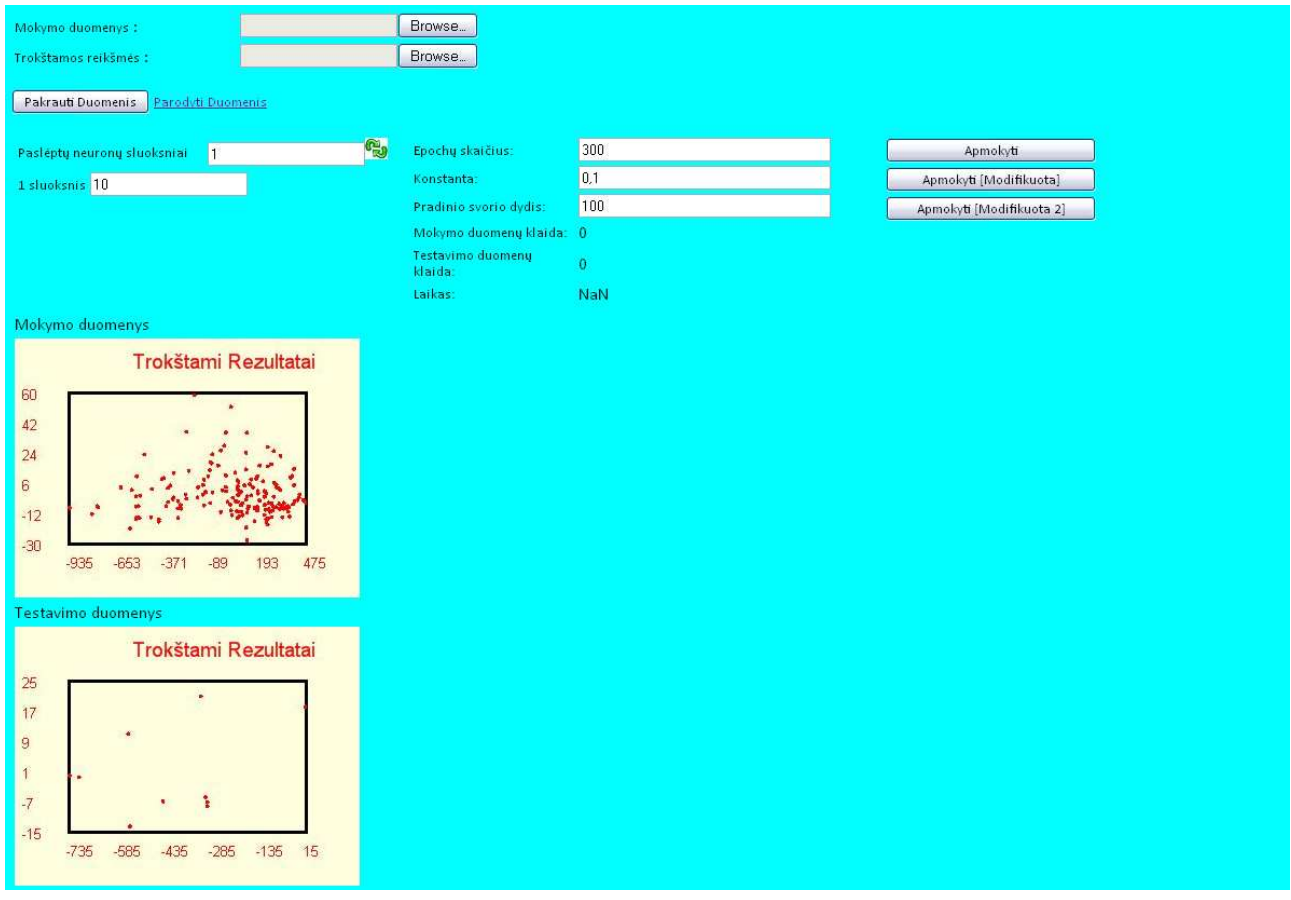

Pagrindinis programos meniu langas:

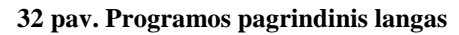

Įkeliame norimus duomenis, nustatome atitinkamus parametrus ir paleidžiame tinklą apsimokyti.

Meniu lange matome "Testavimo duomenis", kuriais testuosime apmokytą tinklą jau su fiksuotais svoriais. Testavimo duomenis sudaro atsitiktinai paimti 10 mokymo duomenų vektorių, kurie pavaizduoti grafiškai. Programa apmokydama tinklą skaičiuoja visų mokymo duomenų klaidų vidurkį, kurį išveda galutiniame rezultate: "Mokymo duomenų klaida". "Testavimo duomenų klaida" – tai testavimo duomenų klaidų vidurkis, gautas apmokius tinklą testavimo duomenimis su fiksuotais svoriais, gautais apmokius tinklą su mokymo duomenimis. Tikslas: palyginti abi gautas klaidas.

#### Meniu langas apmokius tinklą:

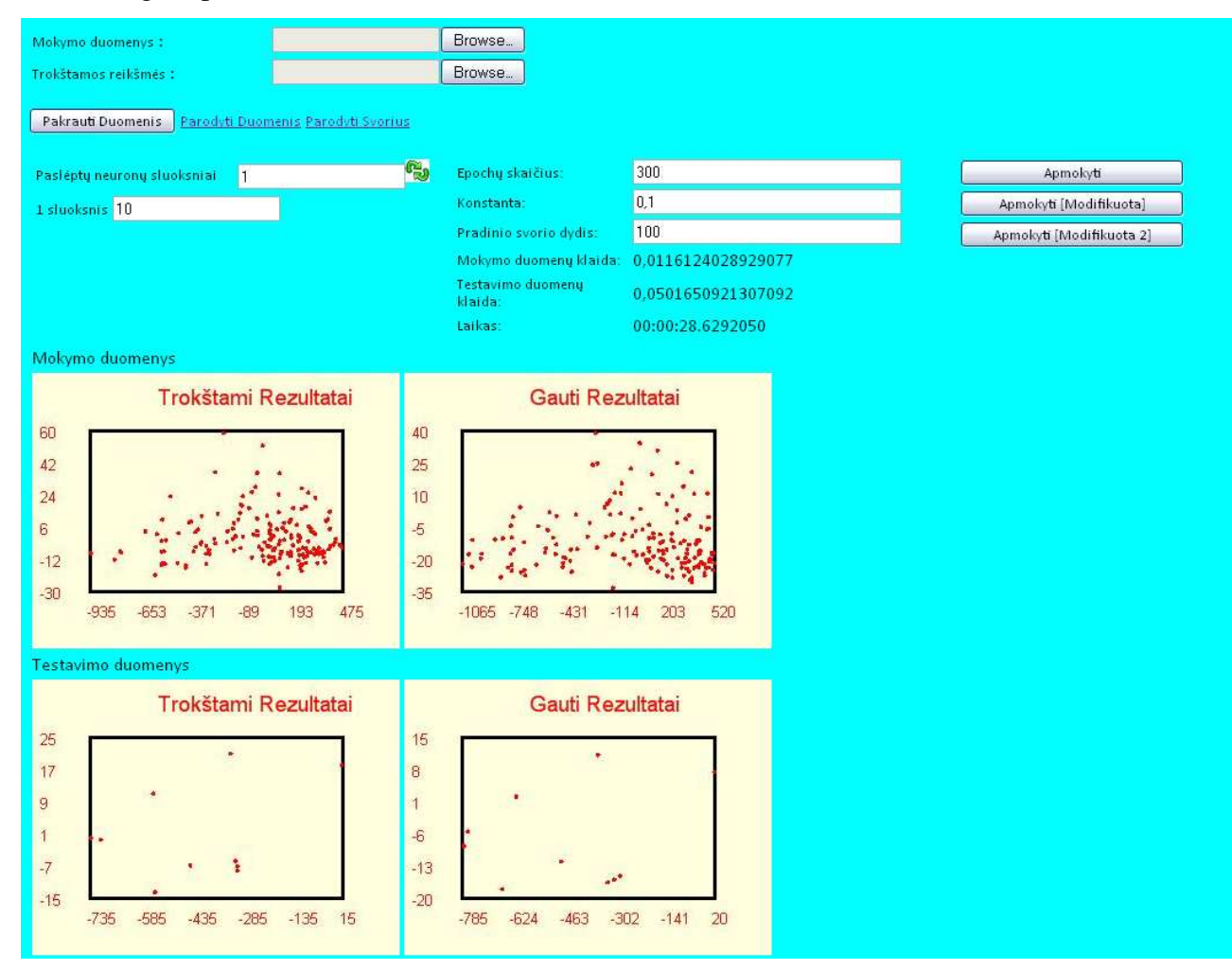

**33 pav. Programos langas apmokius tinkl**ą

Iš gautų rezultatų matyti, kad tinklas apsimokė neblogai. Jau su minėtais ir ankščiau tyrime naudotais parametrais atliksime bandymus.

Tyrimui naudosime irisų ir  $NO<sub>2</sub>$  duomenis. Tinklo apmokymui naudosime vieną paslėptą sluoksnį su jame paslėptais neuronais intervale [10; 20], atliksime 400 iteracijų, konstanta pasirenkame intervalą nuo 0,1 iki 0,3.

## *IRIS*Ų *duomenys. Tyrimai su fiksuotais, apmokyto tinklo, svoriais*

Tinklo apmokymo metodai su fiksuotais, apmokyto tinklo, svoriais:

- "web1" metodas, kai tinklui paduodami vektoriai iš eilės po vieną. Skaičiuojama klaida ir siunčiamas vektorius atgal, atnaujinami svoriai ir paduodamas kitas, naujas vektorius.
- "web2" metodas, kai paduodami keturi vektoriai. Mokymo duomenys dalinami į keturias dalis ir iš kiekvienos dalies skaičiuojamas vidurkis.
- "web3" metodas, kai paduodami keturi vektoriai. Mokymo duomenys dalinami į keturias dalis ir iš kiekvienos dalies skaičiuojamas sumos vektorius. Prieš sumuojant, mokymo vektoriai dauginami iš atsitiktinių koeficientų.

Toliau lentelėse pateikiami geriausiai apmokytų tinklų rezultatai tinklą apmokant iš karto, ir tinklą apmokant su fiksuotais svoriais.

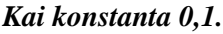

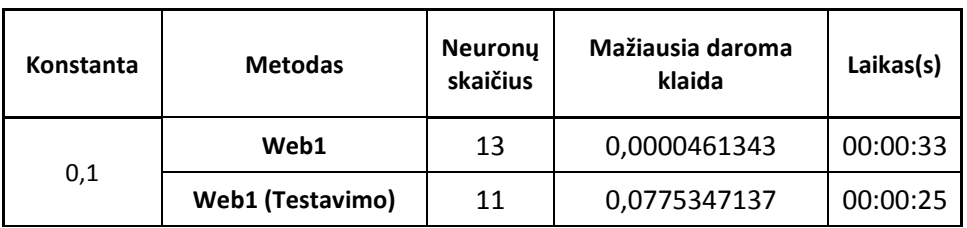

**Lentel**÷ **13. Mažiausia daroma klaida.**

Grafiškai pavaizduojami gauti rezultatai:

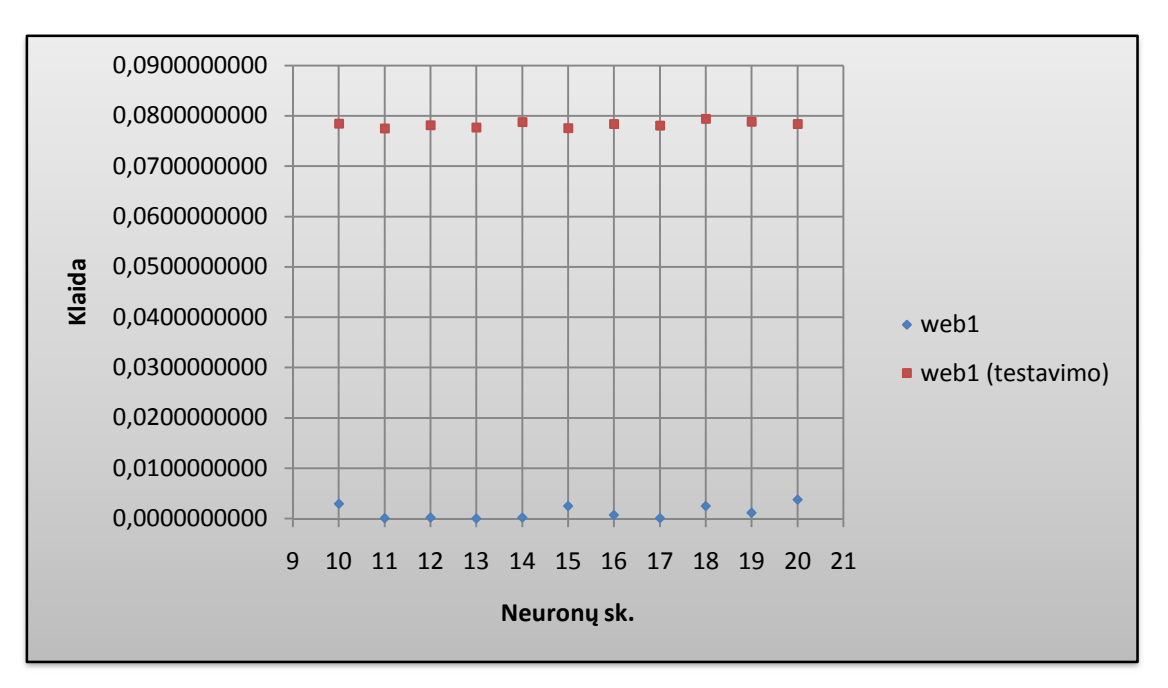

**34 pav. Neuron**ų  **išsid**÷**stymas pagal klaid**ą **kai konstanta 0,1 ir epoch** ų **skai**č**ius 400**

Iš 34 paveikslo matyti, kad neuronų išsidėstymas yra labai skirtingas. Taikant pirmąjį metodą tinklas mažiausią klaidą daro, kai paslėptame sluoksnyje turi 13 neuronų. Antruoju metodu – 11 neuronų. Taip yra todėl, kad antruoju metodu skaičiuojamas klaidų vidurkis nuo jau apmokyto tinklo su fiksuotais svoriais ir gaunamas pakankamai didelis skai čius, o pirmuoju paskutinio vektoriaus klaida. Laiko atžvilgiu greičiau apsimoko tinklas turintis 11 neuronų paslėptame sluoksnyje.

## *Kai konstanta 0,2.*

| Konstanta | <b>Metodas</b>          | <b>Neurony</b><br>skaičius | Mažiausia daroma<br>klaida | Laikas(s) |
|-----------|-------------------------|----------------------------|----------------------------|-----------|
|           | Web1                    | 12                         | 0,0000257733               | 00:00:29  |
| 0,2       | <b>Web1 (Testavimo)</b> | 15                         | 0,0785402925               | 00:00:32  |

**Lentel**÷ **14. Mažiausia daroma klaida.**

Grafiškai pavaizduojami gauti rezultatai:

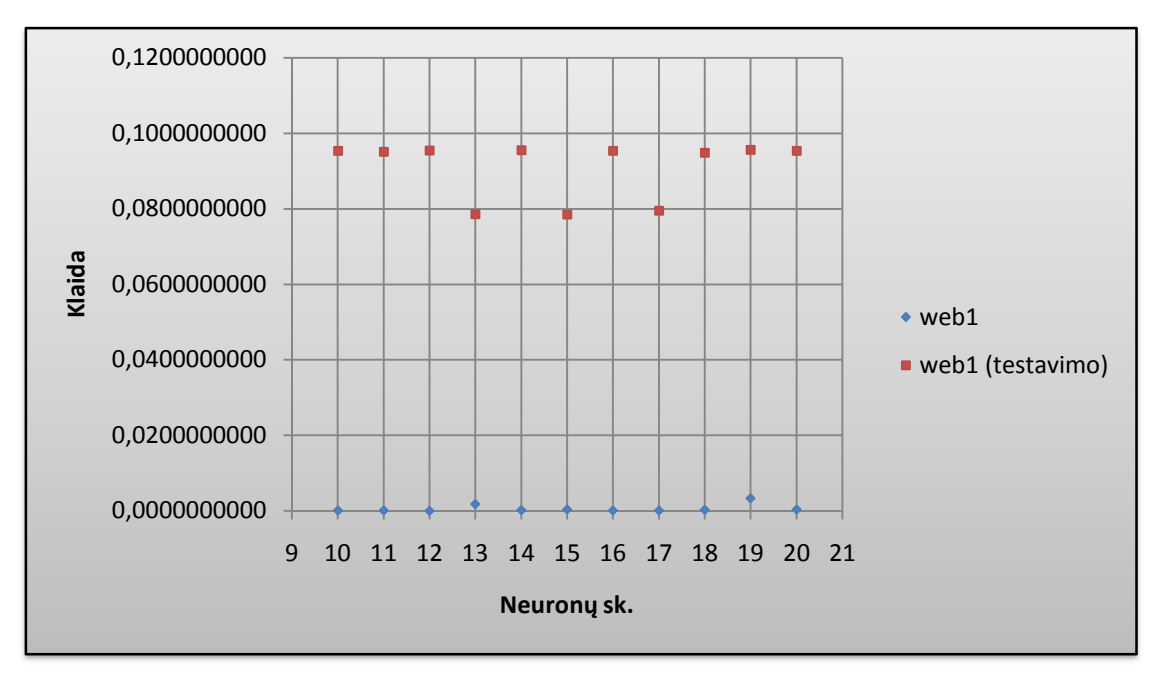

**35 pav. Neuron**ų  **išsid**÷**stymas pagal klaid**ą **kai konstanta 0,2 ir epoch** ų **skai**č**ius 400**

Iš pateiktų duomen ų matyti, jog iš 11 atvejų 3 daro jau mažesn ę klaidą skaičiuojant antruoju metodu. Geriausiai apsimoko tinklas turintis 12 neuronų paslėptame sluoksnyje kai konstanta lygi 0,2.

## *Kai konstanta 0,3.*

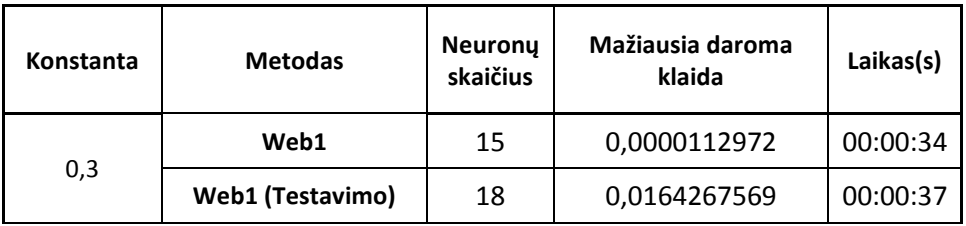

#### **Lentel**÷ **15. Mažiausia daroma klaida.**

## Grafiškai pavaizduojami gauti rezultatai:

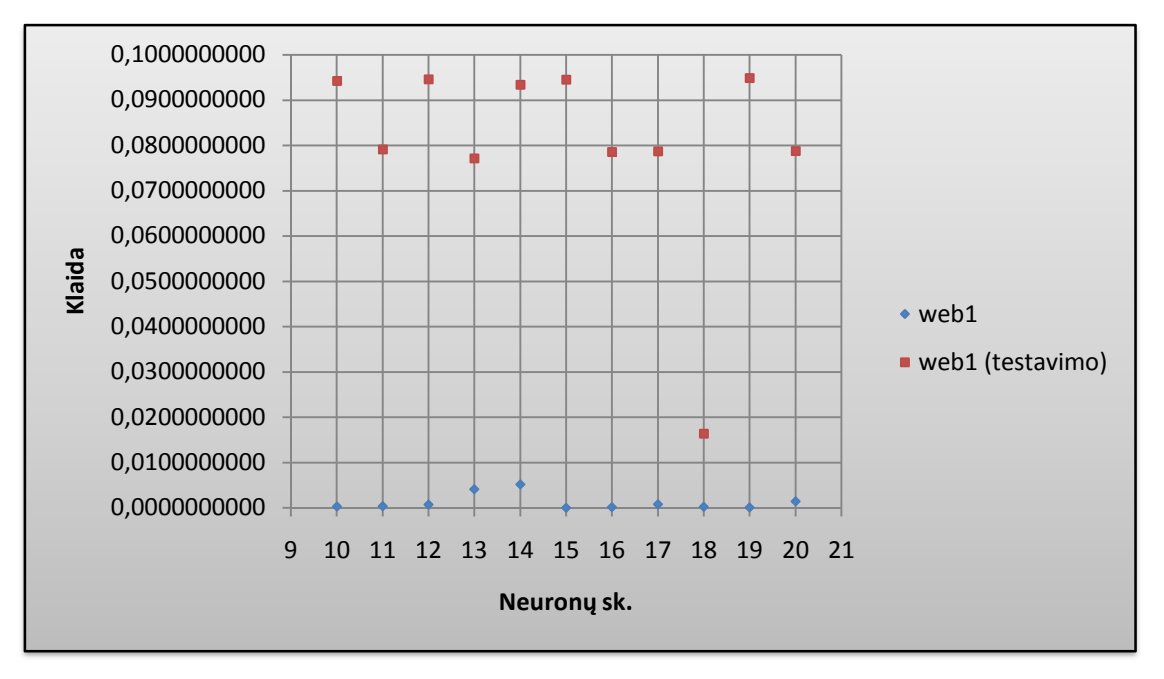

**36 pav. Neuron** ų **išsid**÷**stymas pagal klaid**ą **kai konstanta 0,3 ir epoch** ų **skai**č**ius 400**

36 paveiksle matyti, kad antruoju atveju skai čiuojant klaidą, tinklas apsimoko vis geriau. Iš 11 atvejų jau 6 daro kur kas mažesnę klaidą. Geriausios konstrukcijos tinklas paslėptame sluoksnyje turintis 15 ir atitinkamai 18 neuron ų.

## *Kai konstanta 0,4.*

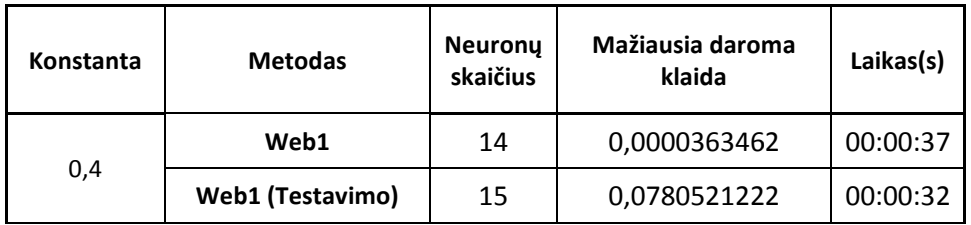

#### **Lentel**÷ **16. Mažiausia daroma klaida.**

Grafiškai pavaizduojami gauti rezultatai:

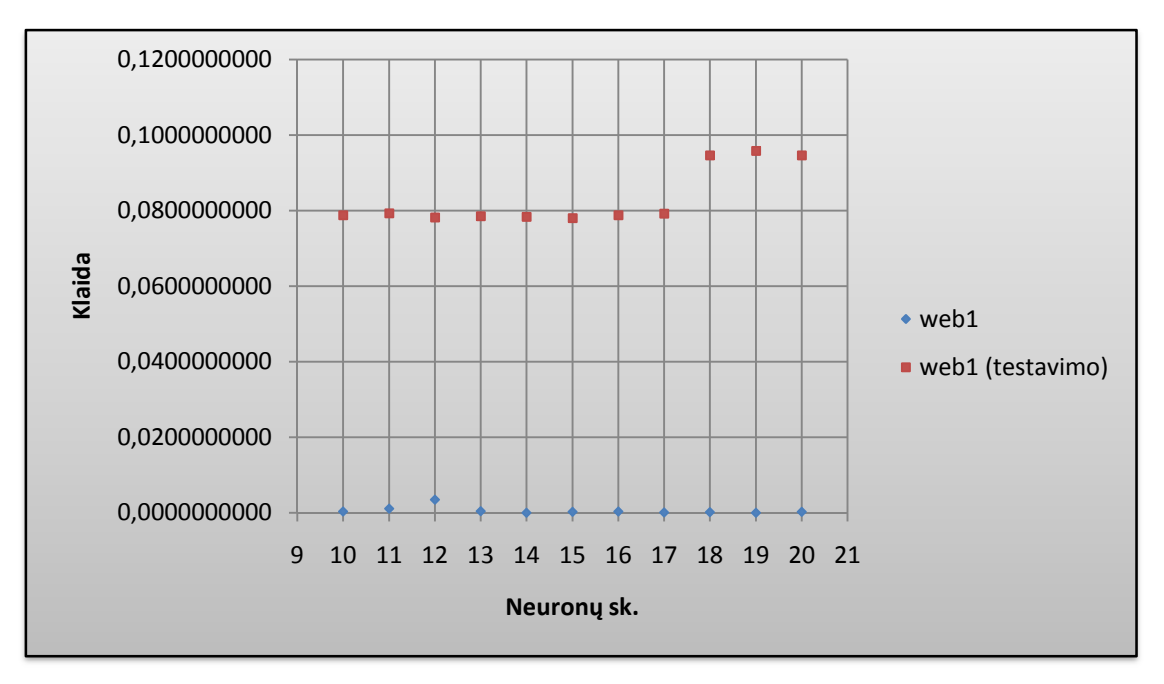

**37 pav. Neuron**ų  **išsid**÷**stymas pagal klaid**ą **kai konstanta 0,4 ir epoch** ų **skai**č**ius 400**

Iš 37 paveikslo pateikt ų duomenų matyti, kad tinklas apmokomoas fiksuotais svoriais iš 11 klaidą mažesnę daro net 8 atvejai. Nors antruoju metodu tinklas apsimoko grei čiau, tačiau jo daroma klaida yra didesnė kai konstanta lygi 0,4 ir iteracijų sakičius lygus 400.

*Kai konstanta 0,5.*

| Konstanta | <b>Metodas</b>          | <b>Neurony</b><br>skaičius | Mažiausia daroma<br>klaida | Laikas(s) |
|-----------|-------------------------|----------------------------|----------------------------|-----------|
| 0,5       | Web1                    | 18                         | 0,0000399745               | 00:00:44  |
|           | <b>Web1 (Testavimo)</b> | 14                         | 0,0775142885               | 00:00:37  |

**Lentel**÷ **17. Mažiausia daroma klaida.**

Grafiškai pavaizduojami gauti rezultatai:

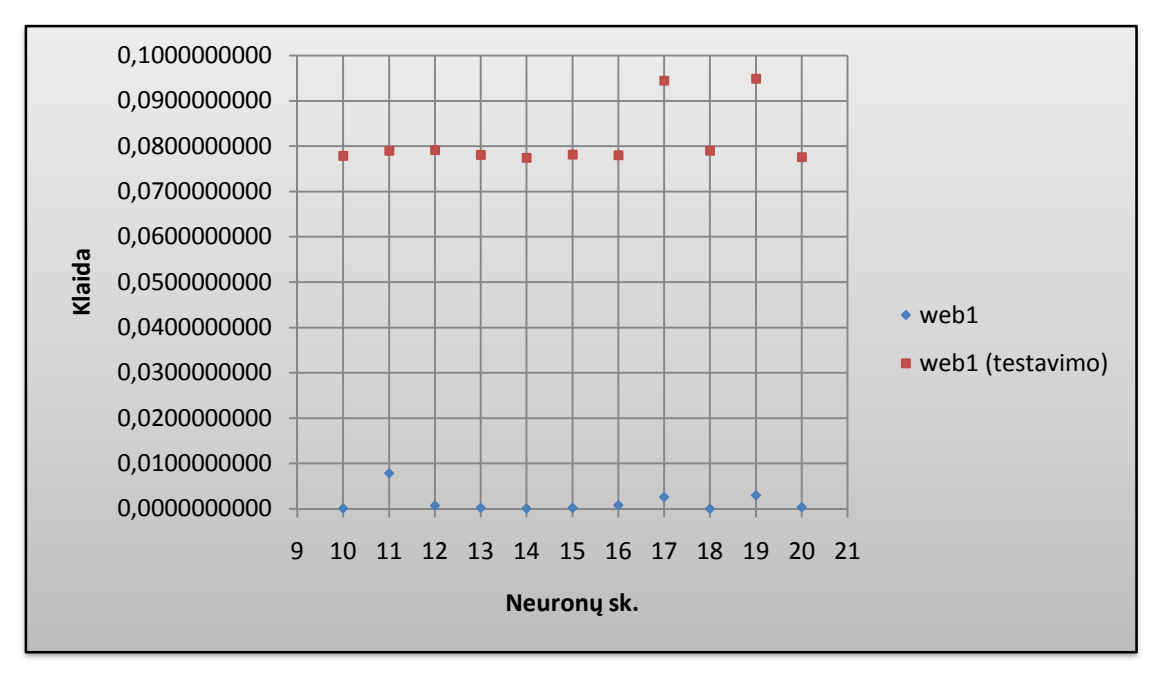

**38 pav. Neuron**ų  **išsid**÷**stymas pagal klaid**ą **kai konstanta 0,5 ir epoch** ų **skai**č**ius 400**

Geriausiai apsimoko tinklas paslėptame sluoksnyje turintis 18 neuronų. Negalime teigti, kad antruoju metodu apmokomas tinklas daro labai didel ę klaidą. Priešingai, kuo gauti skai čiai panašesni, tuo tinklas apsimokė geriau. Jei klaidų vidurkį gauname pakankamai vienodą, vadinasi ir klaidos, iš kurių vedamas vidurkis, yra irgi labai panašios. O jei panašios, vadinasi, tinklas apsimoko gerai.

## *NO<sup>2</sup> duomenys. Tyrimai su fiksuotais, apmokyto tinklo, svoriais*

Geriausiai apmokytų tinklų rezultatai:

## *Kai konstanta 0,1.*

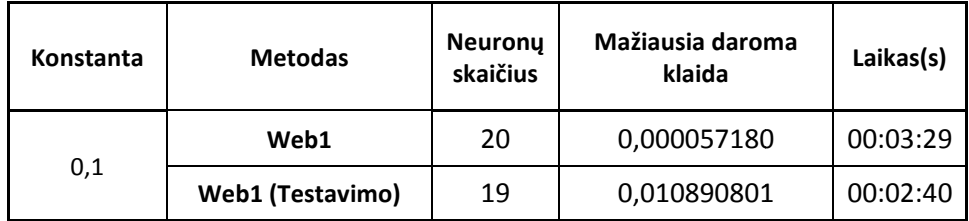

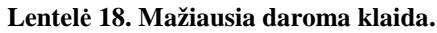

Grafiškai pavaizduojami gauti rezultatai:

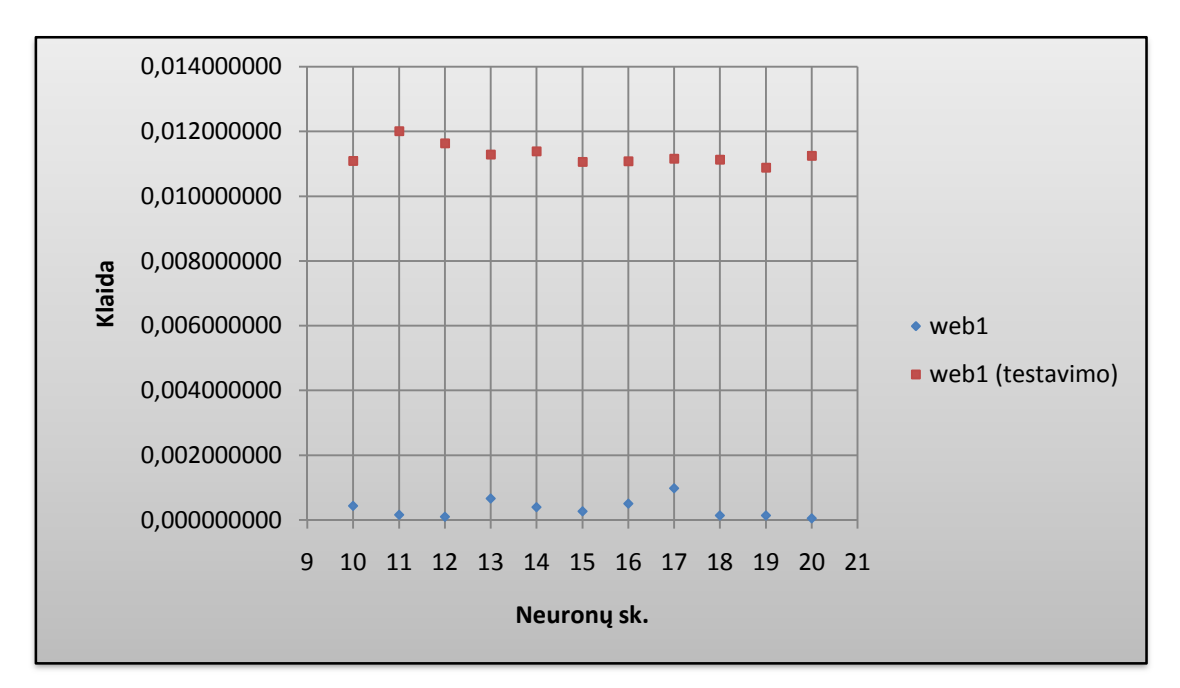

**39 pav. Neuron**ų  **išsid**÷**stymas pagal klaid**ą **kai konstanta 0,1 ir epoch** ų **skai**č**ius 400**

Kaip ir buvo tikėtasi su oro taršos duomenimis gautos klaidos yra kur kas mažesnės lyginant su irisų duomenimis. Iš pateiktų duomenų matyti, kad geriausiai apsimokė tinklas su 20 neuronų paslėptame sluoksnyje, kai konstanta 0,1 ir epochų skaičius lygus 400. Laiko atžvilgiu tinklas apsimoko ilgiau.

## *Kai konstanta 0,2.*

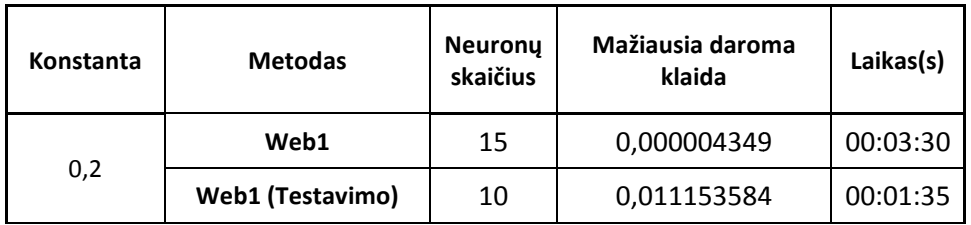

#### **Lentel**÷ **19. Mažiausia daroma klaida.**

Grafiškai pavaizduojami gauti rezultatai:

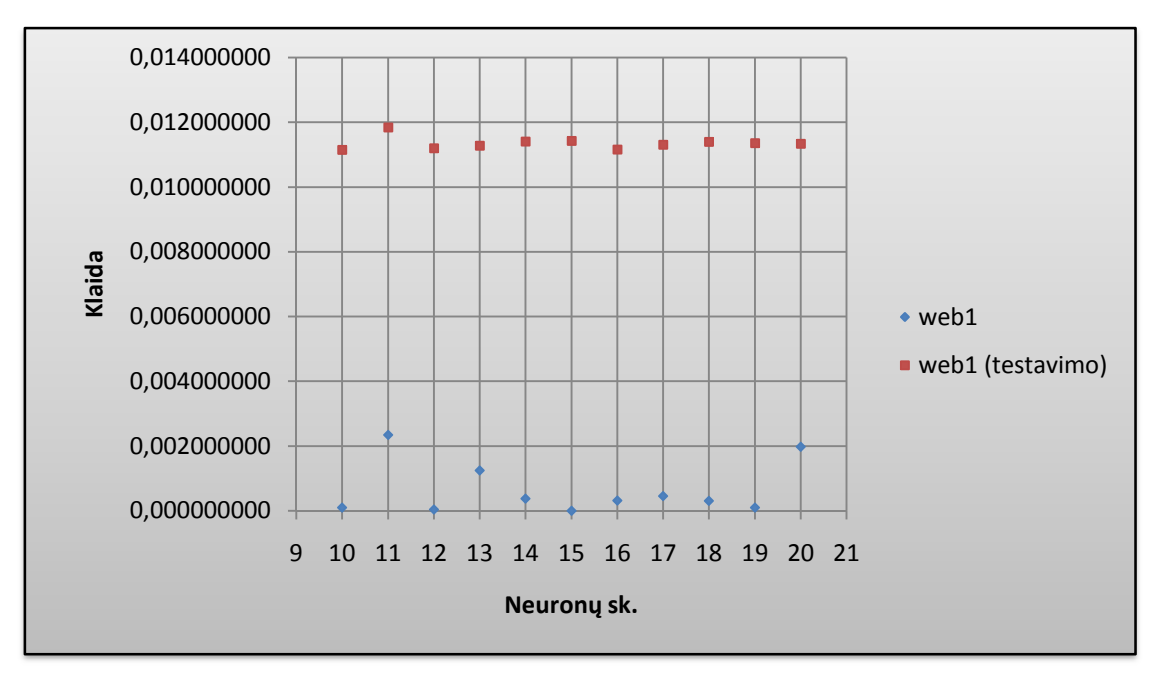

**40 pav. Neuron**ų  **išsid**÷**stymas pagal klaid**ą **kai konstanta 0,2 ir epoch** ų **skai**č**ius 400**

Vėlgi iš duomenų matyti, kad antruoju metodu daroma klaida yra daug maž vienoda, tai leidžia daryti išvada, jog tinklas apsimoko gerai. Šiuo atveju geriausiai apsimokė tinklas turintis 15 ir atitinkamai 10 neuronų paslėptame sluoksnyje.

## *Kai konstanta 0,3.*

| Konstanta | <b>Metodas</b>          | <b>Neurony</b><br>skaičius | Mažiausia daroma<br>klaida | Laikas(s) |
|-----------|-------------------------|----------------------------|----------------------------|-----------|
|           | Web1                    | 12                         | 0,000037444                | 00:01:51  |
| 0,3       | <b>Web1 (Testavimo)</b> | 10                         | 0,010890316                | 00:01:35  |

**Lentel**÷ **20. Mažiausia daroma klaida.**

Grafiškai pavaizduojami gauti rezultatai:

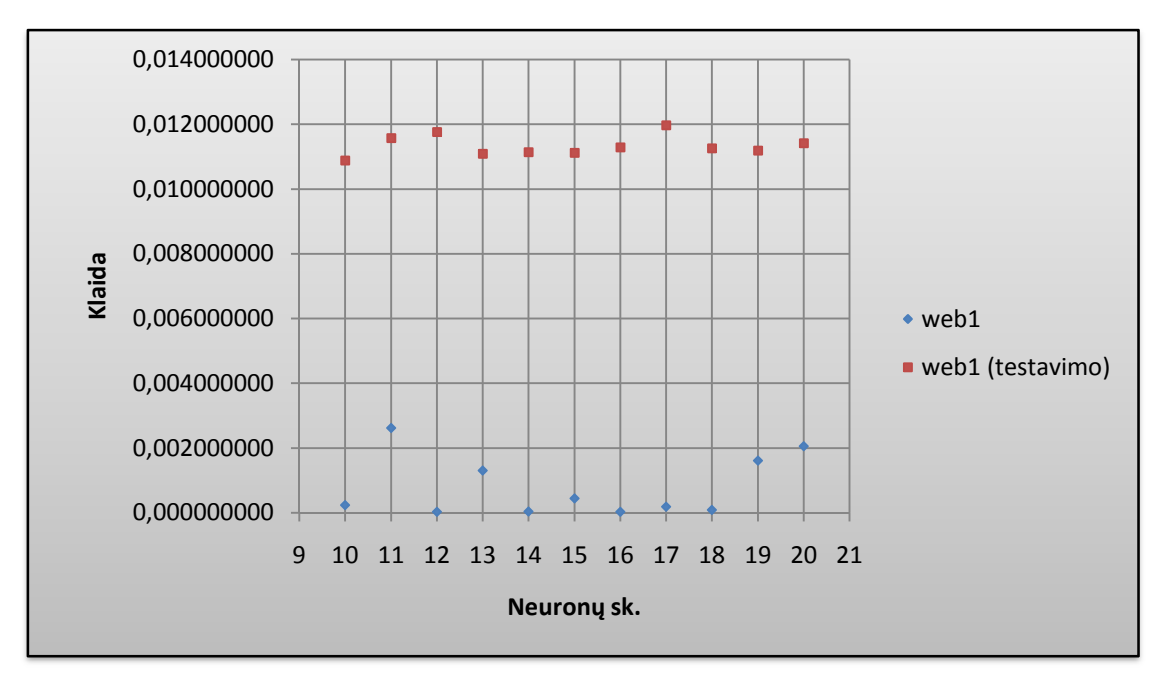

**41 pav. Neuron**ų  **išsid**÷**stymas pagal klaid**ą **kai konstanta 0,3 ir epoch** ų **skai**č**ius 400**

Kai konstanta lygi 0,3 iš 41 paveikslo ir 40 lentelės matyti, kad geriausiai apsimoko tinklas turintis 12 ir 10 neuronų paslėptame sluoksnyje. Tinklas grečiau apsimoko pirmuoju metodu ir daro mažesnę klaidą.

## *Kai konstanta 0,4.*

| Konstanta | <b>Metodas</b>          | <b>Neurony</b><br>skaičius | Mažiausia daroma<br>klaida | Laikas(s) |
|-----------|-------------------------|----------------------------|----------------------------|-----------|
|           | Web1                    | 19                         | 0,000024362                | 00:02:55  |
| 0,4       | <b>Web1 (Testavimo)</b> | 14                         | 0,010898450                | 00:02:06  |

**Lentel**÷ **21. Mažiausia daroma klaida.**

Grafiškai pavaizduojami gauti rezultatai:

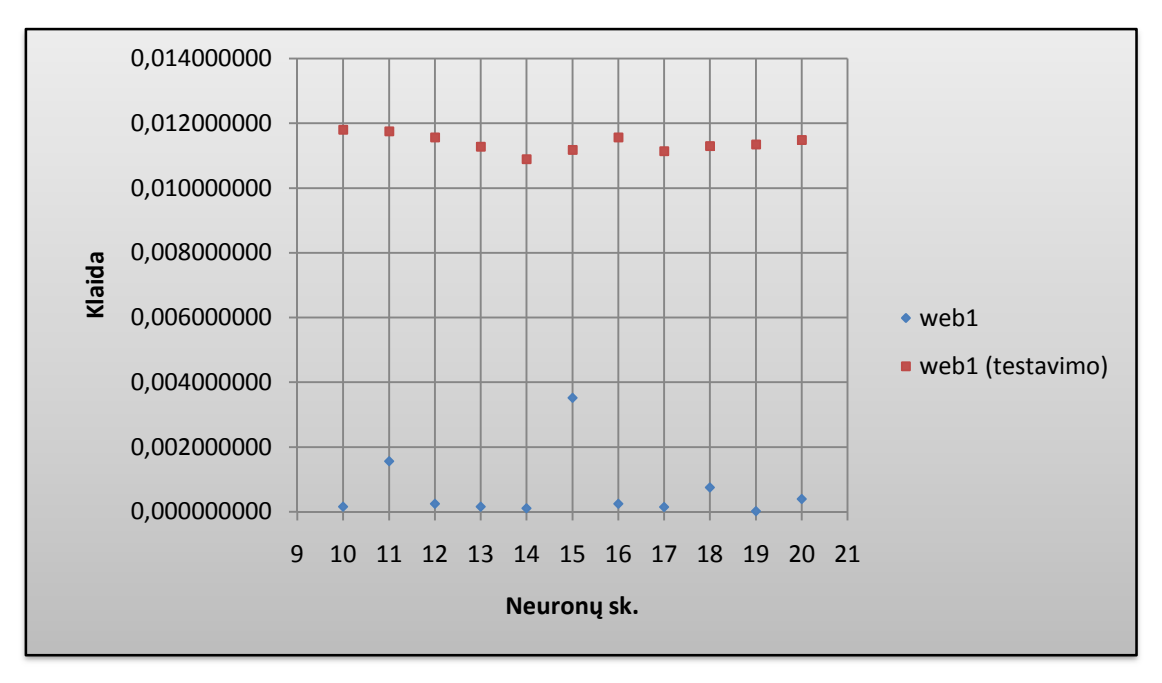

**42 pav. Neuron**ų **išsid**÷**stymas pagal klaid**ą **kai konstanta 0,4 ir epoch** ų **skai**č**ius 400**

Kaip matyti iš pateiktų duomenų antruoju metodu tinklas apsimoko greičiau, tačiau jo daroma klaida – didesnė. Kai konstanta lygi 0,4 geriausios konstrukcijos tinklas paslėptame sluoksnyje turi 19 ir atitinkamai 14 neuron ų.

*Kai konstanta 0,5.*

| Konstanta | <b>Metodas</b>          | <b>Neurony</b><br>skaičius | Mažiausia daroma<br>klaida | Laikas(s) |
|-----------|-------------------------|----------------------------|----------------------------|-----------|
| 0,5       | Web1                    | 11                         | 0,000023577                | 00:01:44  |
|           | <b>Web1 (Testavimo)</b> | 14                         | 0,011164559                | 00:02:10  |

**Lentel**÷ **22. Mažiausia daroma klaida.**

Grafiškai pavaizduojami gauti rezultatai:

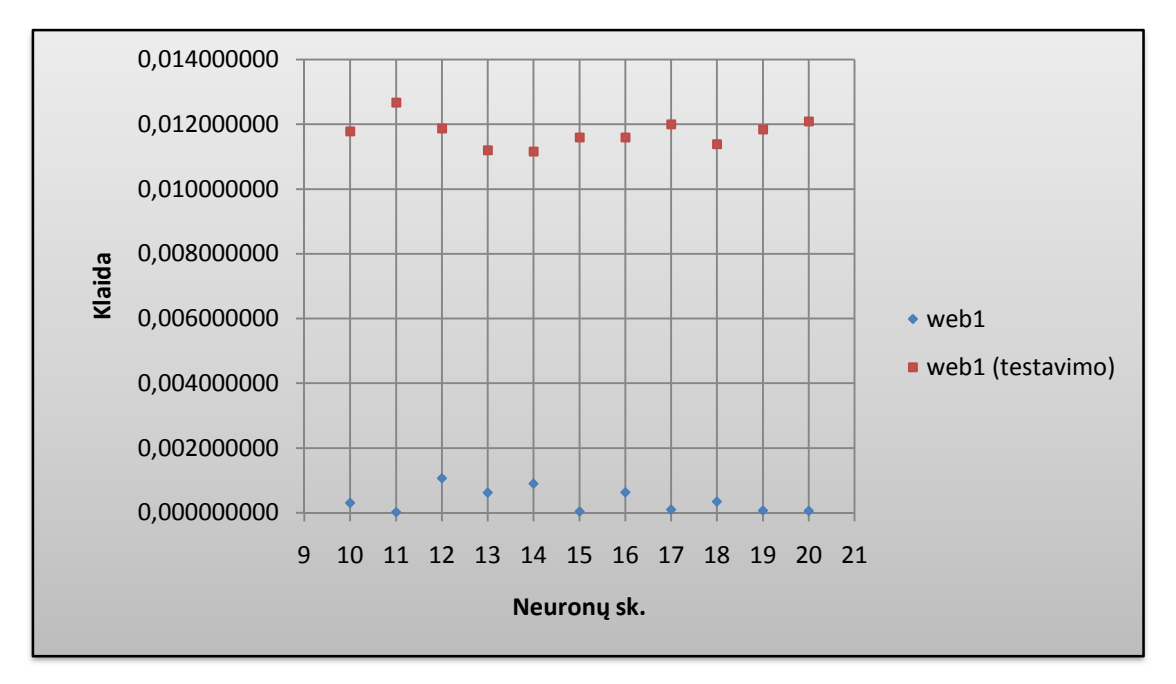

**43 pav. Neuron**ų  **išsid**÷**stymas pagal klaid**ą **kai konstanta 0,5 ir epoch** ų **skai**č**ius 400**

Atlikus tyrimą galime teigti, kad klaida antruoju metodu labai neišsiskyrė nuo atitinkamų parametrų keitimo. Tačiau galime teigti, kad tinklas, su jau apmokyto tinklo fiksuotais svoriais, apsimoko gerai. Gauti rezultatai pakankamai panaš ūs, vadinasi ir klaidos ga gaunamos pakankamai artimos viena kitai. Šiuo paskutiniu atveju esant 400 epoch ų, kai konstanta lygi 0,5 geriausios konstrukcijos tinklas paslėptame sluoksnyje turi 11 ir atitinkamai 14 neuronų.

|           | <b>VS Web Developer</b>      |                              |                              |                              |  |
|-----------|------------------------------|------------------------------|------------------------------|------------------------------|--|
| Konstanta | <b>Irisai</b>                |                              | NO <sub>2</sub>              |                              |  |
|           | Web1                         | Web1<br>(testavimo)          | Web1                         | Web1 (testavimo)             |  |
|           | 0,0029445222                 | 0,0784517098                 | 0,0004355707                 | 0,0111029885                 |  |
|           | 0,0000641903                 | 0,0775347137                 | 0,0001638812                 | 0,0120217473                 |  |
|           | 0,0002350397                 | 0,0781570659                 | 0,0001041019                 | 0,0116419616                 |  |
|           | 0,0000461343                 | 0,0776735727                 | 0,0006626794                 | 0,0112961762                 |  |
|           | 0,0002178311                 | 0,0787913791                 | 0,0003961524                 | 0,0113989163                 |  |
| 0,1       | 0,0024971011                 | 0,0775902605                 | 0,0002672378                 | 0,0110728164                 |  |
|           | 0,0007486593                 | 0,0784101419                 | 0,0005113829                 | 0,0110879741                 |  |
|           | 0,0000975800                 | 0,0780538207                 | 0,0009832198                 | 0,0111683928                 |  |
|           | 0,0024798717                 | 0,0794102205                 | 0,0001438541                 | 0,0111375346                 |  |
|           | 0,0011471844                 | 0,0788733096                 | 0,0001468732                 | 0,0108908010                 |  |
|           | 0,0037438025                 | 0,0783723412                 | 0,0000571798                 | 0,0112521640                 |  |
|           | 0,0001410049                 | 0,0953961564                 | 0,0001005608                 | 0,0111535839                 |  |
|           | 0,0000845609                 | 0,0950853911                 | 0,0023525199                 | 0,0118493358                 |  |
|           | 0,0000257733                 | 0,0954341188                 | 0,0000434457                 | 0,0112094270                 |  |
|           | 0,0017911422                 | 0,0785621405                 | 0,0012477200                 | 0,0112866028                 |  |
|           | 0,0002361592                 | 0,0955128639                 | 0,0003776622                 | 0,0114187177                 |  |
| 0,2       | 0,0004064291                 | 0,0785402925                 | 0,0000043490                 | 0,0114339179                 |  |
|           | 0,0000958183                 | 0,0954210689                 | 0,0003237261                 | 0,0111681661                 |  |
|           | 0,0001343199                 | 0,0795073188                 | 0,0004609849                 | 0,0113171346                 |  |
|           | 0,0002552366                 | 0,0948410433                 | 0,0003108497                 | 0,0114029746                 |  |
|           | 0,0033660696                 | 0,0956598194                 | 0,0001010882                 | 0,0113690686                 |  |
|           | 0,0003837633                 | 0,0954210088                 | 0,0019843903                 | 0,0113467492                 |  |
|           | 0,0002771391                 | 0,0942414304                 | 0,0002427484                 | 0,0108903162                 |  |
|           | 0,0003669699                 | 0,0791165668                 | 0,0026238455                 | 0,0115790017                 |  |
|           | 0,0007137130                 | 0,0945796262                 | 0,0000374439                 | 0,0117689105                 |  |
|           | 0,0040973232                 | 0,0771408892                 | 0,0013111201                 | 0,0111010732                 |  |
|           | 0,0051668369                 | 0,0934285529                 | 0,0000427154                 | 0,0111444369                 |  |
| 0,3       | 0,0000112972                 | 0,0945616045                 | 0,0004542138                 | 0,0111291440                 |  |
|           | 0,0001999195                 | 0,0785391949                 | 0,0000380563                 | 0,0112955528                 |  |
|           | 0,0007678750                 | 0,0787205208                 | 0,0001969193                 | 0,0119821626                 |  |
|           | 0,0002569466                 | 0,0164267569                 | 0,0000968213                 | 0,0112671456                 |  |
|           | 0,0000737940                 | 0,0948930451                 | 0,0016126189                 | 0,0111951919                 |  |
|           | 0,0014473585                 | 0,0787465504                 | 0,0020621446                 | 0,0114212694                 |  |
|           | 0,0004159412                 | 0,0788155750                 | 0,0001600366                 | 0,0118117527                 |  |
|           | 0,0011676555                 | 0,0793930182                 | 0,0015653284                 | 0,0117572358                 |  |
|           | 0,0035566063                 | 0,0782793511                 | 0,0002548161                 | 0,0115744188                 |  |
|           | 0,0004284525                 | 0,0786369184                 | 0,0001664636                 | 0,0112873288                 |  |
|           | 0,0000363462                 | 0,0784623320                 | 0,0001156466                 | 0,0108984503                 |  |
| 0,4       | 0,0002552369                 | 0,0780521222                 | 0,0035211635                 | 0,0111907734                 |  |
|           | 0,0003966251                 | 0,0788491932                 | 0,0002481635                 | 0,0115749554                 |  |
|           | 0,0001375169                 | 0,0792594328                 | 0,0001488258                 | 0,0111495827                 |  |
|           | 0,0002201188<br>0,0000561830 | 0,0947307899<br>0,0959280136 | 0,0007553796<br>0,0000243621 | 0,0113032158<br>0,0113539549 |  |
|           |                              | 0,0946898148                 | 0,0004014474                 |                              |  |
|           | 0,0003018581                 |                              |                              | 0,0114975615                 |  |

*Palyginama klaida tarp iris*ų *ir NO2 duomen*ų *VS Web Developer 2008 programoje:*

|     | 0,0001375492 | 0,0779146666 | 0,0003070331 | 0,0117891284 |
|-----|--------------|--------------|--------------|--------------|
|     | 0,0078785981 | 0,0790386985 | 0,0000235767 | 0,0126848191 |
|     | 0,0007528676 | 0,0791898863 | 0,0010731042 | 0,0118804992 |
|     | 0,0002744292 | 0,0781737353 | 0,0006315871 | 0,0112086363 |
|     | 0,0001186356 | 0,0775142885 | 0,0009022432 | 0,0111645592 |
| 0,5 | 0,0002545296 | 0,0782428521 | 0,0000468247 | 0,0116036970 |
|     | 0,0008123067 | 0,0781061361 | 0,0006414160 | 0,0115992119 |
|     | 0,0026583294 | 0,0945331760 | 0,0001014199 | 0,0120054476 |
|     | 0,0000399745 | 0,0790262299 | 0,0003469720 | 0,0113914208 |
|     | 0,0029703289 | 0,0949764135 | 0,0000716327 | 0,0118514599 |
|     | 0,0004043260 | 0,0776273965 | 0,0000624639 | 0,0120985081 |

**Lentel** ÷ **23. VS Web Developer 2008 programos rezultatai** 

Mažiausios daromos klaidos palyginimas *VS Web Developer 2008* programoje grafiškai tarp *iris*ų *Web1 (testavimo)* ir *NO<sup>2</sup> Web (testavimo)* duomenų:

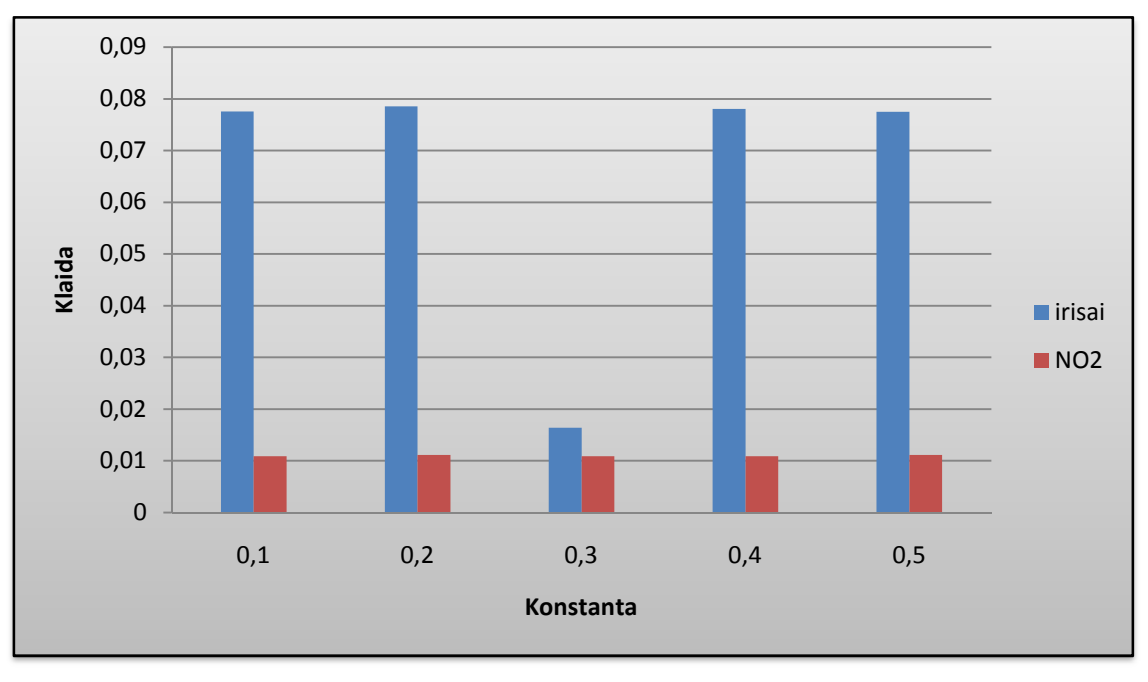

**44 pav.** 

Iš 44 paveikslo matome, kad mažesnę klaidą daro NO<sub>2</sub> duomenys kai konstanta kinta nuo 0,1 iki 0,5 ir epochų skaičius lygus 400.

# **IŠVADOS**

 Visual Studio Web Developer 2008 programoje mažesnę klaidą daro tinklas turintis tik vieną paslėptą sluoksnį. Atliekant bandymus su daugiau sluoksnių tinklas apsimoko prastai.

 Atvirkščiai nei VS Web Developer 2008 programa Matlab7.1 programoje po apmokymo mažesnę klaidą daro tinklas, turintis du paslėptus sluoksnius.

 Testuojant tinklą jau apmokyto tinklo fiksuotais svoriais gaunamas klaidos vidurkis išsidėsto pakankamai vienodai. Iš to galime daryti išvadą, kad tinklas apsimoko gerai. Priešingu atveju gautume labai skirtingas klaidas.

 Tiek Matlab7.1, tiek VS Web Developer programose tinklo apmokymo laikas tiesiogiai priklauso nuo jam apmokyti užduotų parametrų.

**Matlab**<sup>7</sup>.1 sistemoje tinklas apsimoko geriau su daugiau duomenų. NO<sub>2</sub> duomenų kiekis gerokai didesnis, todel tinklas apsimoko geriau.

 Apmokant tinklą antruoju metodu VS sistemoje neuroninis tinklas apsimokydavo labai greitai ir klaida buvo artima nuliui. Tinklas apsimokydavo prastai. Priežąstis buvo ta, jog tinklui buvo paduotas tik vienas mokymo vektorius, o tinklas geriau apsimoko kai jam paduodama kuo daugiau duomenų.

 Apmokant tinklą trečiuoju metodu VS sistemoje NT gauti rezultatai buvo tikslesni trokštamiems, tinklas apsimokydavo geriau. Daroma klaida buvo artima pirmąjam metodui.

Iš tyrime naudotų trijų metodų geriausiai tinklas apsimoko pirmuoju metodu.

# **LITERAT**Ū**RA**

- 1. Dzemyda G. Dirbtiniai neuroniniai tinklai. <http://www.estudijos.vpu.lt/course/view.php?id=31>
- 2. Medvedev V. Tiesioginio sklidimo neuroninių tinklų taikymo daugiamačiams duomenims vizualizuoti tyrimai. Daktaro dizertacija, 2007
- 3. Raudys Š., Dirbtinių neuroninių tinklų tyrimas ir taikymai sprendžiant konkrečius uždavinius: mokslo darbo ataskaita. VGTU, Vilnius, 2005
- 4. Tyrimams naudoti duomenys: [http://en.wikipedia.org/wiki/Iris\\_flower\\_data\\_set](http://en.wikipedia.org/wiki/Iris_flower_data_set)
- 5. Tyrimams naudoti duomenys: <http://lib.stat.cmu.edu/datasets/NO2.dat>
- 6. Verbylait÷ L., Atgalinio klaidos sklidimo neuroninio tinklo realizavimo problemos ir taikymai. Magistrinis darbas, 2008
- 7. Verikas A., Gelžinis A. Neuroniniai tinklai ir neuroniniai skaičiavimai. Kaunas: Technologija, 2003
- 8. Vyšniauskas V., Vienkrypčių neuroninių tinklų efektyvumo klausimai. Vilnius: Atviros lietuvos fondas, 1996

## **SANTRAUKA**

## *Klaidos skleidimo atgal algoritmo tyrimai*

Šiame darbe detaliai išanalizuotas klaidos skleidimo atgal algoritmas, atlikti tyrimai. Išsamiai analizuota neuroninių tinklų teorija. Algoritmui taikyti ir analizuoti sistemoje *Visual Studio Web Developer 2008* sukurta programa su įvairiais tyrimo metodais, padedančiais ištirti algoritmo daromą klaidą. Taip pat naudotasi *Matlab 7.1* sistemos įrankiais neuroniniams tinklams apmokyti.

Tyrimo metu analizuotas daugiasluoksnis dirbtinis neuroninis tinklas su vienu paslėptu sluoksniu. Tyrimams naudoti gėlių irisų ir oro taršos duomenys. Atlikti gautų rezultatų palyginimai.

## **SUMMARY**

## *Investigation of the error back-propagation algorithm*

The present work provides an in-depth analysis of the error back-propagation algorithm, as well as information on the investigation carried out. A neural network theory has been analysed in detail. For the application and analysis of the algorithm in the system Visual Studio Web Developer 2008, a program has been developed with various investigation methods, which help to research into the error of the algorithm. For training neural networks, Matlab 7.1 tools have been used.

In the course of the investigation, a multilayer artificial neural network with one hidden layer has been analysed. For the purpose of the investigation, data on irises (plants) and air pollution have been used. Comparisons of the results obtained have been made.

# **PRIEDAI**

*Priedas 1. Iris*ų *duomen*ų *baz*÷*.*

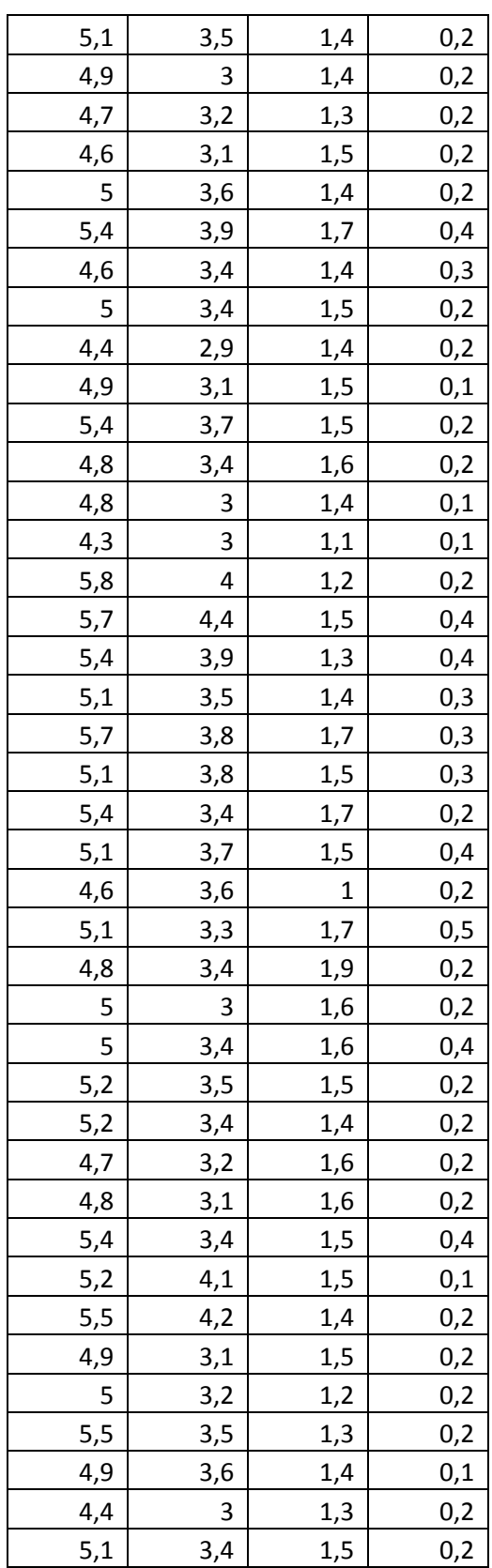

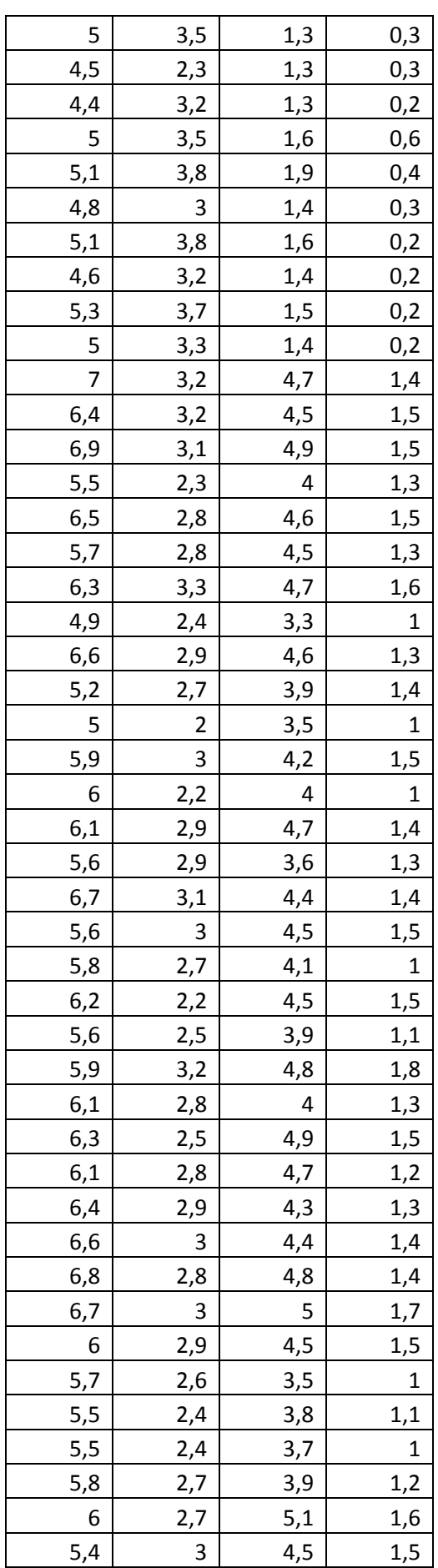

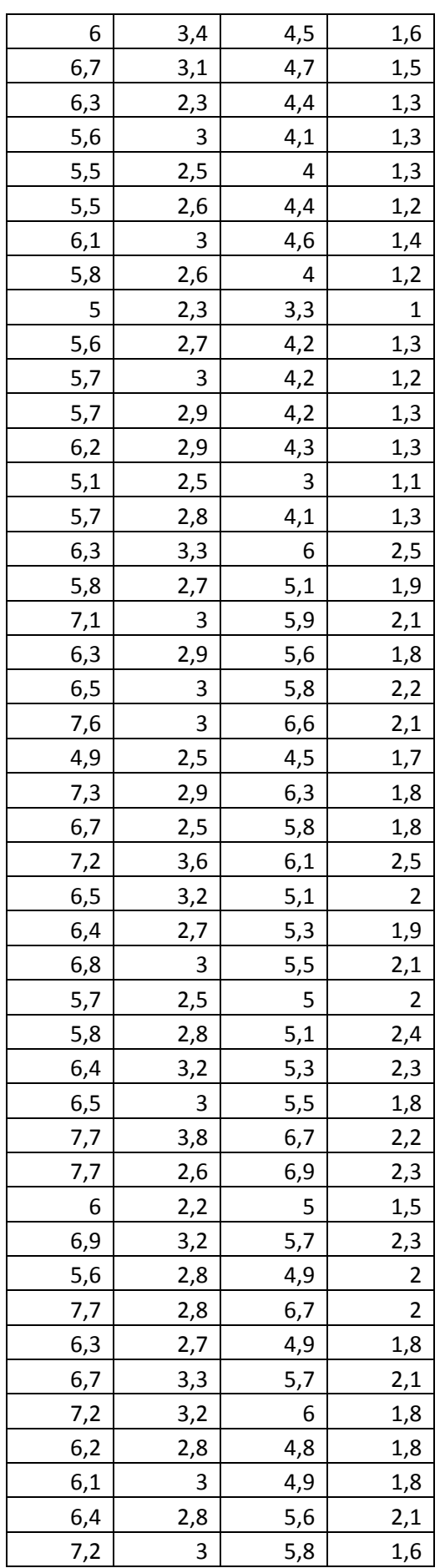

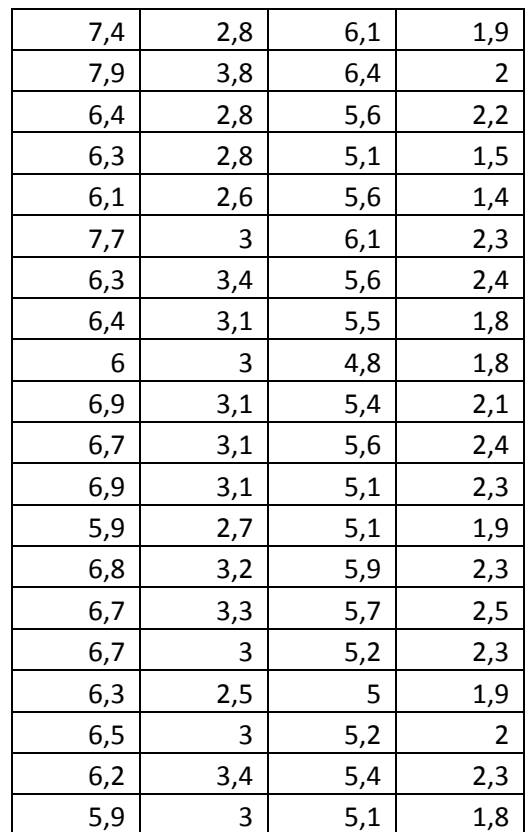

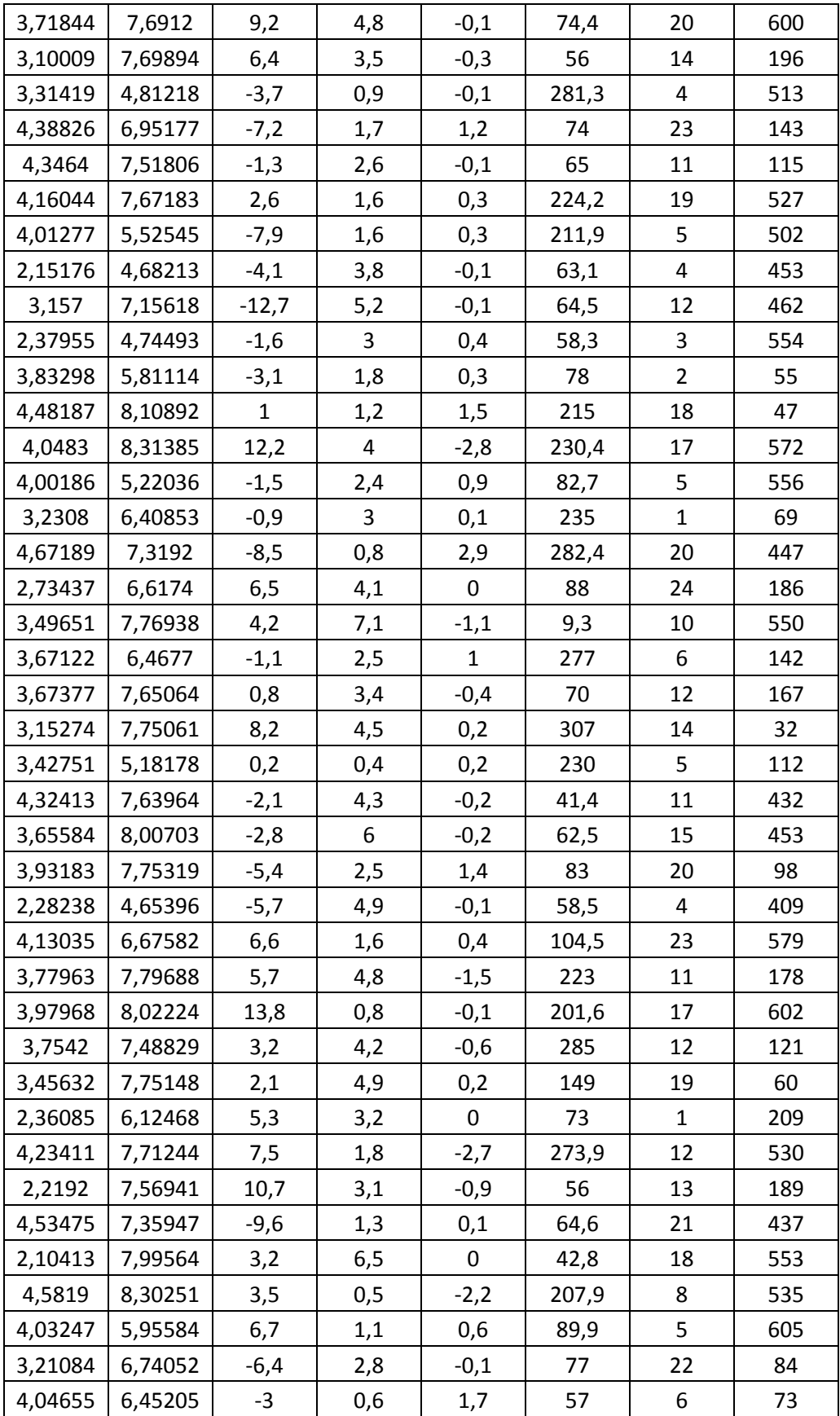

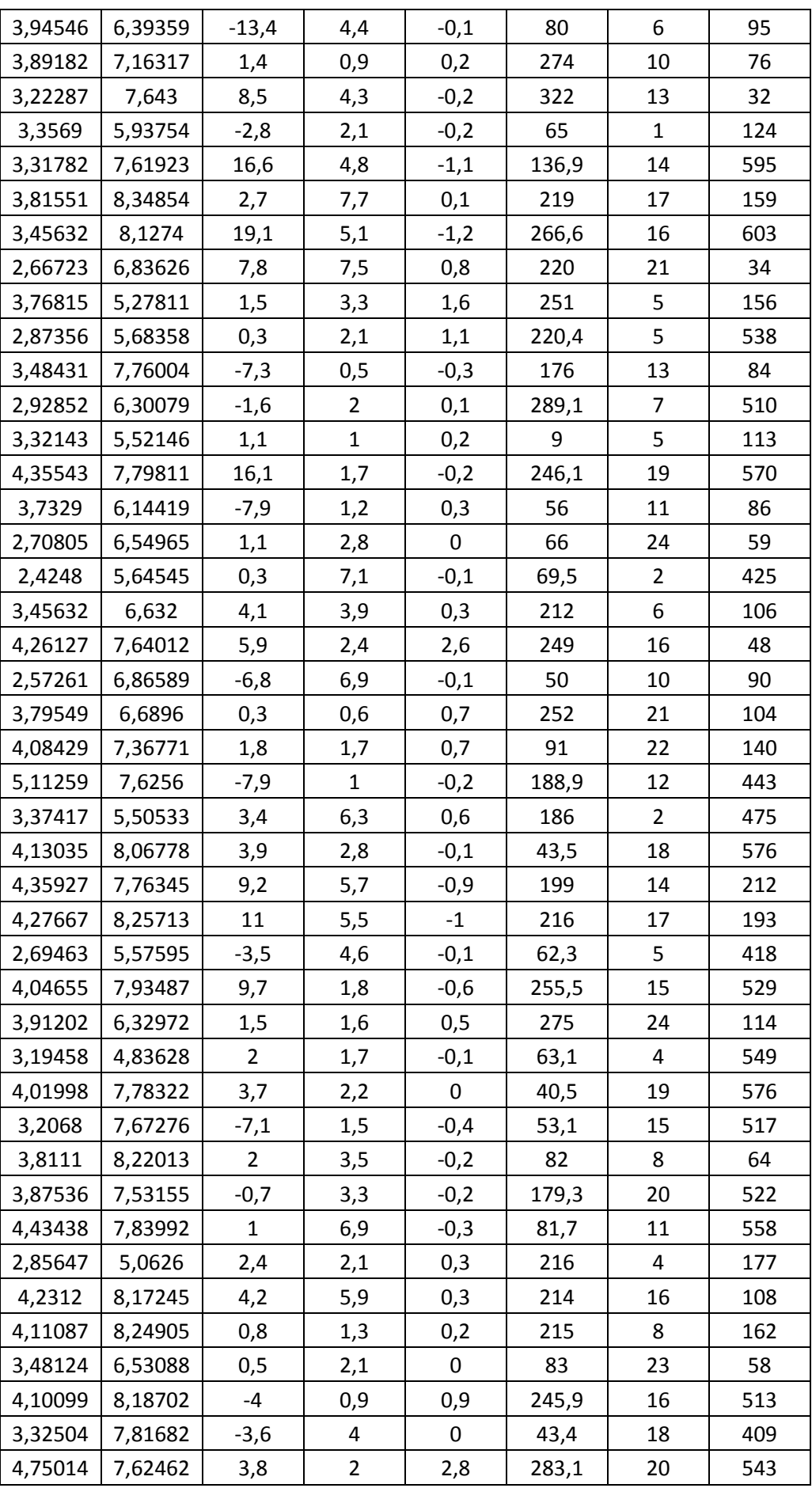

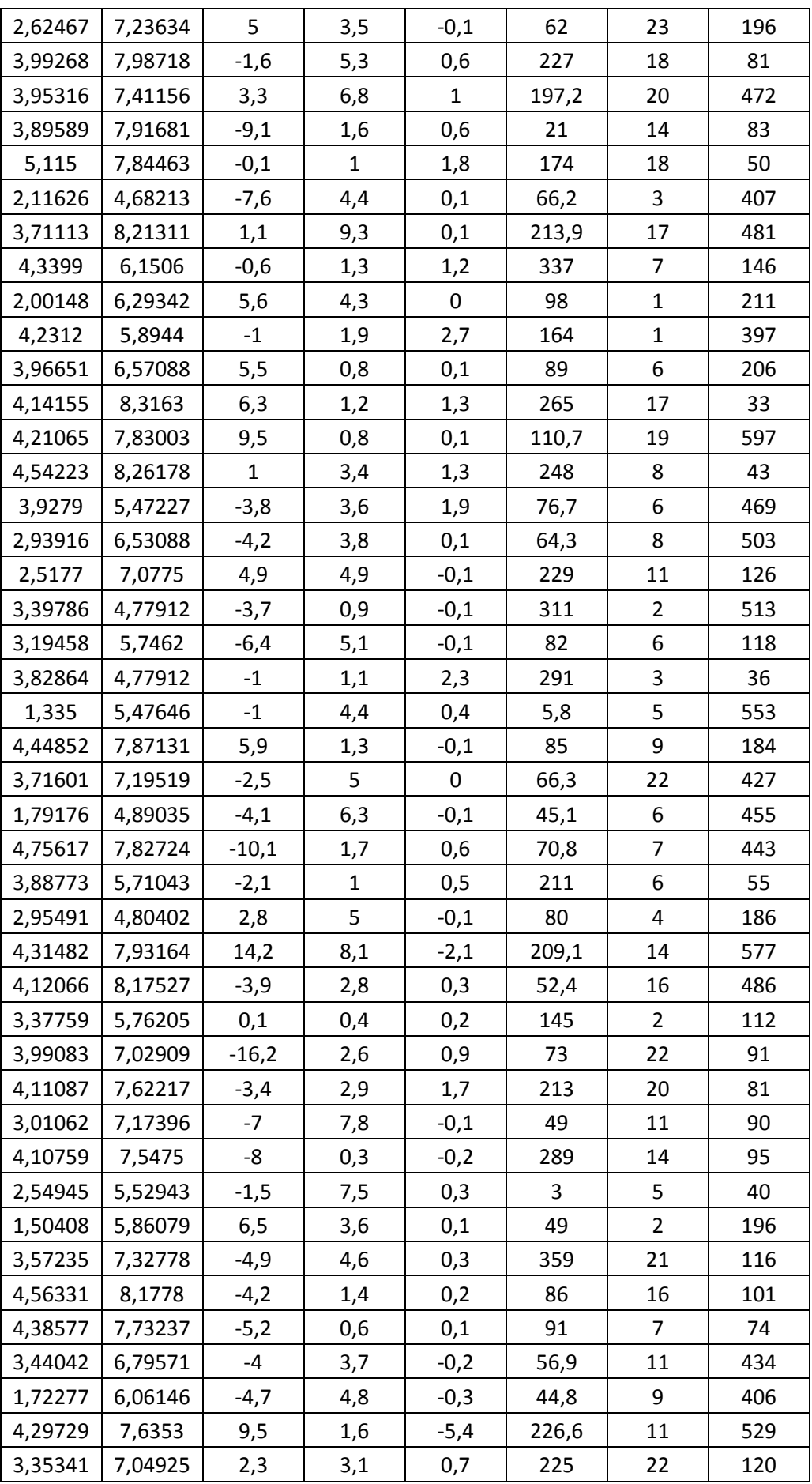
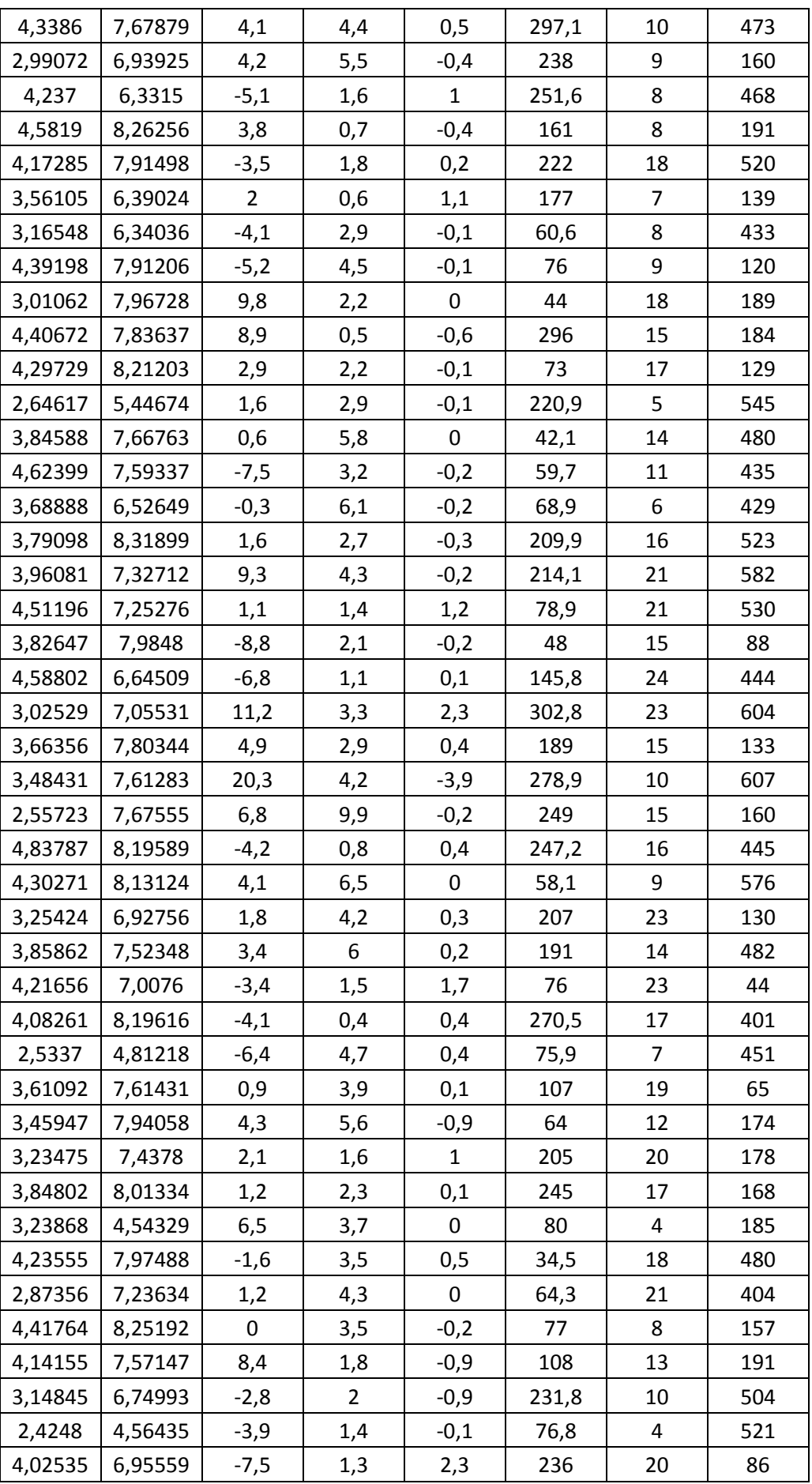

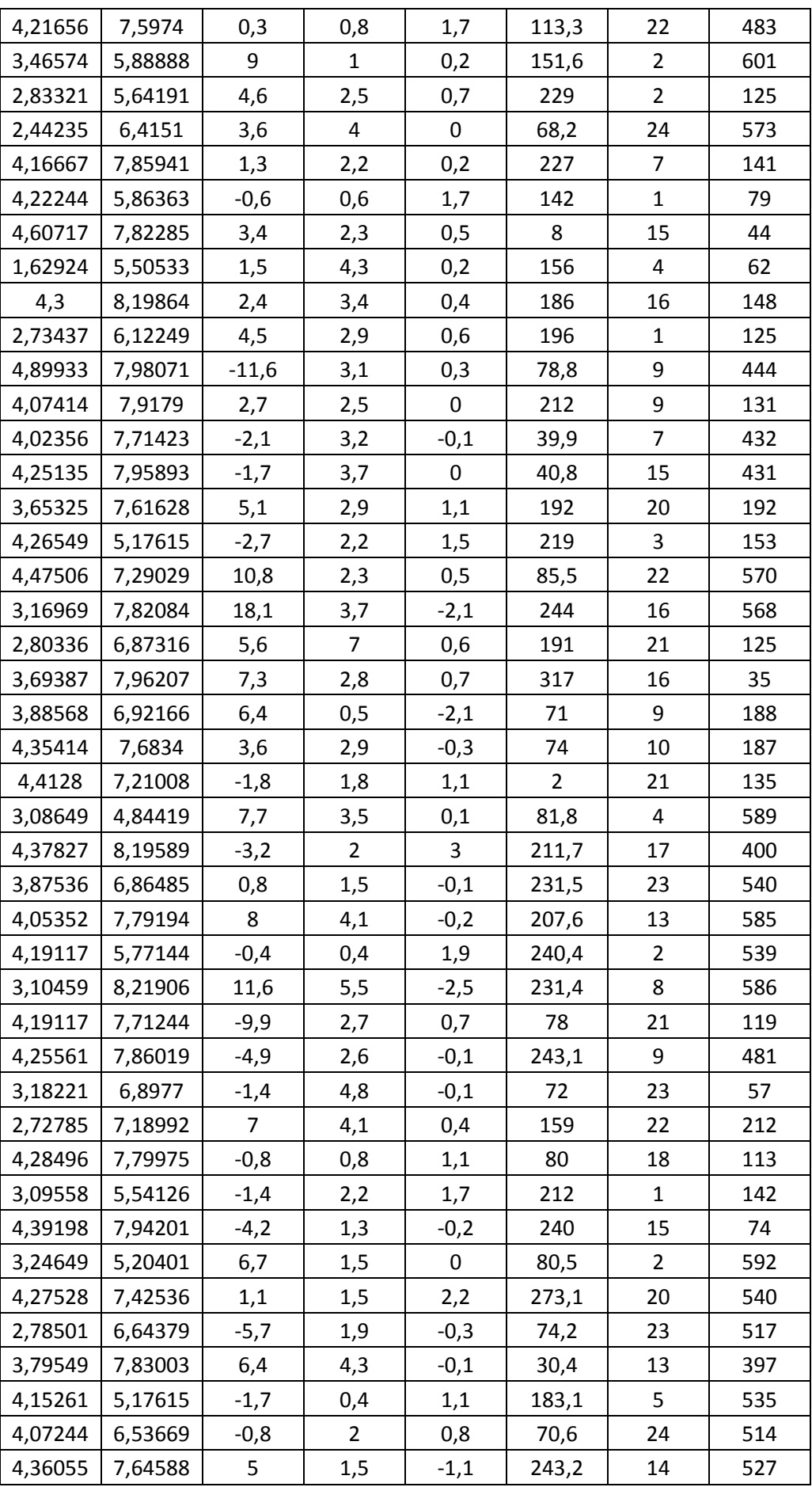

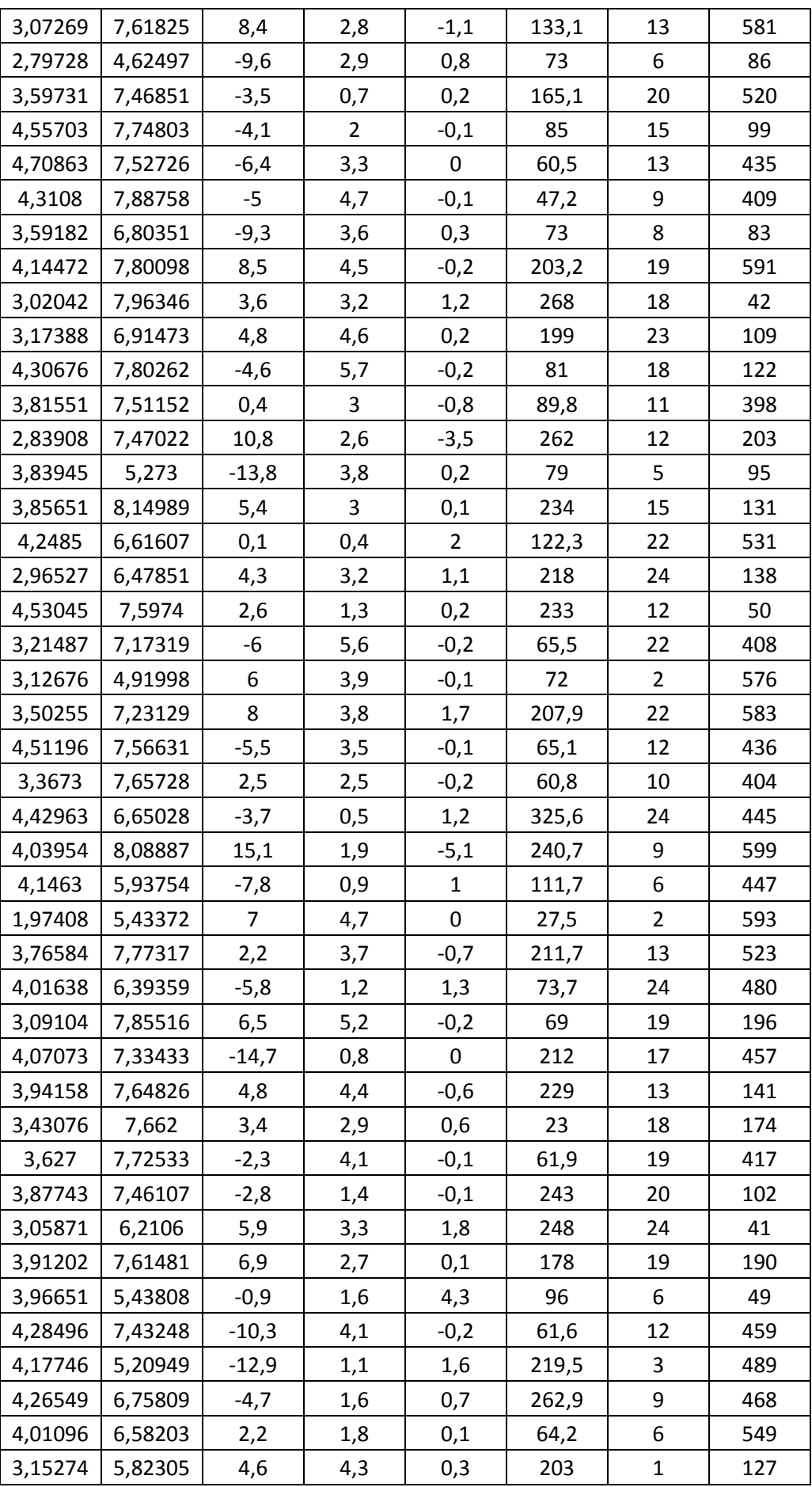

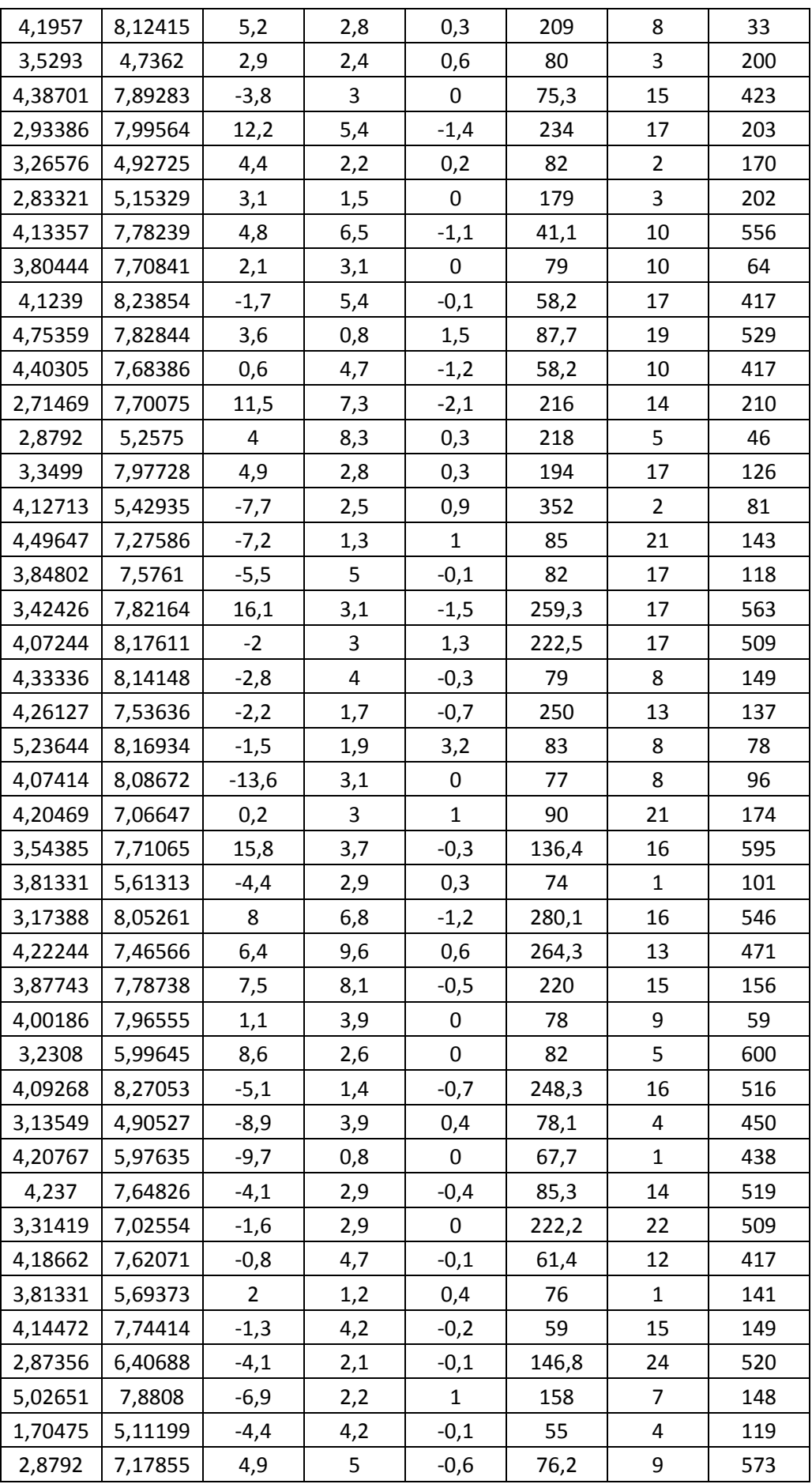

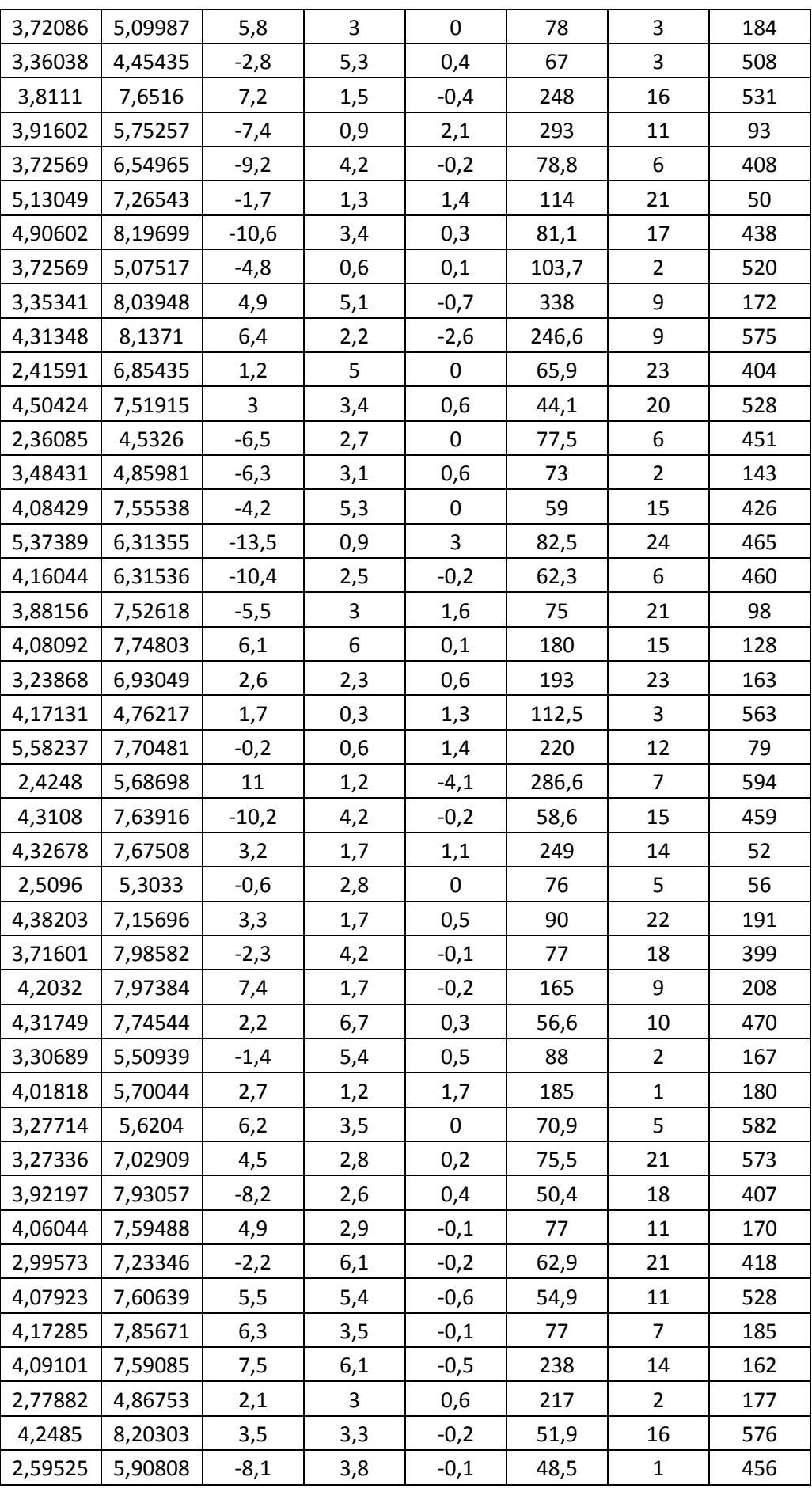

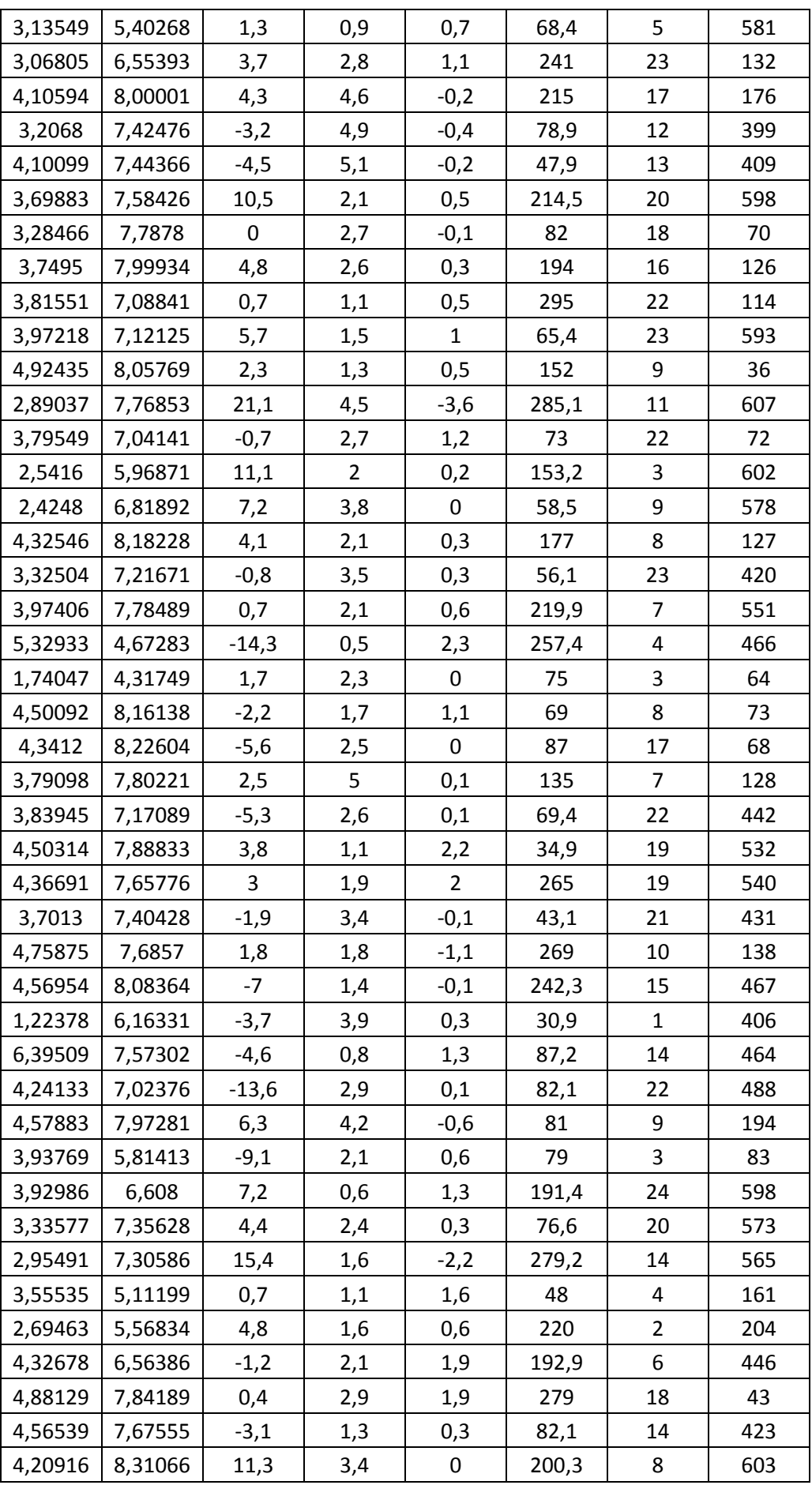

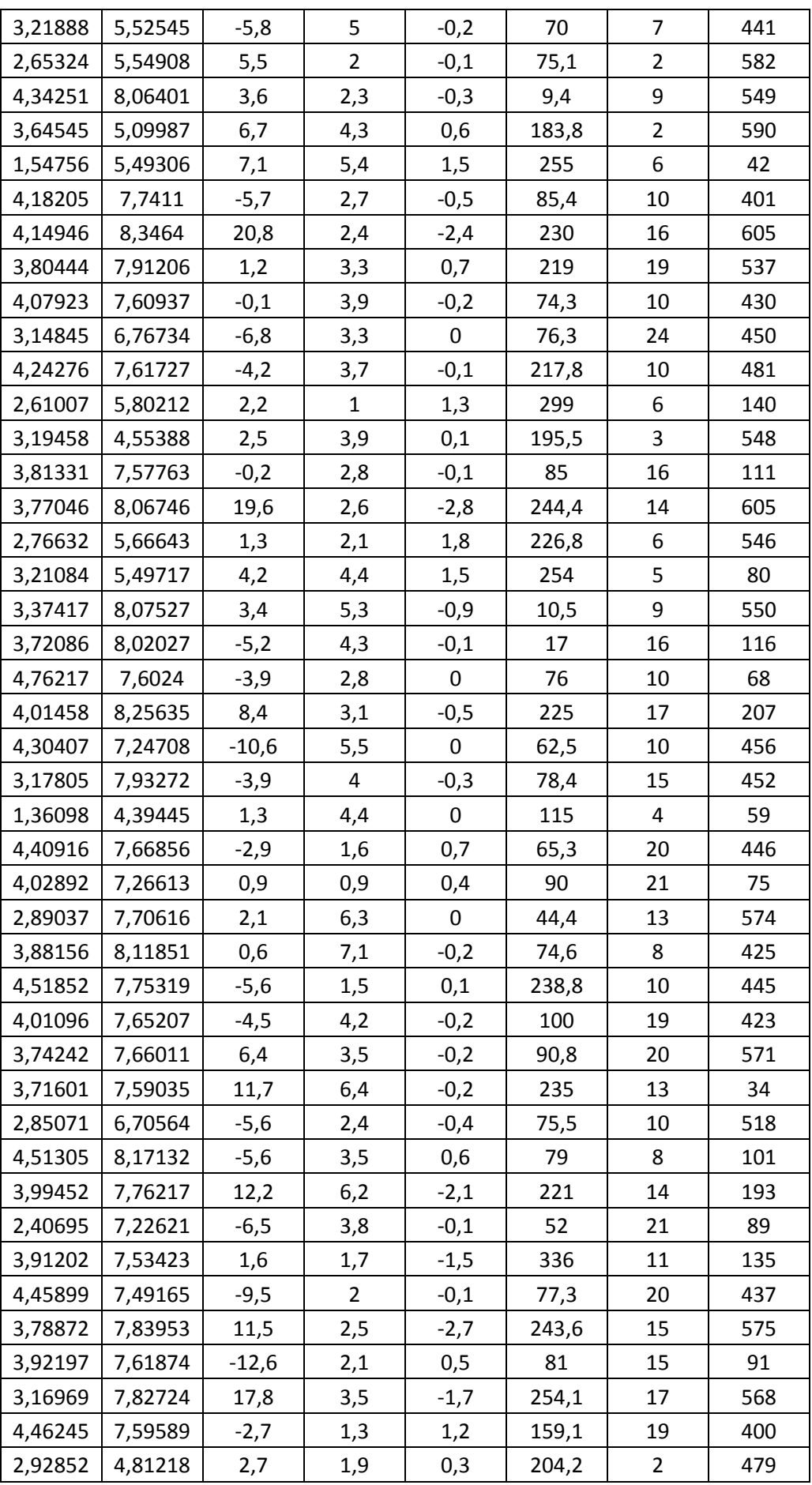

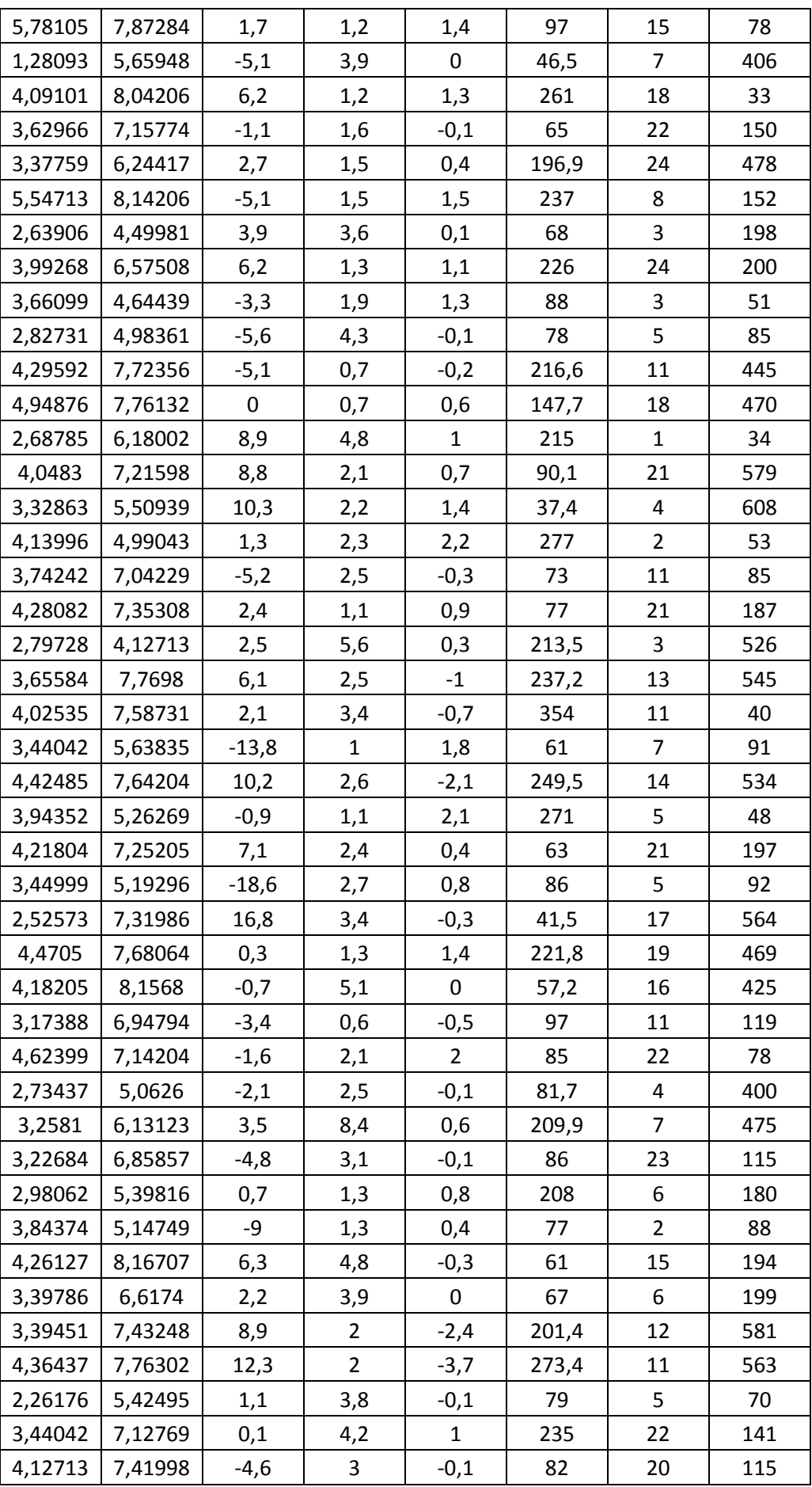

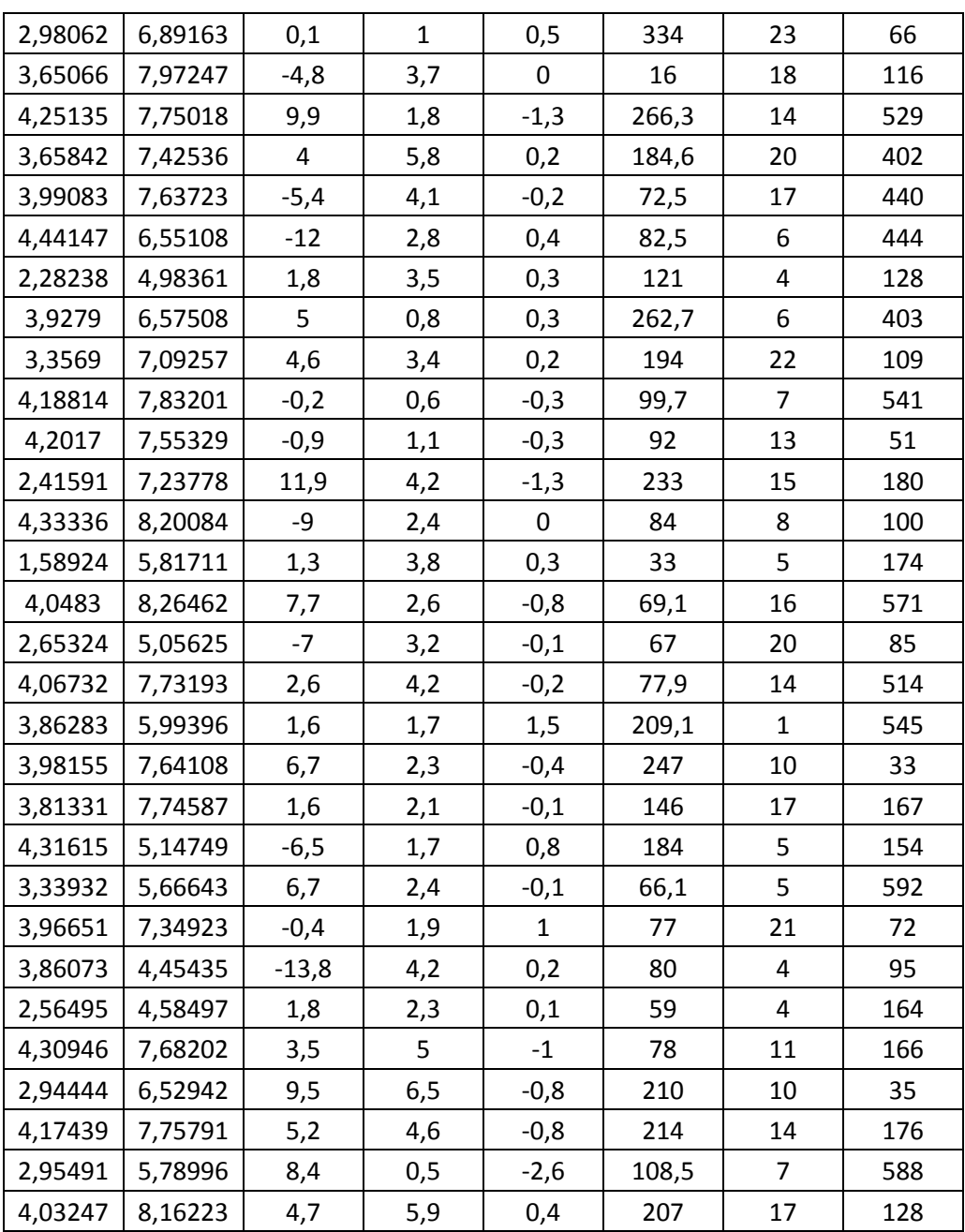

## *Priedas 3. Gauti rezultatai. 1 palyginimas*

# *Su IRIS*Ų *duomenimis atlikti tyrimai*

- $\bullet$ "matlab" – metodas, kai tinklui paduodami vektoriai iš eilės po vieną. Skaičiuojama klaida ir siunčiamas vektorius atgal, atnaujinami svoriai ir paduodamas kitas, naujas vektorius.
- •"web1" – metodas veikia lygiai taip pat kaip ir "matlab" metodas, tik VS Web Developer programos terpėje.
- $\bullet$ "web2" – metodas, kai paduodamas vienas vektorius, t.y. visų mokymo duomenų vidurkių vektorius.
- •"web3" – metodas, kai paduodamas vienas vektorius, t.y. visų mokymo duomenų sumos vektorius. Prieš sumuojant mokymo vektoriai dauginami iš atsitiktinių koeficientų.

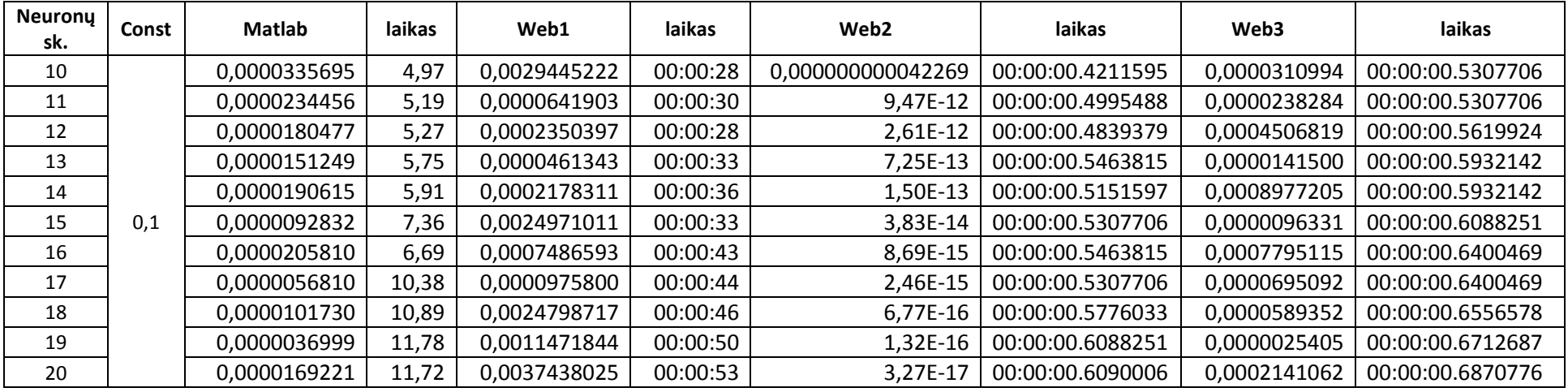

 **Duomenys esant konstantai 0.1 ir epoch**ų **skai**č**iui 400.**

| Neuronų<br>sk. | laikas<br><b>Matlab</b><br>Const |              | Web1  | laikas       | Web <sub>2</sub> | laikas   | Web3             | laikas       |                  |
|----------------|----------------------------------|--------------|-------|--------------|------------------|----------|------------------|--------------|------------------|
| 10             |                                  | 0,0000345261 | 4,64  | 0,0001410049 | 00:00:30         | 4,09E-20 | 00:00:00.4528466 | 0,0000436572 | 00:00:00.5465390 |
| 11             |                                  | 0,0000298302 | 7,38  | 0,0000845609 | 00:00:32         | 3,16E-21 | 00:00:00.4684620 | 0,0001185745 | 00:00:00.5621544 |
| 12             |                                  | 0,0000141769 | 5,16  | 0,0000257733 | 00:00:29         | 1,08E-22 | 00:00:00.5621544 | 0,0001277264 | 00:00:00.5777698 |
| 13             |                                  | 0,0000269539 | 5,77  | 0,0017911422 | 00:00:34         | 7,48E-24 | 00:00:00.5309236 | 0,0001198999 | 00:00:00.5933852 |
| 14             |                                  | 0,0000269248 | 8,56  | 0,0002361592 | 00:00:36         | 2,60E-25 | 00:00:00.5153082 | 0,0000092743 | 00:00:00.6090006 |
| 15             | 0.2                              | 0,0000087802 | 6,69  | 0,0004064291 | 00:00:35         | 1,64E-26 | 00:00:00.5309236 | 0,0001688226 | 00:00:00.6090006 |
| 16             |                                  | 0,0000119088 | 6,67  | 0,0000958183 | 00:00:41         | 8,15E-28 | 00:00:00.5309236 | 0,0000785177 | 00:00:00.6246160 |
| 17             |                                  | 0,0000102639 | 10,30 | 0,0001343199 | 00:00:46         | 3,61E-29 | 00:00:00.5621544 | 0,0000682696 | 00:00:00.6402314 |
| 18             |                                  | 0,0000048286 | 7,34  | 0,0002552366 | 00:00:53         | 1,39E-30 | 00:00:00.7963854 | 0,0000434270 | 00:00:00.6714622 |
| 19             |                                  | 0,0000036421 | 11,52 | 0,0033660696 | 00:00:44         | 6,32E-32 | 00:00:00.5777698 | 0,0000937849 | 00:00:00.6714622 |
| 20             |                                  | 0,0000064856 | 8,05  | 0,0003837633 | 00:00:46         | 6,16E-33 | 00:00:00.6090006 | 0,0000512476 | 00:00:00.7183084 |

 **Duomenys esant konstantai 0.2 ir epoch**ų **skai**č**iui 400.**

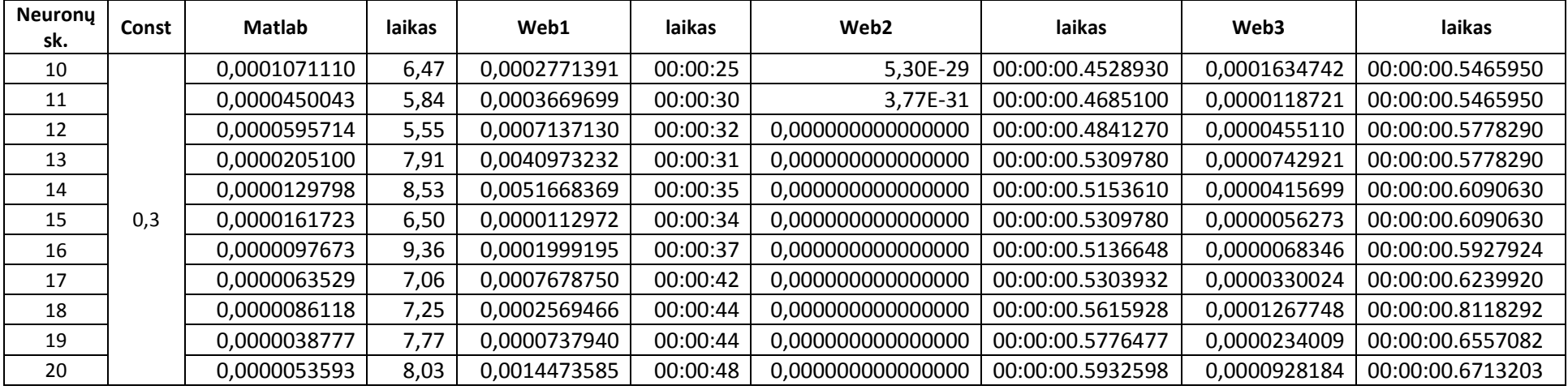

 **Duomenys esant konstantai 0.3 ir epoch**ų **skai**č**iui 400.** 

| Neuronų<br>sk. | laikas<br><b>Matlab</b><br>Const |              | Web1 | laikas       | Web <sub>2</sub> | laikas            | Web3             | <b>laikas</b> |                  |
|----------------|----------------------------------|--------------|------|--------------|------------------|-------------------|------------------|---------------|------------------|
| 10             |                                  | 0,0000464872 | 4,70 | 0,0004159412 | 00:00:26         | 0,000000000000000 | 00:00:00.4372620 | 0,0000120933  | 00:00:00.5309610 |
| 11             |                                  | 0,0000198385 | 7,38 | 0,0011676555 | 00:00:31         | 0,000000000000000 | 00:00:00.4997888 | 0,0000380912  | 00:00:00.5466440 |
| 12             |                                  | 0,0000280697 | 5,33 | 0,0035566063 | 00:00:34         | 0,000000000000000 | 00:00:00.4841704 | 0,0001923146  | 00:00:00.5778808 |
| 13             |                                  | 0,0000205747 | 5,78 | 0,0004284525 | 00:00:36         | 0,000000000000000 | 00:00:00.5154204 | 0,0002738673  | 00:00:00.7965588 |
| 14             |                                  | 0,0000122289 | 5,92 | 0,0000363462 | 00:00:37         | 0,000000000000000 | 00:00:00.5154204 | 0,0001543451  | 00:00:00.6091332 |
| 15             | 0.4                              | 0,0000184434 | 6,38 | 0,0002552369 | 00:00:41         | 0,000000000000000 | 00:00:00.5154204 | 0,0000039970  | 00:00:00.6247520 |
| 16             |                                  | 0,0000109922 | 6,48 | 0,0003966251 | 00:00:42         | 0,000000000000000 | 00:00:00.5466615 | 0,0001039597  | 00:00:00.6247560 |
| 17             |                                  | 0,0000153240 | 7,27 | 0,0001375169 | 00:00:44         | 0,000000000000000 | 00:00:00.5466615 | 0,0000320888  | 00:00:00.6559938 |
| 18             |                                  | 0,0000040061 | 8,97 | 0,0002201188 | 00:00:45         | 0,000000000000000 | 00:00:00.5779030 | 0,0003413672  | 00:00:00.6559980 |
| 19             |                                  | 0,0000038320 | 8,17 | 0,0000561830 | 00:00:47         | 0,000000000000000 | 00:00:00.6107205 | 0,0004365693  | 00:00:00.6733585 |
| 20             |                                  | 0,0000032723 | 7,95 | 0,0003018581 | 00:00:50         | 0,000000000000000 | 00:00:00.5950610 | 0,0000994203  | 00:00:00.6890180 |

 **Duomenys esant konstantai 0.4 ir epoch**ų **skai**č**iui 400**

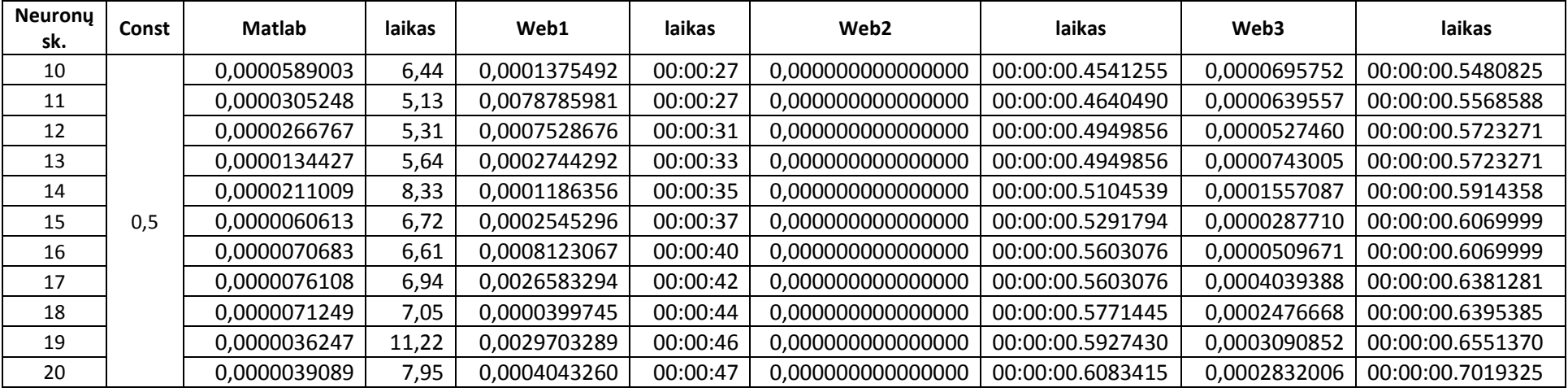

 **Duomenys esant konstantai 0.5 ir epoch**ų **skai**č**iui 400** 

# *Su NO2 atlikti tyrimai*

- •"matlab" – metodas, kai tinklui paduodami vektoriai iš eilės po vieną. Skaičiuojama klaida ir siunčiamas vektorius atgal, atnaujinami svoriai ir paduodamas kitas, naujas vektorius.
- •", web1" – metodas veikia lygiai taip pat kaip ir "matlab" matodas, tik VS Web Developer programos terpėje.
- •"web2" – metodas, kai paduodamas vienas vektorius, t.y. visų mokymo duomenų vidurkių vektorius.
- •"web3" – metodas, kai paduodamas vienas vektorius, t.y. visų mokymo duomenų sumos vektorius. Prieš sumuojant, mokymo vektoriai dauginami iš atsitiktinių koeficientų.

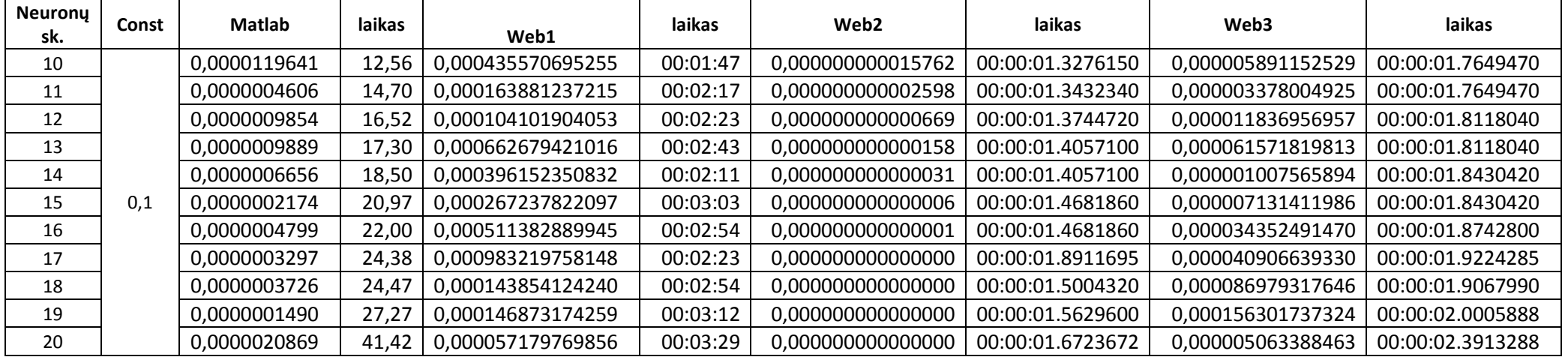

 **Duomenys esant konstantai 0.1 ir epoch**ų **skai**č**iui 400**

| <b>Neurony</b><br>sk. | Const | <b>Matlab</b> | laikas | Web1              | laikas   | Web <sub>2</sub>  | laikas           | Web3              | laikas           |
|-----------------------|-------|---------------|--------|-------------------|----------|-------------------|------------------|-------------------|------------------|
| 10                    |       | 0,0000061384  | 18,22  | 0,000100560789571 | 00:02:08 | 6,36E-21          | 00:00:01.4379232 | 0,000005979066794 | 00:00:01.8286632 |
| 11                    |       | 0,0000009369  | 15,11  | 0,002352519860059 | 00:02:45 | 1,91E-22          | 00:00:01.7348856 | 0,000029808662902 | 00:00:01.9224408 |
| 12                    |       | 0,0000010971  | 22,28  | 0,000043445730557 | 00:02:37 | 9,01E-24          | 00:00:01.7192560 | 0,000051361278677 | 00:00:01.8755520 |
| 13                    |       | 0,0000002171  | 26,45  | 0,001247719966643 | 00:02:24 | 3,99E-25          | 00:00:01.4379232 | 0,000016921000068 | 00:00:01.8755520 |
| 14                    |       | 0,0000011175  | 18,20  | 0,000377662192955 | 00:02:34 | 1,31E-26          | 00:00:01.4644260 | 0,000035478872158 | 00:00:01.9162170 |
| 15                    | 0,2   | 0,0000008468  | 30,06  | 0,000004348970470 | 00:03:30 | 3,99E-28          | 00:00:02.2000794 | 0,000100584743572 | 00:00:01.9972352 |
| 16                    |       | 0,0000006498  | 31,27  | 0,000323726063234 | 00:03:28 | 1,70E-29          | 00:00:01.5143737 | 0,000013417459471 | 00:00:01.9827367 |
| 17                    |       | 0,0000004426  | 24,92  | 0,000460984868299 | 00:03:26 | 4,51E-31          | 00:00:01.7957480 | 0,000097822803314 | 00:00:02.2798192 |
| 18                    |       | 0,0000002009  | 28,44  | 0,000310849740278 | 00:03:44 | 1,39E-32          | 00:00:01.5460236 | 0,000094155810190 | 00:00:02.2799944 |
| 19                    |       | 0,0000004113  | 40,70  | 0,000101088172669 | 00:04:53 | 0,000000000000000 | 00:00:01.5773069 | 0,000199372177872 | 00:00:01.9833463 |
| 20                    |       | 0,0000047332  | 41,86  | 0,001984390349164 | 00:03:09 | 0,000000000000000 | 00:00:01.5156250 | 0,000001365160461 | 00:00:01.9687500 |

 **Duomenys esant konstantai 0.2 ir epoch**ų **skai**č**iui 400**

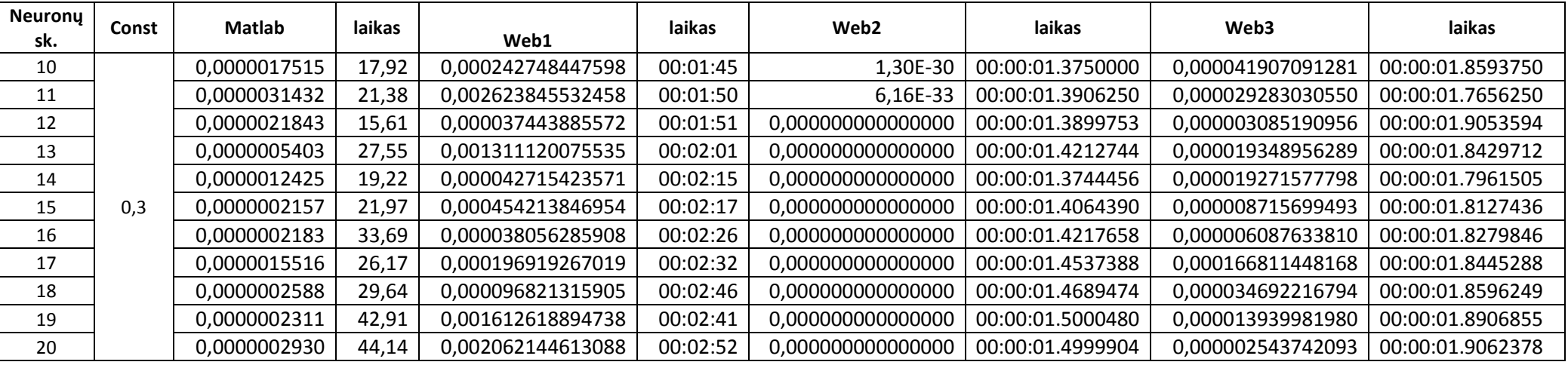

 **Duomenys esant konstantai 0.3 ir epoch**ų **skai**č**iui 400**

| <b>Neuronų</b><br>sk. | Const | <b>Matlab</b> | laikas | Web1              | laikas   | Web <sub>2</sub>  | laikas           | Web3              | laikas           |
|-----------------------|-------|---------------|--------|-------------------|----------|-------------------|------------------|-------------------|------------------|
| 10                    |       | 0,0000033924  | 19,27  | 0,000160036643803 | 00:01:37 | 0,000000000000000 | 00:00:01.3749824 | 0,000025686929896 | 00:00:01.7656024 |
| 11                    |       | 0,0000038397  | 15,34  | 0,001565328377148 | 00:01:47 | 0,000000000000000 | 00:00:01.3749736 | 0,000071888614856 | 00:00:01.8124652 |
| 12                    |       | 0,0000015037  | 24,03  | 0,000254816117465 | 00:01:55 | 0,000000000000000 | 00:00:01.4218477 | 0,000033644428023 | 00:00:01.8280899 |
| 13                    |       | 0,0000139323  | 27,08  | 0,000166463559148 | 00:02:14 | 0,000000000000000 | 00:00:01.4530878 | 0,000227732618845 | 00:00:01.8593274 |
| 14                    |       | 0,0000009318  | 27,48  | 0,000115646636495 | 00:02:20 | 0,000000000000000 | 00:00:01.4999616 | 0,000026507642492 | 00:00:01.8905766 |
| 15                    | 0,4   | 0,0000038533  | 32,16  | 0,003521163463894 | 00:02:28 | 0,000000000000000 | 00:00:01.4843370 | 0,000029567861416 | 00:00:01.9062012 |
| 16                    |       | 0,0000005469  | 33,27  | 0,000248163520672 | 00:02:36 | 0,000000000000000 | 00:00:01.4843370 | 0,000121027494426 | 00:00:02.0311980 |
| 17                    |       | 0,0000001268  | 26,44  | 0,000148825791476 | 00:02:38 | 0,000000000000000 | 00:00:01.6405830 | 0,000046908633175 | 00:00:01.9218258 |
| 18                    |       | 0,0000010492  | 37,14  | 0,000755379597726 | 00:02:48 | 0,000000000000000 | 00:00:01.4999616 | 0,000002471051123 | 00:00:02.1093210 |
| 19                    |       | 0,0000008588  | 42,05  | 0,000024362146338 | 00:02:55 | 0,000000000000000 | 00:00:01.4999616 | 0,000040281281981 | 00:00:01.9062012 |
| 20                    |       | 0,0000003203  | 36,72  | 0,000401447350485 | 00:03:03 | 0,000000000000000 | 00:00:01.5155862 | 0,000011542985538 | 00:00:01.9374504 |

**Duomenys esant konstantai 0.4 ir epoch**ų **skai**č**iui 400**

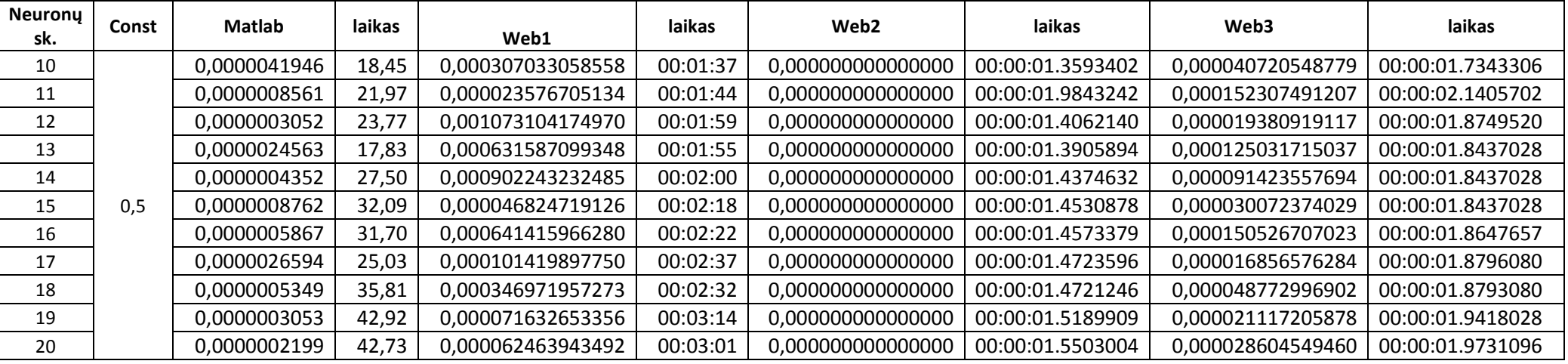

 **Duomenys esant konstantai 0.5 ir epoch**ų **skai**č**iui 400**

### *Priedas 4. Gauti rezultatai. 2 palyginimas*

*IRIS*Ų *duomenys. Tyrimai su fiksuotais, apmokyto tinklo, svoriais* 

Tinklo apmokymo metodai su fiksuotais, apmokyto tinklo, svoriais:

- "web1" metodas, kai tinklui paduodami vektoriai iš eil÷s po vieną. Skaičiuojama klaida ir siunčiamas vektorius atgal, atnaujinami svoriai ir paduodamas kitas, naujas vektorius.
- •"web2" – metodas, kai paduodami keturi vektoriai. Mokymo duomenys dalinami į keturias dalis ir iš kiekvienos dalies skaičiuojamas vidurkis.
- •"web3" – metodas, kai paduodami keturi vektoriai. Mokymo duomenys dalinami į keturias dalis ir iš kiekvienos dalies skaičiuojamas sumos vektorius. Prieš sumuojant, mokymo vektoriai dauginami iš atsitiktinių koeficientų.

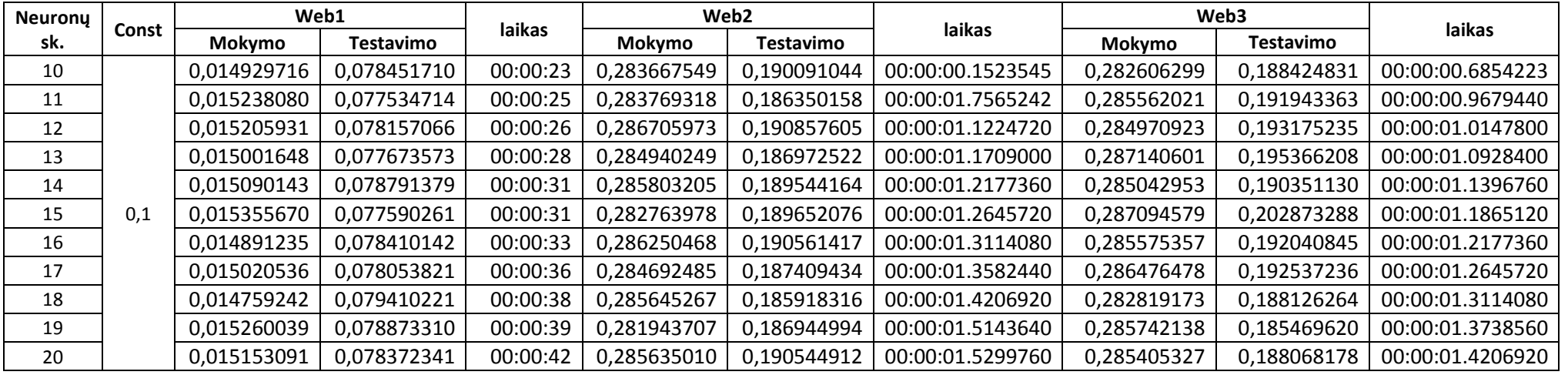

 **Duomenys esant konstantai 0.1 ir epoch**ų **skai**č**iui 400.**

| <b>Neurony</b> | Const | Web1        |                  | laikas   |             | Web <sub>2</sub> |                  |             | Web3        | laikas           |
|----------------|-------|-------------|------------------|----------|-------------|------------------|------------------|-------------|-------------|------------------|
| sk.            |       | Mokymo      | <b>Testavimo</b> |          | Mokymo      | <b>Testavimo</b> | laikas           | Mokymo      | Testavimo   |                  |
| 10             |       | 0,016315992 | 0,095396156      | 00:00:23 | 0,285934991 | 0,189431357      | 00:00:00.9991680 | 0,284326480 | 0,185484533 | 00:00:00.9211080 |
| 11             |       | 0,016291988 | 0,095085391      | 00:00:24 | 0,286873037 | 0,192739412      | 00:00:01.0616160 | 0,286640792 | 0,194026554 | 00:00:00.9367200 |
| 12             |       | 0,016204961 | 0,095434119      | 00:00:25 | 0,285853549 | 0,196060062      | 00:00:01.1282255 | 0,286456003 | 0,191805955 | 00:00:01.0328825 |
| 13             |       | 0,016347147 | 0,078562141      | 00:00:30 | 0,284871326 | 0,190240904      | 00:00:01.1790600 | 0,286146281 | 0,189708377 | 00:00:01.0805262 |
| 14             |       | 0,015832398 | 0,095512864      | 00:00:31 | 0,285386425 | 0,186604847      | 00:00:01.2214644 | 0,287417268 | 0,192629659 | 00:00:01.1275056 |
| 15             | 0,2   | 0,016329174 | 0,078540293      | 00:00:32 | 0,284747191 | 0,190062205      | 00:00:01.2684438 | 0,283336802 | 0,186921212 | 00:00:01.1901448 |
| 16             |       | 0,016222272 | 0,095421069      | 00:00:34 | 0,286234045 | 0,193655073      | 00:00:01.3154232 | 0,286762962 | 0,192049254 | 00:00:01.2214644 |
| 17             |       | 0,015995926 | 0,079507319      | 00:00:34 | 0,286571947 | 0,193409703      | 00:00:01.3761264 | 0,285635596 | 0,197316151 | 00:00:01.2822996 |
| 18             |       | 0,016015115 | 0,094841043      | 00:00:36 | 0,285451622 | 0,193474786      | 00:00:01.4543154 | 0,284395462 | 0,187437524 | 00:00:01.3292130 |
| 19             |       | 0,015741041 | 0,095659819      | 00:00:39 | 0,286205121 | 0,194096145      | 00:00:01.4855910 | 0,286715912 | 0,201759156 | 00:00:01.3917642 |
| 20             |       | 0,015742375 | 0,095421009      | 00:00:42 | 0,285660528 | 0,192727177      | 00:00:01.5317204 | 0,278793011 | 0,186593261 | 00:00:01.5473502 |

**Duomenys esant konstantai 0.2 ir epoch**ų **skai**č**iui 400.**

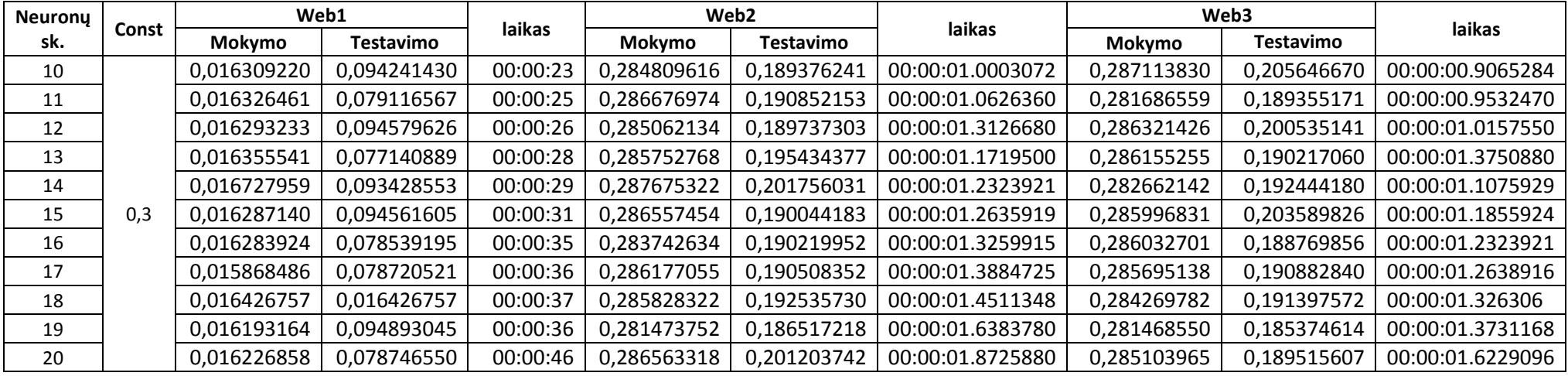

 **Duomenys esant konstantai 0.3 ir epoch**ų **skai**č**iui 400.** 

| <b>Neurony</b> | Const | Web1        |                  | laikas   | Web <sub>2</sub> |                  | laikas           | Web3        |                  | laikas           |
|----------------|-------|-------------|------------------|----------|------------------|------------------|------------------|-------------|------------------|------------------|
| sk.            |       | Mokymo      | <b>Testavimo</b> |          | Mokymo           | <b>Testavimo</b> |                  | Mokymo      | <b>Testavimo</b> |                  |
| 10             |       | 0,016360568 | 0,078815575      | 00:00:26 | 0,284353872      | 0,189729795      | 00:00:01.0584200 | 0,286177872 | 0,192767805      | 00:00:00.9650300 |
| 11             |       | 0,016296334 | 0,079393018      | 00:00:27 | 0,285348200      | 0,191342388      | 00:00:01.1206800 | 0,280192428 | 0,187254033      | 00:00:00.9961600 |
| 12             |       | 0,016250769 | 0,078279351      | 00:00:28 | 0,286383545      | 0,189332133      | 00:00:01.1518100 | 0,286142904 | 0,190959705      | 00:00:01.0428550 |
| 13             |       | 0,016412156 | 0,078636918      | 00:00:30 | 0,285381838      | 0,192122988      | 00:00:01.2296350 | 0,284888474 | 0,187588435      | 00:00:01.1219688 |
| 14             |       | 0,016218631 | 0,078462332      | 00:00:32 | 0,285117298      | 0,188715044      | 00:00:01.2622149 | 0,284839219 | 0,190255261      | 00:00:01.1843004 |
| 15             | 0,4   | 0,016695722 | 0,078052122      | 00:00:32 | 0,286830643      | 0,194279451      | 00:00:01.3089636 | 0,285852725 | 0,190311578      | 00:00:01.2154662 |
| 16             |       | 0,016364496 | 0,078849193      | 00:00:34 | 0,282279809      | 0,189204236      | 00:00:01.3868781 | 0,286655745 | 0,208299500      | 00:00:01.2777978 |
| 17             |       | 0,015950679 | 0,079259433      | 00:00:39 | 0,285771245      | 0,190706561      | 00:00:01.4186354 | 0,282029782 | 0,201451029      | 00:00:01.3250990 |
| 18             |       | 0,015959553 | 0,094730790      | 00:00:40 | 0,285687269      | 0,187636794      | 00:00:01.4965824 | 0,286260376 | 0,192468000      | 00:00:01.3874566 |
| 19             |       | 0,015959172 | 0,095928014      | 00:00:42 | 0,282675237      | 0,185965844      | 00:00:01.5589400 | 0,284105447 | 0,189922571      | 00:00:01.4498142 |
| 20             |       | 0,015762376 | 0,094689815      | 00:00:43 | 0,285244279      | 0,185667386      | 00:00:01.5903534 | 0,284235513 | 0,189577630      | 00:00:01.5123949 |

 **Duomenys esant konstantai 0.4 ir epoch**ų **skai**č**iui 400.** 

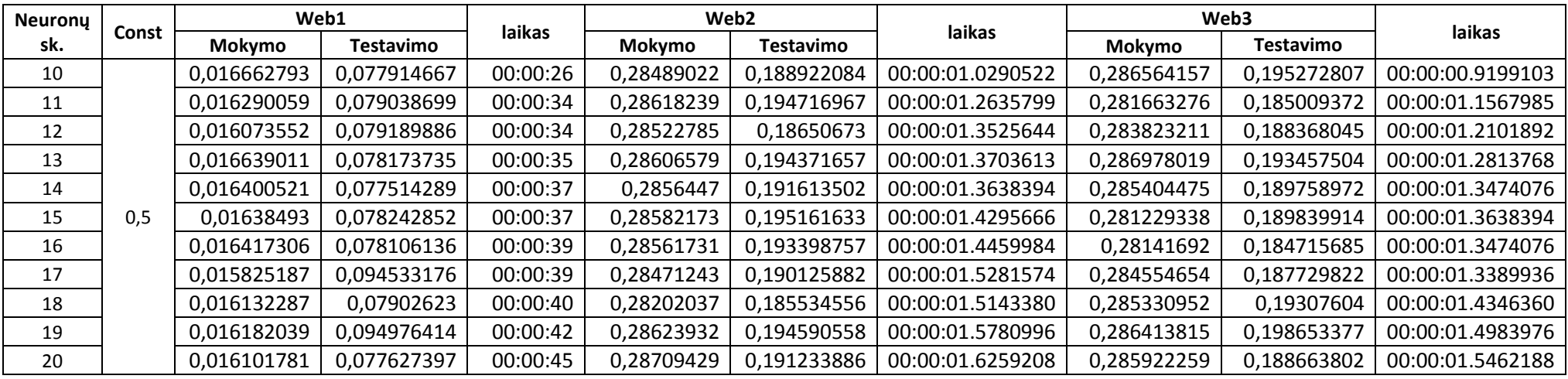

 **Duomenys esant konstantai 0.5 ir epoch**ų **skai**č**iui 400.** 

*NO2 duomenys. Tyrimai su fiksuotais, apmokyto tinklo, svoriais* 

Tinklo apmokymo metodai su fiksuotais, apmokyto tinklo, svoriais:

- "web1" metodas, kai tinklui paduodami vektoriai iš eil÷s po vieną. Skaičiuojama klaida ir siunčiamas vektorius atgal, atnaujinami svoriai ir paduodamas kitas, naujas vektorius.
- •"web2" – metodas, kai paduodami keturi vektoriai. Mokymo duomenys dalinami į keturias dalis ir iš kiekvienos dalies skaičiuojamas vidurkis.
- •"web3" – metodas, kai paduodami keturi vektoriai. Mokymo duomenys dalinami į keturias dalis ir iš kiekvienos dalies skaičiuojamas sumos vektorius. Prieš sumuojant, mokymo vektoriai dauginami iš atsitiktinių koeficientų.

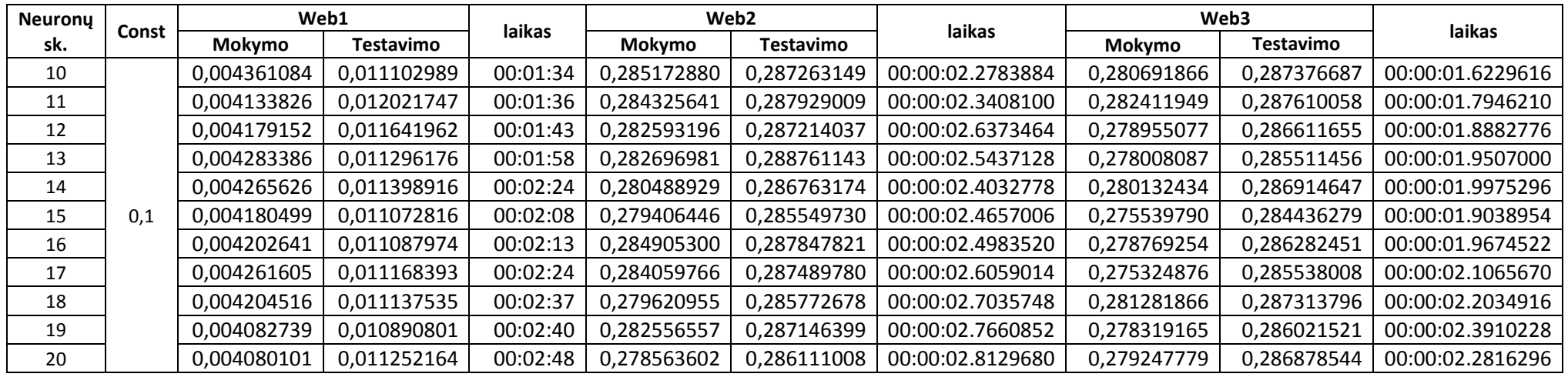

 **Duomenys esant konstantai 0.1 ir epoch**ų **skai**č**iui 400.**

| <b>Neurony</b> | Const | Web1        |                  | laikas   |             | Web <sub>2</sub> |                  |             | Web3             | laikas           |
|----------------|-------|-------------|------------------|----------|-------------|------------------|------------------|-------------|------------------|------------------|
| sk.            |       | Mokymo      | <b>Testavimo</b> |          | Mokymo      | <b>Testavimo</b> | laikas           | Mokymo      | <b>Testavimo</b> |                  |
| 10             |       | 0,004413860 | 0,011153584      | 00:01:35 | 0,284997110 | 0,287853493      | 00:00:02.1878640 | 0,282677735 | 0,287682374      | 00:00:01.7346636 |
| 11             |       | 0,004182585 | 0,011849336      | 00:01:37 | 0,283595955 | 0,287341515      | 00:00:02.2437936 | 0,280438282 | 0,287492823      | 00:00:01.7295909 |
| 12             |       | 0,004249084 | 0,011209427      | 00:01:48 | 0,283324314 | 0,287689168      | 00:00:02.3094956 | 0,283368068 | 0,288506599      | 00:00:02.0286110 |
| 13             |       | 0,004303922 | 0,011286603      | 00:02:00 | 0,280377405 | 0,286577161      | 00:00:02.4814971 | 0,279508253 | 0,285300254      | 00:00:01.8104004 |
| 14             |       | 0,004031896 | 0,011418718      | 00:02:31 | 0,281168221 | 0,287129118      | 00:00:02.7001148 | 0,279700311 | 0,286090093      | 00:00:02.0758108 |
| 15             | 0,2   | 0,004187446 | 0,011433918      | 00:02:16 | 0,282458577 | 0,287367826      | 00:00:02.5284960 | 0,279190611 | 0,286061735      | 00:00:01.9510000 |
| 16             |       | 0,004179018 | 0,011168166      | 00:02:20 | 0,283092632 | 0,287384366      | 00:00:02.5597120 | 0,275246238 | 0,284832944      | 00:00:02.0446480 |
| 17             |       | 0,004120019 | 0,011317135      | 00:02:34 | 0,283947744 | 0,287739795      | 00:00:02.7157920 | 0,280963051 | 0,286575825      | 00:00:02.1070800 |
| 18             |       | 0,004112326 | 0,011402975      | 00:02:30 | 0,283073099 | 0,286869682      | 00:00:02.9187147 | 0,280374757 | 0,286409644      | 00:00:02.1383097 |
| 19             |       | 0,004162743 | 0,011369069      | 00:02:40 | 0,282863003 | 0,286907659      | 00:00:02.7626337 | 0,276063101 | 0,286070156      | 00:00:02.4504717 |
| 20             |       | 0,004066013 | 0,011346749      | 00:02:45 | 0,282023951 | 0,285762692      | 00:00:02.8406742 | 0,278907888 | 0,285925245      | 00:00:02.3256069 |

 **Duomenys esant konstantai 0.2 ir epoch**ų **skai**č**iui 400.** 

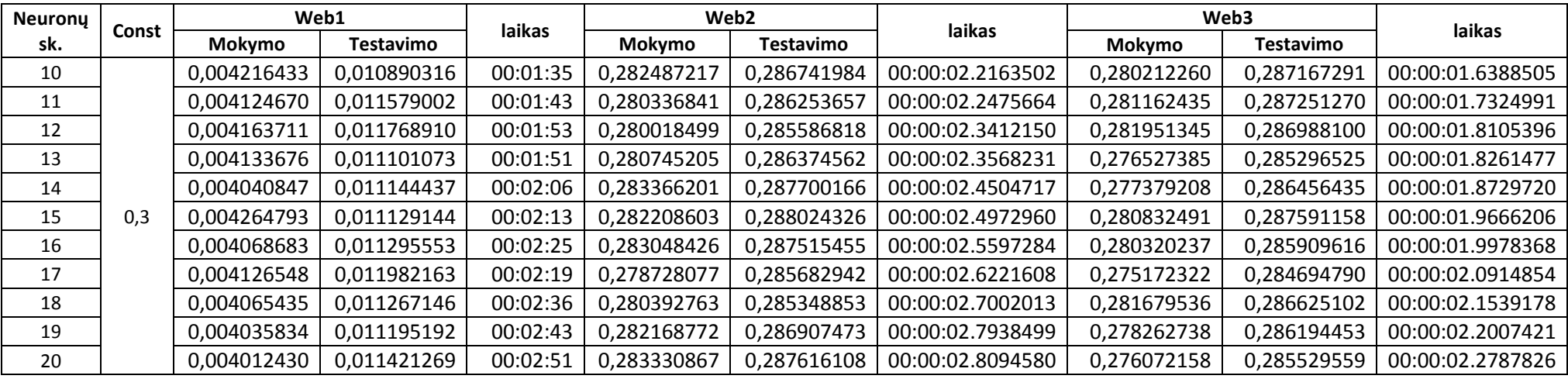

 **Duomenys esant konstantai 0.3 ir epoch**ų **skai**č**iui 400.** 

| <b>Neurony</b> | Const | Web1        |                  | laikas   | Web <sub>2</sub> |                  | laikas           |             | Web3             | laikas           |
|----------------|-------|-------------|------------------|----------|------------------|------------------|------------------|-------------|------------------|------------------|
| sk.            |       | Mokymo      | <b>Testavimo</b> |          | Mokymo           | <b>Testavimo</b> |                  | Mokymo      | <b>Testavimo</b> |                  |
| 10             |       | 0,004186845 | 0,011811753      | 00:01:33 | 0,283355084      | 0,287194339      | 00:00:02.1851340 | 0,283480031 | 0,287910470      | 00:00:01.6232424 |
| 11             |       | 0,003990433 | 0,011757236      | 00:01:41 | 0,282284664      | 0,286829041      | 00:00:02.2475664 | 0,278888257 | 0,286271840      | 00:00:01.7168910 |
| 12             |       | 0,004079044 | 0,011574419      | 00:01:49 | 0,283614695      | 0,288008011      | 00:00:02.2943907 | 0,279149738 | 0,286780266      | 00:00:01.7949315 |
| 13             |       | 0,004153666 | 0,011287329      | 00:02:02 | 0,282600374      | 0,285270226      | 00:00:02.3880393 | 0,277812437 | 0,285508206      | 00:00:01.9510125 |
| 14             |       | 0,004237959 | 0,010898450      | 00:02:06 | 0,281594546      | 0,287256613      | 00:00:02.4504717 | 0,278104804 | 0,285378148      | 00:00:01.9041882 |
| 15             | 0,4   | 0,004005452 | 0,011190773      | 00:02:21 | 0,279432544      | 0,285964481      | 00:00:02.5441203 | 0,277673820 | 0,285655492      | 00:00:02.0290530 |
| 16             |       | 0,003945365 | 0,011574955      | 00:02:15 | 0,280770877      | 0,286231066      | 00:00:02.6533770 | 0,277189761 | 0,285238412      | 00:00:02.0602692 |
| 17             |       | 0,004006314 | 0,011149583      | 00:02:26 | 0,279705297      | 0,286099213      | 00:00:02.6845932 | 0,276148689 | 0,285252953      | 00:00:02.1383097 |
| 18             |       | 0,004034506 | 0,011303216      | 00:02:40 | 0,277820902      | 0,284754975      | 00:00:02.7782418 | 0,277336349 | 0,284878852      | 00:00:02.1851340 |
| 19             |       | 0,003963629 | 0,011353955      | 00:02:47 | 0,279981815      | 0,285638384      | 00:00:02.7938499 | 0,276857055 | 0,286502951      | 00:00:02.2475664 |
| 20             |       | 0,003916637 | 0,011497562      | 00:02:44 | 0,277565774      | 0,284982178      | 00:00:02.9030754 | 0,275375274 | 0,284292975      | 00:00:02.3954338 |

**Duomenys esant konstantai 0.4 ir epoch**ų **skai**č**iui 400.** 

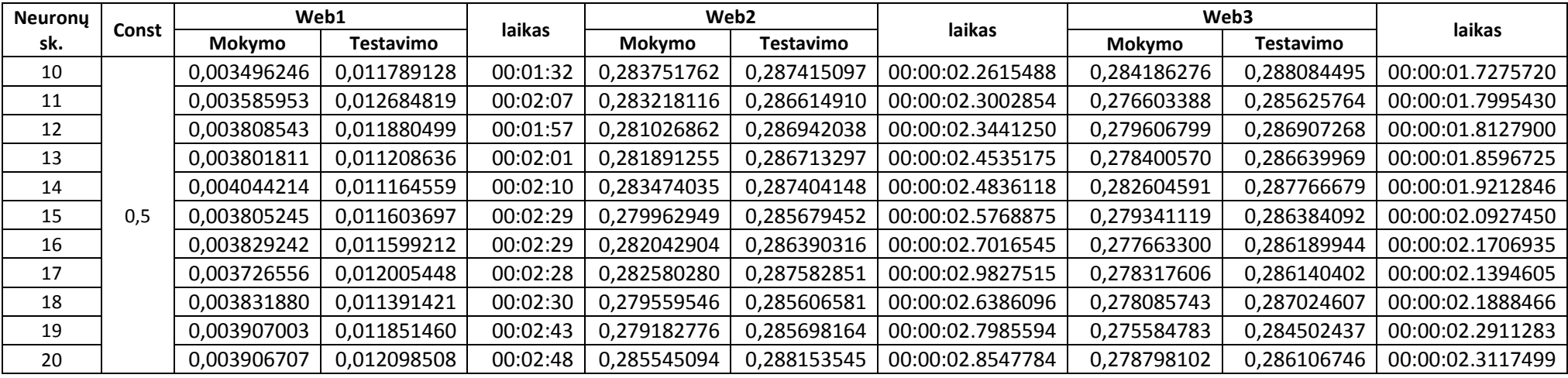

 **Duomenys esant konstantai 0.5 ir epoch**ų **skai**č**iui 400.**

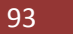

MOKYMO DUOMENŲ NUSKAITYMAS

```
X = load('iris.txt');
```
MOKYMO DUOMENŲ NORMAVIMAS

```
for j=1:4min(j)=X(1,j);max(j)=X(1,j);end 
for j=1:4for ij = 1:150if min(j) > X(ij,j)min(j) = X(ij,j); end 
   end 
end 
for j=1:4for ij = 1:150if max(j) < X(ij,j)max(j) = X(ij,j); end 
   end 
end 
for j=1:4 for ij=1:150 
      X1(ij,j)=(X(ij,j)-min(j))/(max(j)-min(j)); 
   end 
end 
p = X1;p1 = p';
TROKŠTAMŲ REIKŠMIŲ NUSKAITYMAS
```
t = load('convert.txt');

TROKŠTAMŲ REIKŠMIŲ NORMAVIMAS

```
for j=1:2mint(j)=t(1,j);\text{max}(j)=t(1,j);end 
for j=1:2 for ij=1:150 
      if \text{mint}(j) > t(ij,j)\text{mint}(j) = t(ij,j); end 
    end 
end 
for j=1:2for ij = 1:150if maxt(j) < t(ij,j)max(j) = t(ij,j); end 
    end 
end 
for j=1:2 for ij=1:150
```
 tt(ij,j)=(t(ij,j)-mint(j))/(maxt(j)-mint(j)); end end  $t1 = tt$ ;

TINKLO SU VIENU PASLöPTU SLUOKSNIU SUKŪRIMAS

net=newff(minmax(p1),[12,2],{'logsig','logsig'});

TINKLO PARAMETRŲ NUSTATYMAS

net.trainParam.show = 50; net.trainParam.lr = 0.6; net.trainParam.epochs = 300;

PRADŽIOS LAIKO FIKSAVIMAS

tll = cputime;

TINKLO MOKYMAS

[net,tr]=train(net,p1,t1);

TINKLO APSIMOKYMO TIKRINIMAS

 $a = \text{sim}(\text{net}, p1);$  $a1 = a'$ ;

TINKLO APSIMOKYMO TRUKMö

laik = cputime-tll pause

DUOMENŲ ATNORMAVIMAS

for  $i=1:150$  $a2(i,1) = (a1(i,1)-0.1)/(0.9-0.1)*(max(1)-min(1))+min(1);$  $a2(i,2) = (a1(i,2)-0.1)/(0.9-0.1)*(maxt(2)-mint(2))+mint(2);$ end

DUOMENŲ IŠVEDIMAS EKRANE

plot(a2(:,1),a2(:,2),'.'); grid;

#### *AssemblyInfo.cs*

```
using System.Reflection; 
using System.Runtime.CompilerServices; 
using System. Runtime. InteropServices;
// General Information about an assembly is controlled through the following 
// set of attributes. Change these attribute values to modify the information 
// associated with an assembly. 
[assembly: AssemblyTitle("BackPropogation")] 
[assembly: AssemblyDescription("Back Propagation algorythm implementation")] 
[assembly: AssemblyConfiguration("")] 
[assembly: AssemblyCompany("")] 
[assembly: AssemblyProduct("BackPropogation")] 
[assembly: AssemblyCopyright("Copyright © 2009")]
[assembly: AssemblyTrademark("")] 
[assembly: AssemblyCulture("")] 
// Setting ComVisible to false makes the types in this assembly not visible 
// to COM components. If you need to access a type in this assembly from 
// COM, set the ComVisible attribute to true on that type. 
[assembly: ComVisible(false)] 
// The following GUID is for the ID of the typelib if this project is exposed to 
COM
[assembly: Guid("3d5900ae-111a-45be-96b3-d9e4606ca793")] 
// Version information for an assembly consists of the following four values: 
// 
// Major Version 
// Minor Version 
// Build Number 
// Revision 
// 
// You can specify all the values or you can default the Revision and Build 
Numbers 
// by using the '*' as shown below: 
[assembly: AssemblyVersion("1.6.0.0")]
[assembly: AssemblyFileVersion("1.6.0.0")] 
DesiredGr.aspx
<%@ Page Language="C#" %> 
<script language="C#" runat="server"> 
     void Page_Load(Object sender, EventArgs e) 
    \{ try 
\{ BackPropogation.Graph c = new BackPropogation.Graph("Trokštami 
Rezultatai"); 
             c.Clear(); 
             BackPropogation.Matrix values = 
BackPropogation.NeuralNetwork.getNNetwork().DesiredResults; 
            for (int i = 0; i < values.nRows; ++i)
                 if (values.nCols == 2)
```

```
 c.AddXY(values[i][0], values[i][1]); 
            c.Draw(Page, 320, 240); 
        } 
        catch (Exception exc) 
\{ } 
    } 
  </script>
```
### *ResultsGr.aspx*

```
<%@ Page Language="C#" %> 
<%@ Import Namespace="System" %> 
<%@ Import Namespace="System.Data" %> 
<%@ Import Namespace="System.Configuration" %> 
<%@ Import Namespace="System.Collections"%> 
<%@ Import Namespace="System.IO"%> 
<script language="C#" runat="server"> 
void Page_Load(Object sender, EventArgs e) 
{ 
     try 
     { 
         BackPropogation.Graph c = new BackPropogation.Graph("Gauti Rezultatai"); 
         c.Clear(); 
         double[][] values = 
BackPropogation.NeuralNetwork.getNNetwork().run(BackPropogation.NeuralNetwork.ge
tNNetwork().Data, BackPropogation.NeuralNetwork.getNNetwork().DesiredResults); 
        for (int i = 0; i < values. Length; ++i)
             //if (values[i].Length >= 2) 
                  c.AddXY(values[i][0], values[i][1]); 
         c.Draw(Page, 320, 240); 
     } 
     catch (Exception exc) 
\{ // throw exc; 
     } 
} 
   </script>
```
#### *TestDesiredGr.aspx*

```
<%@ Page Language="C#" %> 
<script language="C#" runat="server"> 
     void Page_Load(Object sender, EventArgs e) 
     { 
         try 
\{ BackPropogation.Graph c = new BackPropogation.Graph("Trokštami 
Rezultatai"); 
             c.Clear(); 
             BackPropogation.Matrix values = 
BackPropogation.NeuralNetwork.getNNetwork().TestDesiredResults;
```

```
for (int i = 0; i < values.nRows; ++i)
               if (values.nCols == 2) 
                   c.AddXY(values[i][0], values[i][1]); 
        c.Draw(Page, 320, 240); 
 } 
        catch (Exception exc) 
\{ } 
    }
```

```
</script>
```
#### *TestResultsGr.aspx*

```
<%@ Page Language="C#" %> 
<%@ Import Namespace="System" %> 
<%@ Import Namespace="System.Data" %> 
<%@ Import Namespace="System.Configuration" %> 
<%@ Import Namespace="System.Collections"%> 
<%@ Import Namespace="System.IO"%> 
<script language="C#" runat="server"> 
void Page_Load(Object sender, EventArgs e) 
{ 
     try 
     { 
         BackPropogation.Graph c = new BackPropogation.Graph("Gauti Rezultatai"); 
         c.Clear(); 
         double[][] values = 
BackPropogation.NeuralNetwork.getNNetwork().run(BackPropogation.NeuralNetwork.ge
tNNetwork().TestData, 
BackPropogation.NeuralNetwork.getNNetwork().TestDesiredResults); 
        for (int i = 0; i < values. Length; ++i)
             //if (values[i].Length >= 2)
                  c.AddXY(values[i][0], values[i][1]); 
         c.Draw(Page, 320, 240); 
     } 
     catch (Exception exc) 
     { 
        // throw exc; 
 } 
} 
   </script> 
Data.aspx
<%@ Page Language="C#" AutoEventWireup="true" CodeBehind="Data.aspx.cs"
```

```
<!DOCTYPE html PUBLIC "-//W3C//DTD XHTML 1.0 Transitional//EN"
"http://www.w3.org/TR/xhtml1/DTD/xhtml1-transitional.dtd">
```

```
<html xmlns="http://www.w3.org/1999/xhtml" >
```
Inherits="BackPropogation.Data" %>

```
<head runat="server"> 
    <title>Duomenys</title>
     <style type="text/css"> 
         .style1 
         { 
        width: 200%;
 } 
         .style2 
         { 
              width: 12%; 
             margin-left: 40px; 
 } 
         .style4 
         { 
              font-family: Calibri; 
 } 
     </style> 
</head> 
<body style="font-size: small; font-family: Calibri; background-color: #00FFFF"> 
     <form id="form1" runat="server"> 
     <asp:Panel ID="ErrorPanel" runat="server" BackColor="Red" Visible="False"> 
         <asp:Label ID="ErrorLabel" runat="server"></asp:Label> 
     </asp:Panel> 
     <div> 
         <asp:HyperLink ID="BackLink" runat="server"
NavigateUrl="Default.aspx">Atgal</asp:HyperLink><br /> 
         <table> 
             <tr>
                  <td><asp:Button ID="Loaded" runat="server" Text="Pakrauti 
Duomenys" 
                           onclick="Loaded_Click" CssClass="style4" /></td> 
                  <td><asp:Button ID="Normalized" runat="server" Text="Atnormouti 
Duomenys" 
                          onclick="Normalized Click" CssClass="style4" /></td>
                  <td><asp:Button ID="MinMax" runat="server" 
                          Text="Minimalios ir maksimalios reikšmės"
onclick="MinMax_Click" 
                         CssClass="style4" /></td>
             \langletr>
         </table> 
         <asp:Panel ID="DataPanel" runat="server"> 
              <table style="width:100%;"> 
                  <tr> 
                       <td class="style2"> 
                           <asp:Label ID="Label1" runat="server" Text="Pakrauti 
duomenys"></asp:Label> 
                     \lt/\text{td}<td> 
                           <asp:Label ID="Label2" runat="server" Text="Trokštami 
rezultatai"></asp:Label> 
                     \langle t \rangle\langletr>
                 <tr>
                      <td class="style2"> 
                           <asp:Table ID="DataTable" runat="server"
BorderStyle="Solid" BorderWidth="2px"> 
                           </asp:Table> 
                      \langle t \rangle
                           <asp:Table ID="DesiredResultsTable" runat="server"
BorderStyle="Solid" BorderWidth="2px">
```

```
 </asp:Table> 
                       \langle t \rangle\langletr>
               </table> 
          </asp:Panel> 
          <asp:Panel ID="MinMaxPanel" runat="server" Visible="False"> 
               <table style="width:100%;"> 
                   <tr> 
                        <td class="style1" style="width: 100%" colspan="2"> 
                           Minimalios reikšmės</td>
                  \langle/tr>
                   <tr> 
                        <td class="style2"> 
                            <asp:Label ID="Label3" runat="server" Text="Pakrauti 
duomenys"></asp:Label> 
                       \lt/\text{td}<td class="style1" style="width: 50%">Trokštami 
rezultatai</td> 
                  \langletr>
                   <tr> 
                        <td class="style2"> 
                            <asp:Table ID="MinDataTable" runat="server"
BorderStyle="Solid" BorderWidth="2px"> 
                            </asp:Table> 
                       \lt/\text{td}<td class="style1" style="width: 50%"> 
                            <asp:Table ID="MinDesiredResultsTable" runat="server"
BorderStyle="Solid" BorderWidth="2px"> 
                            </asp:Table> 
                       \lt/td\langle/tr>
                  <tr>
                       <td class="style1" colspan="2">Maksimalios Reikšmės</td>
                  \epsilon/tr>
                  \epsilon+r>
                        <td class="style2"> 
                             <asp:Label ID="Label4" runat="server" Text="Pakrauti 
duomenys"></asp:Label> 
                       \lt/td<td class="style1" style="width: 50%">Trokštami 
rezultatai</td> 
                  \langletr>
                  \epsilontr>
                        <td class="style2"> 
                             <asp:Table ID="MaxDataTable" runat="server"
BorderStyle="Solid" BorderWidth="2px"> 
                             </asp:Table> 
                       \langle t \rangle<td class="style1" style="width: 50%"> 
                            <asp:Table ID="MaxDesiredResultsTable" runat="server"
BorderStyle="Solid" BorderWidth="2px"> 
                            </asp:Table> 
                       \langle t \rangle\langletr>
               </table> 
          </asp:Panel> 
          <asp:Panel ID="NormalizedPanel" runat="server" Visible="False"> 
               <table style="width:100%;"> 
                   <tr> 
                        <td class="style1" colspan="2">Normalizuoti duomenys</td> 
                  \langletr>
```

```
\epsilontr>
                        <td class="style2">Pakrauti duomenys</td> 
                        <td class="style1" style="width: 50%">Trokštami 
rezultatai</td> 
                  \langletr>
                   <tr> 
                        <td class="style2"> 
                             <asp:Table ID="NormalizedDataTable" runat="server"
BorderStyle="Solid" BorderWidth="2px"> 
                             </asp:Table> 
                       \lt/\text{td}<td class="style1" style="width: 50%"> 
                             <asp:Table ID="NormalizedDesiredResultsTable"
runat="server" BorderStyle="Solid" 
                                         BorderWidth="2px"> 
                             </asp:Table> 
                       \lt/\text{td}\langletr>
               </table> 
          </asp:Panel> 
     </div> 
     </form> 
</body> 
</html>
```

```
Data.aspx.cs
```

```
using System; 
using System.Collections; 
using System.Configuration; 
using System.Data; 
using System.Linq; 
using System.Web; 
using System.Web.Security; 
using System.Web.UI; 
using System. Web. UI. HtmlControls;
using System.Web.UI.WebControls; 
using System.Web.UI.WebControls.WebParts; 
using System.Xml.Linq; 
namespace BackPropogation 
{ 
     public partial class Data : System.Web.UI.Page 
\{// / \leq summary<br>/// Initi
               Initialies page before loading
        /// </summary>
        /// <param name="sender">Object sender</param>
        /// <param name="e">Event occured</param>
         protected void Page_Load(object sender, EventArgs e) 
         { 
             try 
\{TableRow tr;
                for (int i = 0; i < NeuralNetwork.getNNetwork().Data.nRows; ++i)
{
                    tr = new TableRow();
                    for (int j = 0; j < NeuralNetwork.getNNetwork().Data.nCols;
```

```
++j)
```

```
\{ TableCell td = new TableCell(); 
                       td.Text = 
NeuralNetwork.getNNetwork().Data[i][j].ToString(); 
                       td.BorderWidth = 
System.Web.UI.WebControls.Unit.Pixel(1); 
                       tr.Cells.Add(td); 
 } 
                   DataTable.Rows.Add(tr); 
 } 
               for (int i = 0; i <NeuralNetwork.getNNetwork().DesiredResults.nRows; ++i) 
\{ tr = new TableRow(); 
                  for (int j = 0; j <NeuralNetwork.getNNetwork().DesiredResults.nCols; ++j) 
\{ TableCell td = new TableCell(); 
                       td.Text = 
NeuralNetwork.getNNetwork().DesiredResults[i][j].ToString(); 
                       td.BorderWidth = 
System.Web.UI.WebControls.Unit.Pixel(1); 
                       tr.Cells.Add(td); 
 } 
                   DesiredResultsTable.Rows.Add(tr); 
 } 
                tr = new TableRow(); 
               for (int i = 0; i <NeuralNetwork.getNNetwork().Data.colMin().Count(); ++i) 
{
                   TableCell td = new TableCell(); 
                   td.Text = 
NeuralNetwork.getNNetwork().Data.colMin()[i].ToString(); 
                   td.BorderWidth = System.Web.UI.WebControls.Unit.Pixel(1); 
                   tr.Cells.Add(td); 
 } 
                MinDataTable.Rows.Add(tr); 
                tr = new TableRow(); 
               for (int i = 0; i <NeuralNetwork.getNNetwork().DesiredResults.colMin().Count(); ++i) 
{
                   TableCell td = new TableCell(); 
                   td.Text = 
NeuralNetwork.getNNetwork().DesiredResults.colMin()[i].ToString(); 
                   td.BorderWidth = System.Web.UI.WebControls.Unit.Pixel(1); 
                   tr.Cells.Add(td); 
 } 
                MinDesiredResultsTable.Rows.Add(tr); 
                tr = new TableRow(); 
               for (int i = 0; i <NeuralNetwork.getNNetwork().Data.colMax().Count(); ++i) 
{
                   TableCell td = new TableCell(); 
                   td.Text = 
NeuralNetwork.getNNetwork().Data.colMax()[i].ToString();
```

```
 td.BorderWidth = System.Web.UI.WebControls.Unit.Pixel(1); 
                   tr.Cells.Add(td); 
 } 
               MaxDataTable.Rows.Add(tr); 
               tr = new TableRow(); 
              for (int i = 0; i <NeuralNetwork.getNNetwork().DesiredResults.colMax().Count(); ++i) 
\{ TableCell td = new TableCell(); 
                   td.Text = 
NeuralNetwork.getNNetwork().DesiredResults.colMax()[i].ToString(); 
                   td.BorderWidth = System.Web.UI.WebControls.Unit.Pixel(1); 
                   tr.Cells.Add(td); 
 } 
               MaxDesiredResultsTable.Rows.Add(tr); 
              for (int i = 0; i <NeuralNetwork.getNNetwork().Data.Normalized().nRows; ++i) 
{
                   tr = new TableRow(); 
                  for (int i = 0; j <NeuralNetwork.getNNetwork().Data.Normalized().nCols; ++j) 
\{ TableCell td = new TableCell(); 
                       td.Text = 
NeuralNetwork.getNNetwork().Data.Normalized()[i][j].ToString(); 
                       td.BorderWidth = 
System.Web.UI.WebControls.Unit.Pixel(1); 
                       tr.Cells.Add(td); 
 } 
              NormalizedDataTable.Rows.Add(tr);<br>}
 } 
              for (int i = 0; i <NeuralNetwork.getNNetwork().DesiredResults.Normalized().nRows; ++i) 
{
                   tr = new TableRow(); 
                  for (int j = 0; j <NeuralNetwork.getNNetwork().DesiredResults.Normalized().nCols; ++j) 
\{ TableCell td = new TableCell(); 
                       td.Text = 
NeuralNetwork.getNNetwork().DesiredResults.Normalized()[i][j].ToString(); 
                       td.BorderWidth = 
System.Web.UI.WebControls.Unit.Pixel(1); 
                       tr.Cells.Add(td); 
 } 
                   NormalizedDesiredResultsTable.Rows.Add(tr); 
 } 
 } 
            catch (Exception exc) 
\{ ErrorLabel.Text = exc.Message; 
               ErrorPanel.Visible = true; 
 } 
        } 
        /// <summary> 
        /// Loaded Button Clicked
```

```
 /// </summary> 
     /// <param name="sender">Object Sender</param> 
    /// <param name="e">Event occured</param>
     protected void Loaded_Click(object sender, EventArgs e) 
     { 
         DataPanel.Visible = true; 
         MinMaxPanel.Visible = false; 
         NormalizedPanel.Visible = false; 
     } 
     /// <summary> 
     /// Normalized Button Clicked 
    // / </summary>
     /// <param name="sender">Object Sender</param> 
     /// <param name="e">Event occured</param> 
     protected void Normalized_Click(object sender, EventArgs e) 
     { 
         DataPanel.Visible = false; 
         MinMaxPanel.Visible = false; 
         NormalizedPanel.Visible = true; 
     } 
     /// <summary> 
     /// MinMax Button Clicked 
     /// </summary> 
     /// <param name="sender">Object Sender</param> 
    /// <param name="e">Event occured</param>
     protected void MinMax_Click(object sender, EventArgs e) 
     { 
         DataPanel.Visible = false; 
         MinMaxPanel.Visible = true; 
         NormalizedPanel.Visible = false; 
     } 
 }
```
#### *Data.aspx.designer.cs*

}

```
//------------------------------------------------------------------------------ 
// <auto-generated> 
// This code was generated by a tool. 
// Runtime Version:2.0.50727.3053 
// 
// Changes to this file may cause incorrect behavior and will be lost if 
// the code is regenerated. 
// </auto-generated> 
//------------------------------------------------------------------------------
```

```
namespace BackPropogation {
```

```
// / <summary><br>// / Class
     Class for Displaying data
 /// </summary> 
 public partial class Data { 
     /// <summary> 
      /// form1 control. 
      /// </summary> 
      /// <remarks>
```
/// Auto-generated field.

```
| Klaidos skleidimo atgal algoritmo tyrimai 104
```
 /// To modify move field declaration from designer file to code-behind file. /// </remarks> protected global::System.Web.UI.HtmlControls.HtmlForm form1; /// <summary> /// ErrorPanel control. /// </summary> /// <remarks> /// Auto-generated field. /// To modify move field declaration from designer file to code-behind file.  $// /$  protected global::System.Web.UI.WebControls.Panel ErrorPanel; /// <summary> /// ErrorLabel control. /// </summary> /// <remarks> /// Auto-generated field. /// To modify move field declaration from designer file to code-behind file. /// </remarks> protected global::System.Web.UI.WebControls.Label ErrorLabel; /// <summary> /// BackLink control. /// </summary> /// <remarks> /// Auto-generated field. /// To modify move field declaration from designer file to code-behind file.  $// / <$ remarks> protected global::System.Web.UI.WebControls.HyperLink BackLink; /// <summary> /// Loaded control. /// </summary> /// <remarks> /// Auto-generated field. /// To modify move field declaration from designer file to code-behind file.  $// /$  protected global::System.Web.UI.WebControls.Button Loaded; /// <summary> /// Normalized control. /// </summary> /// <remarks> /// Auto-generated field. /// To modify move field declaration from designer file to code-behind file.  $// /$  protected global::System.Web.UI.WebControls.Button Normalized; /// <summary> /// MinMax control. /// </summary> /// <remarks> /// Auto-generated field.

```
 /// To modify move field declaration from designer file to code-behind 
file. 
        /// </remarks>
         protected global::System.Web.UI.WebControls.Button MinMax; 
         /// <summary> 
         /// DataPanel control. 
         /// </summary> 
         /// <remarks> 
         /// Auto-generated field. 
         /// To modify move field declaration from designer file to code-behind 
file. 
        // / </remarks protected global::System.Web.UI.WebControls.Panel DataPanel; 
         /// <summary> 
         /// Label1 control. 
         /// </summary> 
         /// <remarks> 
         /// Auto-generated field. 
         /// To modify move field declaration from designer file to code-behind 
file. 
        /// </remarks>
         protected global::System.Web.UI.WebControls.Label Label1; 
         /// <summary> 
         /// Label2 control. 
         /// </summary> 
         /// <remarks> 
         /// Auto-generated field. 
         /// To modify move field declaration from designer file to code-behind 
file. 
        // / <remarks>
         protected global::System.Web.UI.WebControls.Label Label2; 
         /// <summary> 
         /// DataTable control. 
        // / </summary>
         /// <remarks> 
         /// Auto-generated field. 
         /// To modify move field declaration from designer file to code-behind 
file. 
        // / </remarks protected global::System.Web.UI.WebControls.Table DataTable; 
         /// <summary> 
         /// DesiredResultsTable control. 
         /// </summary> 
         /// <remarks> 
         /// Auto-generated field. 
         /// To modify move field declaration from designer file to code-behind 
file. 
        // / </remarks protected global::System.Web.UI.WebControls.Table DesiredResultsTable; 
         /// <summary> 
         /// MinMaxPanel control. 
         /// </summary> 
         /// <remarks> 
         /// Auto-generated field.
```

```
 /// To modify move field declaration from designer file to code-behind 
file. 
        /// </remarks>
         protected global::System.Web.UI.WebControls.Panel MinMaxPanel; 
         /// <summary> 
         /// Label3 control. 
         /// </summary> 
         /// <remarks> 
         /// Auto-generated field. 
         /// To modify move field declaration from designer file to code-behind 
file. 
        // / </remarks protected global::System.Web.UI.WebControls.Label Label3; 
         /// <summary> 
         /// MinDataTable control. 
        // / </summary>
         /// <remarks> 
         /// Auto-generated field. 
         /// To modify move field declaration from designer file to code-behind 
file. 
        /// </remarks>
         protected global::System.Web.UI.WebControls.Table MinDataTable; 
         /// <summary> 
         /// MinDesiredResultsTable control. 
         /// </summary> 
         /// <remarks> 
         /// Auto-generated field. 
         /// To modify move field declaration from designer file to code-behind 
file. 
        // / </remarks protected global::System.Web.UI.WebControls.Table
MinDesiredResultsTable; 
         /// <summary> 
         /// Label4 control. 
         /// </summary> 
         /// <remarks> 
         /// Auto-generated field. 
         /// To modify move field declaration from designer file to code-behind 
file. 
        // / </remarks protected global::System.Web.UI.WebControls.Label Label4; 
         /// <summary> 
         /// MaxDataTable control. 
        // / </summary>
         /// <remarks> 
         /// Auto-generated field. 
         /// To modify move field declaration from designer file to code-behind 
file. 
        // / </remarks protected global::System.Web.UI.WebControls.Table MaxDataTable; 
         /// <summary> 
         /// MaxDesiredResultsTable control. 
         /// </summary> 
         /// <remarks> 
         /// Auto-generated field.
```

```
 /// To modify move field declaration from designer file to code-behind 
file. 
        /// </remarks>
         protected global::System.Web.UI.WebControls.Table
MaxDesiredResultsTable; 
         /// <summary> 
         /// NormalizedPanel control. 
         /// </summary> 
         /// <remarks> 
         /// Auto-generated field. 
         /// To modify move field declaration from designer file to code-behind 
file. 
        // / <remarks>
         protected global::System.Web.UI.WebControls.Panel NormalizedPanel; 
         /// <summary> 
         /// NormalizedDataTable control. 
        // / </summary>
         /// <remarks> 
         /// Auto-generated field. 
         /// To modify move field declaration from designer file to code-behind 
file. 
        11/ </remarks>
         protected global::System.Web.UI.WebControls.Table NormalizedDataTable; 
         /// <summary> 
         /// NormalizedDesiredResultsTable control. 
        // / </summary>
         /// <remarks> 
         /// Auto-generated field. 
         /// To modify move field declaration from designer file to code-behind 
file. 
        // / </remarks protected global::System.Web.UI.WebControls.Table
NormalizedDesiredResultsTable; 
     } 
}
```

```
Default.aspx
```

```
<%@ Page Language="C#" AutoEventWireup="true" CodeBehind="Default.aspx.cs"
Inherits="BackPropogation. Default" %>
<!DOCTYPE html PUBLIC "-//W3C//DTD XHTML 1.0 Transitional//EN"
"http://www.w3.org/TR/xhtml1/DTD/xhtml1-transitional.dtd"> 
<html xmlns="http://www.w3.org/1999/xhtml" > 
<head runat="server"> 
     <title>Back Propagation</title> 
     <style type="text/css"> 
         .style1 
         { 
             width: 205px; 
         } 
         .style2 
         { 
             width: 434px; 
         } 
         .style3
```
```
 { 
              width: 363px; 
          } 
          .style4 
          { 
              width: 418px; 
          } 
          .style5 
          { 
              width: 460px; 
              font-family: Calibri; 
              font-size: smaller; 
          } 
          .style6 
          { 
              font-family: Calibri; 
              font-size: smaller; 
          } 
          .style7 
          { 
              font-family: Calibri; 
 } 
     </style> 
</head> 
<body style="font-size: medium; font-family: Calibri; background-image: url(''); 
background-color: #00FFFF;" 
     background="Refresh.jpg"> 
     <form id="form1" runat="server"> 
     <div> 
          <asp:Panel ID="ErrorPanel" runat="server" BackColor="Red"
Visible="False"> 
              <asp:Label ID="ErrorLabel" runat="server"></asp:Label> 
          </asp:Panel> 
          <table style="width:100%;"> 
              <tr> 
                   <td class="style1"> 
                        <asp:Label ID="LabelData" runat="server" Text="Mokymo 
duomenys" 
                            CssClass="style6"></asp:Label> 
                       : </td>
                   <td> 
                        <asp:FileUpload ID="UploadData" runat="server" Font-
Names="Calibri" /> 
                  \lt/\text{td}\langletr>
               <tr> 
                   <td class="style1"> 
                        <asp:Label ID="LabelDesiredResults" runat="server"
Text="Trokštamos reikšmės"
                            CssClass="style6"></asp:Label> 
                       :</td> 
                  <td>
                        <asp:FileUpload ID="UploadDesiredResults" runat="server"
Font-Names="Calibri" /> 
                  \lt/\text{td}\langletr>
          </table> 
     </div>
```

```
 <p> 
          <asp:Button ID="Upload" runat="server" onclick="Upload_Click" 
               Text="Pakrauti Duomenis" CssClass="style6" /> 
          <asp:HyperLink ID="ShowDataHyperlink" runat="server"
NavigateUrl="~/Data.aspx" 
               Visible="False" style="font-family: Calibri; font-size: 
small">Parodyti Duomenis</asp: HyperLink>
          <asp:HyperLink ID="ShowWeightsHyperlink" runat="server"
NavigateUrl="~/Weights.aspx" 
               Visible="False" style="font-family: Calibri; font-size: 
small">Parodyti Svorius</asp:HyperLink>
     \langle/p>
      <asp:Panel ID="AdvancedPanel" runat="server"> 
          <table style="width: 100%;"> 
              \epsilontr> <td class="style3" style="vertical-align: top"> 
                         <asp:Table ID="HiddenNeuronsTable" runat="server"
Width="100%" 
                              CssClass="style6"> 
                              <asp:TableRow runat="server"> 
                                   <asp:TableCell runat="server"><asp:Label
ID="HiddenNeuronsLabel" runat="server" 
                                       Text="Pasl÷ptų neuronų sluoksniai"></asp:Label> 
                                   </asp:TableCell> 
                                   <asp:TableCell runat="server"><asp:TextBox
ID="HiddenNeuronsEdit" 
                                       runat="server"></asp:TextBox> 
                                   <asp:ImageButton ID="RefreshButton" runat="server"
Height="20px" 
                                        ImageUrl="Refresh.jpg" Width="21px" 
                              onclick="RefreshButton_Click" /> 
                                   </asp:TableCell> 
                              </asp:TableRow> 
                         </asp:Table> 
                         <asp:Table ID="HiddenLayersTable" runat="server"
style="font-size: smaller"> 
                         </asp:Table> 
                   \langle td>
                    <td class="style2" style="vertical-align: top"> 
                         <table> 
and the state of the state of the state of the state of the state of the state of the state of the state of the state of the state of the state of the state of the state of the state of the state of the state of the state 
                                   <td class="style5"> 
                                       Epochų skaičius:</td> 
                                   <td class="style4"> 
                                        <asp:TextBox ID="EpochEdit" runat="server"
Width="230px"></asp:TextBox> 
                                  \lt/\text{td}\langle/tr>
                             <tr> 
                                   <td class="style5"> 
                                       Konstanta:</td> 
                                   <td class="style4"> 
                                       <asp:TextBox ID="ConstantEdit" runat="server"
Width="230px"></asp:TextBox> 
                                  \lt/\text{td}\langle/tr>
                             \leq tr>
                                   <td class="style5"> 
                                      Pradinio svorio dydis:</td>
```

```
 <td class="style4"> 
                                               <asp:TextBox ID="PrimaryWeightEdit"
runat="server" Width="230px"></asp:TextBox> 
                                        \lt/td\epsilon/tr>
                                  <tr> 
                                         <td class="style5"> 
                                              Mokymo duomenų klaida:</td>
                                         <td class="style4"> 
                                               <asp:Label ID="ErrLabel" runat="server"
Text="NaN"></asp:Label></td>
                                  \langletr>
the contract of the contract of the contract of the contract of the contract of the contract of the contract of the contract of the contract of the contract of the contract of the contract of the contract of the contract o
                                         <td class="style5"> 
                                              Testavimo duomenų klaida:</td>
                                         <td class="style4"> 
                                               <asp:Label ID="TestErrLabel" runat="server"
Text="NaN"></asp:Label></td>
                                  \langletr>
                                   <tr> 
                                         <td class="style5"> 
                                               Laikas:</td> 
                                         <td class="style4"> 
                                               <asp:Label ID="TimeLabel" runat="server"
Text="NaN"></asp:Label></td>
                                  \langle/tr>
                             </table> 
                       </td>
                        <td style="vertical-align: top"> 
                              <table> 
                                  <tr>
and the contract of the contract of the contract of the contract of the contract of the contract of the contract of the contract of the contract of the contract of the contract of the contract of the contract of the contra
                                               <asp:Button ID="TeachButton" runat="server"
onclick="TeachButton_Click" 
                                                    Text="Apmokyti" CssClass="style7"
Width="195px" /> 
                                        \lt/\text{td}\langletr>
                                   <tr> 
                                         <td> 
                                               <asp:Button ID="TeachButtonConcurrent"
runat="server" 
                                                    Text="Apmokyti [Modifikuota]"
onclick="TeachButtonConcurrent_Click" 
                                                    CssClass="style7" Width="195px" /> 
                                        \lt/\text{td}\langletr>
                                   <tr> 
                                        <td>
                                               <asp:Button ID="TeachButtonModified1"
runat="server" 
                                                    Text="Apmokyti [Modifikuota 2]"
onclick="TeachButtonModified1_Click" 
                                                    CssClass="style7" Width="195px" /> 
                                        \langle t \rangle\langle/tr>
                              </table> 
                       \langle t \rangle\epsilon/tr>
            </table> 
      </asp:Panel>
```

```
 </form> 
     <table> 
         \leqtr>
              <td colspan="2">Mokymo duomenys</td> 
         \langletr>
          <tr> 
              <td><img alt="" src="Graphics/DesiredGr.aspx" /></td> 
              <td><a href="Results.aspx?data=teach"><img border="0" alt=""
src="Graphics/ResultsGr.aspx" /></a></td> 
         \langletr>
          <tr> 
              <td colspan="2">Testavimo duomenys</td> 
         \langletr>
          <tr> 
              <td><img alt="" src="Graphics/TestDesiredGr.aspx" /></td> 
              <td><a href="Results.aspx"><img border="0" alt=""
src="Graphics/TestResultsGr.aspx" /></a></td> 
         \langle/tr>
     </table> 
</body> 
</html>
```
## *Graph.cs*

```
using System; 
using System.Data; 
using System.Configuration; 
using System.Linq; 
using System.Web; 
using System.Web.Security; 
using System.Web.UI; 
using System.Web.UI.HtmlControls; 
using System.Web.UI.WebControls;
using System.Web.UI.WebControls.WebParts; 
using System.Xml.Linq; 
using System.Drawing; 
using System.Drawing.Drawing2D; 
using System.Drawing.Imaging; 
using System.Collections; 
namespace BackPropogation 
{ 
     /// <summary> 
     /// Class for painting Diagram 
     /// </summary> 
     public class Graph 
     { 
         private Bitmap b; 
         private string Title = "Grafikas"; 
         private ArrayList chartValues = new ArrayList(); 
         private float Xorigin = 0, Yorigin = 0; 
         private float ScaleX, ScaleY; 
         private float Xdivs = 2, Ydivs = 2; 
         private int Width, Height; 
         private Graphics g;
```

```
 struct datapoint
```

```
 { 
     public float x; 
     public float y; 
     public bool valid; 
 } 
 /// <summary> 
 /// Constructs new Diagram 
 /// </summary> 
 /// <param name="title">Title of the Diagram</param> 
 public Graph(string title) 
 { 
     Title = title; 
 } 
 /// <summary> 
 /// Clears the Diagaram 
 /// </summary> 
 public void Clear() 
 { 
     chartValues.Clear(); 
 } 
 /// <summary> 
 /// Adds Point to Diagram 
 /// </summary> 
 /// <param name="x">X value of the Point</param> 
 /// <param name="y">Y value of the Point</param> 
 public void AddXY(double x, double y) 
 { 
    datapoint myPoint;
    myPoint.x = (float)x;
    myPoint.y = (float)y myPoint.valid = true; 
     chartValues.Add(myPoint); 
 } 
 /// <summary> 
 /// Calculates Diagram scale, based on the measures of the drawing 
// / </summary>
 private void CalculateMeasures() 
 { 
     try 
     { 
         float minX, minY, maxX, maxY; 
        minX = maxX = ((datapoint)chartValues[0]).x;minY = maxY = ((datapoint)chartValues[0]) .yi
```

```
 foreach (datapoint point in chartValues) 
{
                   minX = (point.x < minX ? point.x : minX); maxX = (point.x > maxX ? point.x : maxX); 
                   minY = (point.y < minY ? point.y : minY);maxY = (point.y > maxY ? point.y : maxY); } 
               int x = (int) Math.Floor(minX);Xorigin = (x / 5) * 5 - 5;
               x = ((int) Math.Ceiling(maxX) / 5) * 5 + 5; ScaleX = x - Xorigin; 
               Xdivs = 5;Yorigin = ((int) Math. Floor(minY) / 5) * 5 - 5;x = ((int) Math. Ceiling(maxY) / 5) * 5 + 5; ScaleY = x - Yorigin; 
               Ydivs = 5; } 
            catch (Exception) 
\{Xorigin = 0; ScaleX = 5; Xdivs = 5;
               Yorigin = 0; ScaleY = 5; Ydivs = 5;
 } 
        } 
        /// <summary> 
        /// Draws the Diagram 
        /// </summary> 
       /// <param name="p">Page to draw on</param>
       /// <param name="myWidth">Width of the Drawing</param>
       /// <param name="myHeight">Height of the Drawing</param>
        public void Draw(Page p, int myWidth, int myHeight) 
        { 
           b = new Bitmap(myWidth, myHeight); g = Graphics.FromImage(b); 
           Width = myWidth; Height = myHeight;
            CalculateMeasures(); 
            int i; 
            float x, y, x0, y0; 
            string myLabel; 
            //Pen blackPen = new Pen(Color.Red, 3); 
            Brush blackBrush = new SolidBrush(Color.Red); 
           Font axesFont = new Font("arial", 10);
            //first establish working area 
            p.Response.ContentType = "image/jpeg"; 
            g.FillRectangle(new
```

```
 SolidBrush(Color.LightYellow), 0, 0, Width, Height); 
             int ChartInset = 50; 
            int ChartWidth = Width - (2 * ChartInset);
            int ChartHeight = Height - (2 * <b>Charlines</b>);
             g.DrawRectangle(new Pen(Color.Black, 3), ChartInset, ChartInset, 
ChartWidth, ChartHeight);
```

```
 //must draw all text items before doing the rotate below 
             g.DrawString(Title, new Font("arial", 14), blackBrush, Width / 3, 
10); 
             //draw X axis labels 
            for (i = 0; i \le x \text{divs}; i++)\{x = ChartInset + (i * ChartWidth) / Xdivs;
```

```
y = ChartHeight + ChartInset;
 myLabel = (Xorigin + (ScaleX * i / Xdivs)).ToString(); 
 g.DrawString(myLabel, axesFont, blackBrush, x - 4, y + 10);
```

```
//g.DrawLine(blackPen, x, y + 2, x, y - 2);
```

```
 }
```

```
 //draw Y axis labels
```

```
for (i = 0; i \le x Ydivs; i++)\{
```

```
x =ChartInset;
y = ChartHeight + ChartInset - (i * ChartHeight / Ydivs);
 myLabel = (Yorigin + (ScaleY * i / Ydivs)).ToString(); 
 g.DrawString(myLabel, axesFont, blackBrush, 5, y - 6); 
//g.DrawLine(blackPen, x + 2, y, x - 2, y);
```

```
 }
```

```
 //transform drawing coords to lower-left (0,0) 
 g.RotateTransform(180); 
 g.TranslateTransform(0, -Height);
```

```
 g.TranslateTransform(-ChartInset, ChartInset);
```

```
 g.ScaleTransform(-1, 1); 
            //draw chart data 
           datapoint prevPoint = new datapoint();
            prevPoint.valid = false; 
            foreach (datapoint myPoint in chartValues) 
\{ if (prevPoint.valid == true) 
{
                   x0 = ChartWidth * (prevPoint.x - Xorigin) / ScaleX;
                    y0 = ChartHeight * (prevPoint.y - Yorigin) / ScaleY; 
                   x = ChartWidth * (myPoint.x - Xorigin) / ScaleX;
                    y = ChartHeight * (myPoint.y - Yorigin) / ScaleY; 
                   q.FillEllipse(blackBrush, x0 - 2, y0 - 2, 4, 4);q. Fill Ellipse(blackBrush, x - 2, y - 2, 4, 4); } 
                prevPoint = myPoint; 
            } 
            //finally send graphics to browser 
            b.Save(p.Response.OutputStream, ImageFormat.Jpeg); 
            g.Dispose(); 
        b.Dispose(); 
 }
```

```
Matrix.cs
```
}

}

```
using System; 
using System.Data; 
using System.Configuration; 
using System.Linq; 
using System.Web; 
using System.Web.Security; 
using System.Web.UI; 
using System.Web.UI.HtmlControls; 
using System.Web.UI.WebControls; 
using System.Web.UI.WebControls.WebParts; 
using System.Xml.Linq; 
using System.Collections.Generic;
```

```
namespace BackPropogation 
{ 
     /// <summary> 
     /// Class for shuffling Matrices 
     /// </summary> 
     public class MatrixShuffler 
     { 
         private static Random random = new Random(); 
         private int[] shuffler; 
         private class MyDescComparer: IComparer<int> 
        \{int IComparer<int>.Compare(int a, int b)
\{ return b - a; 
 } 
         } 
         /// <summary> 
         /// Creates new Matrix Shuffler 
         /// </summary> 
         /// <param name="count">Number of values</param> 
         public MatrixShuffler(int count) 
         { 
            List<KeyValuePair<int, int>> list = new List<KeyValuePair<int,
int>>();
            for (int i = 0; i < count; +i)
                list.Add(new KeyValuePair<int, int>(random.Next(), i));
             var sorted = from item in list 
                          orderby item.Key 
                          select item; 
            shuffler = new int[count];
             int index = 0; 
            foreach (KeyValuePair<int, int> pair in sorted)
\{ shuffler[index] = pair.Value; 
             index++; 
 } 
         } 
         /// <summary> 
         /// Number of values 
         /// </summary> 
         public int Length 
         { 
             get 
             { 
                return shuffler.Length; 
 } 
         } 
         /// <summary> 
         /// Sorts the shuffler descending 
         /// </summary>
```

```
 public void sortDesc() 
         { 
            Array.Sort<int>(shuffler, new MyDescComparer());
         } 
         /// <summary> 
         /// Finds selected value of the shuffler 
         /// </summary> 
         /// <param name="index">Number of value</param> 
        /// <returns>Selected value</returns>
         public int this[int index] { 
             get 
\{if (shuffler == null || index < 0 || index > shuffleer.count())
                     return 0; 
                 return shuffler[index]; 
 } 
         } 
     } 
     /// <summary> 
     /// Class for single Matrix Row 
     /// </summary> 
    public class MatrixRow 
     { 
        private double[] row; 
         /// <summary> 
         /// Creates new Matrix Row 
         /// </summary> 
        /// <param name="cols">Number of columns</param>
        public MatrixRow(int cols) 
         { 
             row = new double[cols]; 
         } 
         /// <summary> 
         /// Copies Matrix row 
        // / </summary>
         /// <param name="previousMatrixRow">MatrixRow to copy</param> 
         public MatrixRow(MatrixRow previousMatrixRow) 
\{ row = new double[previousMatrixRow.Length()]; 
            for (int i = 0; i < previousMatrixRow.Length(); ++i)
                 row[i] = previousMatrixRow.row[i]; 
         } 
         /// <summary> 
         /// Copies Matrix row from array 
        // / </summary>
         /// <param name="previousMatrixRow">Array to copy</param> 
         public MatrixRow(double [] previousMatrixRow) 
         { 
             row = new double[previousMatrixRow.Count()]; 
            for (int i = 0; i < previousMatrixRow.Count(); ++i)
                 row[i] = previousMatrixRow[i]; 
         } 
         /// <summary>
```

```
 /// Finds selected value 
         /// </summary> 
        /// <param name="index">Number of value</param>
        /// <returns>Selected value</returns>
         public double this[int index] 
         { 
             get 
             { 
                    return row[index]; 
 } 
             set 
             { 
                 row[index] = value; 
 } 
         } 
         /// <summary> 
         /// Counts the lenght of the row 
        // / </summary>
        /// <returns>Number of elements in the row</returns>
         public int Length() 
         { 
             return row.Length; 
         } 
         /// <summary> 
         /// Finds maximal value in the row 
         /// </summary> 
        /// <returns>Maximal Value</returns>
         public double Max() 
         { 
             return row.Max(); 
         } 
         /// <summary> 
         /// Finds minimal value in the row 
         /// </summary> 
         /// <returns>Minimal value</returns> 
         public double Min() 
         { 
             return row.Min(); 
         } 
         /// <summary> 
         /// Converts matrix row to Double Array 
         /// </summary> 
        /// <returns>row as array</returns>
         public double[] toDoubleArray() 
         { 
             double[] output = new double[row.Count()]; 
            for (int i = 0; i < output. Count(); ++i)
                 output[i] = row[i]; 
             return output; 
         } 
     /// <summary> 
     /// Basic Matrix class for statistical actions 
     /// </summary>
```
}

```
 public class Matrix 
        private MatrixRow[] m; 
         /// <summary> 
         /// Constructs new Matrix 
         /// </summary> 
        /// <param name="rows">Number of rows</param>
        /// <param name="cols">Number of columns</param>
        public Matrix(int rows, int cols) 
         { 
            m = new MatrixRow[rows]; 
            for (int i = 0; i < rows; ++i)
               m[i] = new MatrixRow(cols); } 
         /// <summary> 
         /// Copies existing Matrix 
        // / </summary>
        /// <param name="previousMatrix">Matrix to copy</param> 
        public Matrix(Matrix previousMatrix) 
         { 
            m = new MatrixRow[previousMatrix.nRows]; 
            for (int i = 0; i < previousMatrix.nRows; ++i)
\{m[i] = new MatrixRow(previousMatrix.m[i]);
 } 
         } 
        /// <summary><br>/// Copie
            Copies existing Matrix from array
         /// </summary> 
        /// <param name="previousMatrix">Array to copy</param>
        public Matrix(double[][] previousMatrix) 
         { 
            m = new MatrixRow[previousMatrix.Count()]; 
            for (int i = 0; i < previousMatrix.Count(); ++i)
\{m[i] = new MatrixRow(previousMatrix[i]);
 } 
         } 
         /// <summary> 
         /// number of rows in the matrix 
         /// </summary> 
        public int nRows 
         { 
             get 
             { 
                return m.Length; 
 } 
         } 
         /// <summary> 
         /// Number of columns in the matrix 
         /// </summary> 
        public int nCols
```
{

```
 { 
             get 
             { 
                return m[0].Length(); 
 } 
         } 
         /// <summary> 
         /// Finds selected row 
         /// </summary> 
         /// <param name="index">Row number</param> 
         /// <returns>Selected Row</returns> 
        public MatrixRow this[int index] 
         { 
             get 
\{ return m[index]; 
 } 
         } 
         /// <summary> 
         /// Counts the average of all rows of the matrix 
         /// </summary> 
         /// <returns>One row with average values of all rows of the 
matrix</returns>
        public MatrixRow Average() 
         { 
            MatrixRow mr = new MatrixRow(nCols);
            for (int i = 0; i < m. Length; +i)
                for (int j = 0; j < nCols; ++j)
                    mr[j] += m[i][j];for (int j = 0; j < nCols; ++j)
                mr[i] /= m.Lenqth;
             return mr; 
         } 
         /// <summary> 
         /// Finds part of the matrix (subset of rows) 
         /// </summary> 
         /// <param name="startRow">Starting row (including)</param> 
         /// <param name="endRow">Ending row (excluding)</param> 
        /// <returns>Matrix subset of rows</returns>
        /// <exception cref="Exception">Index out of range</exception>
         public Matrix part(int startRow, int endRow) 
         { 
             try 
\{Matrix m = new Matrix(endRow - startRow, nCols);for (int i = startRow; i < endRow; ++i) m.m[i - startRow] = new MatrixRow(this.m[i]); 
                 return m; 
 } 
             catch (IndexOutOfRangeException) 
\{ throw new Exception("Index out of range [" + startRow.ToString() 
+ ", " + endRow.ToString());
```

```
 } 
         } 
         /// <summary> 
         /// Finds maximum value in the Matrix 
         /// </summary> 
        /// <returns>Maximal value</returns>
        public double Max() 
         { 
            double max = m[0][0];for (int i = 0; i < m. Count(); +i)
                if (m[i].Max() > max)max = m[i].Max();
             return max; 
         } 
         /// <summary> 
         /// Finds minimum value in the Matrix 
        // / </summary>
        /// <returns>Minimal value</returns>
        public double Min() 
         { 
            double min = m[0][0];for (int i = 0; i < m. Count(); ++i)
                 if (m[i].Min() < min) 
                    min = m[i].Min();
             return min; 
         } 
         /// <summary> 
         /// Finds minimum value in every column 
         /// </summary> 
        /// <returns>Array of minimum values</returns>
        public double[] colMin() 
         { 
             double[] min = new double[nCols]; 
            for (int i = 0; i < nCols; ++i)
\{min[i] = m[1][i];for (int j = 0; j < nRows; ++j)
                    if (m[j][i] < min[i])min[i] = m[j][i]; } 
             return min; 
         } 
         /// <summary> 
         /// Finds maximum value in every column 
         /// </summary> 
        /// <returns>Array of maximum values</returns>
        public double[] colMax() 
         { 
             double[] max = new double[nCols]; 
            for (int i = 0; i < nCols; i + i)
```

```
\{max[i] = m[1][i];for (int j = 0; j < nRows; ++j)if (m[j][i] > max[i])max[i] = m[j][i]; } 
            return max; 
        } 
        /// <summary> 
        /// Adds extra column at the beginning of the matrix 
         /// </summary> 
        /// <param name="fill">Digit to fill the Matrix column</param> 
       /// <returns>Matrix with added column</returns>
        public Matrix addColumn(double fill) 
        { 
           Matrix m = new Matrix(nRows, nCols + 1);for (int i = 0; i < m.nRows; ++i)
               for (int j = 0; j < m.nCols; ++j)
{
                   if (i == 0)m[i][j] = fili; else 
                       m[i][j] = \text{this}[i][j - 1]; } 
            return m; 
        } 
       // / <summary><br>// / Norma
               Normalizes the matrix
        /// </summary> 
       /// <returns>Normalized Matrix</returns>
        public Matrix Normalized() 
         { 
            Matrix normalized = new Matrix(nRows, nCols); 
            double[] min = colMin(); 
           double[] max = colMax();
           for (int i = 0; i < nRows; ++i)
                for (int j = 0; j < nCols; ++j)
                   normalized[i][j] = (m[i][j] - min[j]) / (max[j] - min[j]); return normalized; 
        } 
        /// <summary> 
        /// Randomly shuffles the matrix 
       // / </summary>
        /// <param name="shuffler">Shuffler to use</param> 
        public void shuffle(MatrixShuffler shuffler) 
        { 
            MatrixRow[] tmp = new MatrixRow[m.Count()]; 
           for (int i = 0; i < m. Count(); +i)
               tmp[shuffler[i]] = m[i];m = tmp; }
```

```
 /// <summary> 
        /// Removes random rows from matrix 
        /// </summary> 
       /// <param name="ms">Shuffler with values to remove</param>
       /// <returns>Matrix of rows removed</returns>
        public Matrix removeRandomRows(MatrixShuffler ms) 
        { 
            ms.sortDesc(); 
           Matrix m = new Matrix(m, Length, nCols);for (int i = 0; i < ms.length; ++i)
\{m.m[i] = this.m[ms[i]]; removeRow(ms[i]); 
 } 
            return m; 
        } 
        /// <summary> 
        /// Removes selected row 
        /// </summary> 
        /// <param name="number">Row to remove</param> 
        private void removeRow(int number) 
        { 
           MatrixRow[] m = new MatrixRow[nRows - 1];
           for (int i = 0, j = 0; i < nRows; +i)
\{ if (i != number) 
           m[j+1] = \text{this.m}[i]; } 
            this.m = m; 
        } 
         /// <summary> 
        /// Finds the Weighted sum of matrix row values 
        /// </summary> 
       /// <param name="weights">Array of weights</param>
       /// <returns>Weighted sum</returns>
        public MatrixRow WeightedSum(double[] weights) 
       \{MatrixRow mr = new MatrixRow(nCols);
           for (int i = 0; i < m. Length; ++i)
                for (int j = 0; j < nCols; ++j)
                   mr[j] += m[i][j] * weights[i];
            return mr; 
        }
```
}

}

## *NeuralNetwork.cs*

using System;

```
using System.Data; 
using System.Configuration; 
using System.Linq; 
using System.Web; 
using System.Web.Security; 
using System.Web.UI; 
using System.Web.UI.HtmlControls;
using System.Web.UI.WebControls; 
using System.Web.UI.WebControls.WebParts; 
using System.Xml.Linq; 
using System.Threading; 
namespace BackPropogation 
{ 
     /// <summary> 
     /// Class for Neural Network implementation 
    // / </summary>
     public class NeuralNetwork 
     { 
         private Matrix desiredResults = null, 
                        data = null,
                         testDesiredResults = null, 
                        testData = null;
         private MatrixShuffler ms = null; 
         private int epochs; 
         private double constant; 
         private double primary; 
         private int[] hidden; 
         private double error; 
         private double testError; 
         private String time = "NaN"; 
         private bool initialized = false; 
         private Neuron[][] network; 
         /// <summary> 
         /// Array of Neurons 
         /// </summary> 
         public Neuron[][] NNetwork 
         { 
             get 
\{ return network; 
 } 
         } 
         /// <summary> 
         /// Number of Hidden Layers 
        // / </summary>
         public int HiddenCount 
         { 
             get 
             { 
                return (hidden == null ? 0 : hidden.count() - 1); } 
             set
```

```
 { 
                 hidden = new int[value + 1];
                 for (int i = 0; i < hidden. Count(); ++i)
                      hidden[i] = 1; 
              } 
         } 
         /// <summary> 
         /// Number of Neurons in every layer 
        /// \langle/summary>
         public int[] Hidden 
         { 
              get 
              { 
                  return hidden; 
 } 
         } 
         /// <summary> 
         /// Number of epochs 
         /// </summary> 
         public int Epochs 
         { 
              get 
              { 
                  return epochs; 
              } 
              set 
              { 
             epochs = value;<br>}
 } 
         } 
         /// <summary> 
         /// Constant to multiply with 
        // / </summary>
         public double Constant 
         { 
              get 
              { 
                  return constant; 
              } 
              set 
              { 
                  constant = value; 
              } 
         } 
         /// <summary> 
         /// Default value 
         /// </summary> 
         public double Primary 
         { 
              get 
              { 
                  return primary; 
              } 
              set 
              { 
                  primary = value; 
              }
```

```
 } 
         /// <summary> 
         /// Matrix with testing desired results 
         /// </summary> 
         public Matrix TestDesiredResults 
         { 
             get 
             { 
                 return testDesiredResults; 
 } 
         } 
         /// <summary> 
         /// Matrix with desired results 
        // / </summary>
         public Matrix DesiredResults 
         { 
             get 
             { 
                 return desiredResults; 
             } 
             set 
             { 
                 desiredResults = value; 
                 testDesiredResults = desiredResults.removeRandomRows(ms); 
 } 
         } 
        // / \leq summary<br>/// Matri
             Matrix with Test Data
        // / </summary>
         public Matrix TestData 
         { 
             get 
             { 
            return testData;
 } 
         } 
         /// <summary> 
 /// Matrix with data 
/// </summary>
         public Matrix Data 
         { 
             get 
             { 
                 return data; 
             } 
             set 
             { 
                 data = value; 
                 testData = data.removeRandomRows(ms); 
 } 
         } 
         private static NeuralNetwork Network = null; 
         private NeuralNetwork() 
         {
```

```
 ms = new MatrixShuffler(10); 
            ms.sortDesc(); 
         } 
         /// <summary> 
         /// Get the instance of Neural Network 
         /// </summary> 
        /// <returns>Neural Network</returns>
         public static NeuralNetwork getNNetwork() 
\{ if (Network == null) 
\{ Network = new NeuralNetwork(); 
                Network.epochs = 300; 
                Network.constant = 0.1; 
                Network.primary = 100; 
                 /* test data */ 
                Network.HiddenCount = 1; 
                 Network.Hidden[0] = 10; 
 } 
            return Network; 
         } 
         /// <summary> 
         /// Randomly generates weights 
         /// </summary> 
        /// <param name="n">Number of weights to generate</param>
        /// <returns>Array of generated weights</returns>
        private double[] generateWeights(int n) 
\{double[] tmp = new double[n];
            double sum = 0;
            Random rn = new Random(); 
            for (int i = 0; i < ni; +i)
                tmp[i] = rn.Next();
            for (int i = 0; i < ni; i + i)
                sum + = \text{tmp}[i];for (int i = 0; i < ni ++i)
                tmp[i] /= sum;
             return tmp; 
         } 
         /// <summary> 
         /// Modified Back Propagation algorhytm, version 2
         /// </summary> 
        public void backPropogation2() 
         { 
             try 
\{ hidden[HiddenCount] = desiredResults.nCols; //neuronų kiekis 
išėjimo sluoksnyje lygus trokštamų duomenų stulpelių kiekiui
                DateTime Start = DateTime.Now;
                 if (!initialized) 
{
                    network = new Neuron[hidden.Count()][]; //paslepti neuronai
+ iš÷jimo sluoksnis 
                     initialized = true;
```

```
 } 
                // mokymo duomenų ir trokštamų reikšmių priskyrimas kitam 
kintamajam 
                Matrix data1 = new Matrix(data.Normalized().addColumn(1)); 
                Matrix desiredResults1 = new
Matrix(desiredResults.Normalized()); 
                //-------------------- Pradinių svorių priskyrimas--------------
--------- 
               for (int i = 0; i < network. Count(); ++i)
{
                   network[i] = new Newton[hidden[i]];for (int j = 0; j < \text{network}[i].\text{Count}(; ++j)
                       network[i][j] = new Neuron((i == 0 ? data1.nCols :network[i - 1].Count() + 1), primary); } 
                double[] weights = generateWeights(data1.nRows); 
               for (int epoch = 0; epoch < epochs; ++epoch) // tikrinama ar
nesibaig÷ epochų skaičius. Viena epocha, kai praeinami visi duomenys 
{
                   for (int currentRow = 0; currentRow < 4; ++currentRow)
\{ //--- Pasl÷ptuose sluoksniuose esančių neuronų
apskaičiavimas----------- 
                        int intervalLen = data1.nRows / 4, 
                            startRow = currentRow * intervalLen, 
                            endRow = (currentRow == 3 ? data1.nRows : startRow + 
intervalLen - 1); 
                        double[] inputData = data1.part(startRow, 
endRow).WeightedSum(weights).toDoubleArray();
                       for (int i = 0; i < network. Count(); ++i)
//perbegam per visus sluoksnius 
{
                           for (int j = 0; j < \text{network}[i].\text{Count}(; ++j)
//perbegam per visus neuronus sluoksnyje 
                                network[i][j].train(inputData, logicalSygmoid); 
                            //suformuojam rezultatų masyvą
                           inputData = new double[network[i].Count() + 1];inputData[0] = 1;for (int j = 1; j < inputData.Count(); ++j)
                               inputData[j] = network[i][j - 1].Output; } 
                        //------------------------- Klaidos skaičiavimas--------
--------------- 
                        //double error = 0; 
                       //for (int i = 0; i < desiredResults1.nCols; ++i)
                           //error +=Math.Pow(desiredResults1.WeightedSum(weights)[i] - inputData[i + 1], 2); 
                       //this.error = error / 2;
```

```
 //Series1->AddXY(ki++, klaidum, "", clRed); // gautos 
klaidos išvedimas į ekranа grafiškai 
                       //-------------------------- Skleidimas atgal-----------
 --------------- 
                      for (int i = network.Count() - 1; i >= 0; --i)
{
                          for (int j = 0; j < \text{network}[i]. Count(); ++j)
\{ double asuma = 0; 
                             if (i == network.Count() - 1)asuma = network[i][j].Output -
desiredResults1.Average()[j];
                              else 
                                 for (int ij = 0; ij < network[i +
1. Count(); ++ij)
                                     asuma += network[i + 1][ij].ErrDiff *network[i + 1][ij].qetWeight(j); network[i][j].countEDiff(asuma); 
 } 
                      \} //end for(i)
                       //------- svorių išvestinių skaičiavimas ir svorių
atnaujinimas--------
                       inputData = data1.WeightedSum(weights).toDoubleArray(); 
                      for (int i = 0; i < network. Count(); ++i)
//perbegam per visus sluoksnius 
{
                         for (int j = 0; j < \text{network}[i]. Count(); ++j)
//perbegam per visus neuronus sluoksnyje 
                              network[i][j].updateWeights(inputData, 
constant); 
                           //suformuojam rezultatų masyvą
                          inputData = new double[network[i].Count() + 1];inputData[0] = 1;for (int j = 1; j < inputData.Count(); ++j)
                      inputData[j] = network[i][j - 1].Output;
 } 
 } 
 } 
              DateTime End = DateTime.Now;
               time = (End - Start).ToString(); 
               error = countError(data, desiredResults); 
               testError = countError(testData, testDesiredResults); 
 } 
            catch (Exception exc) 
\{ initialized = false; 
               throw exc; 
 } 
        } 
        /// <summary> 
        /// Modified Back Propagation algorhytm, version 1
        /// </summary> 
        public void backPropogation1() 
        { 
            try
```

```
\{ hidden[HiddenCount] = desiredResults.nCols; //neuronų kiekis 
iš÷jimo sluoksnyje lygus trokštamų duomenų stulpelių kiekiui 
               DateTime Start = DateTime.Now;
                if (!initialized) 
{
                   network = new Neuron[hidden.Count()][]; // paslèpti neuroni+ iš÷jimo sluoksnis 
                   initialized = true; 
 } 
                // mokymo duomenų ir trokštamų reikšmių priskyrimas kitam 
kintamajam 
               Matrix datal = new Matrix(data.Normalized().addColumn(1));
                Matrix desiredResults1 = new
Matrix(desiredResults.Normalized()); 
                //-------------------- Pradinių svorių priskyrimas--------------
--------- 
               for (int i = 0; i < network. Count(); ++i)
{
                   network[i] = new Newton[\n    hidden[i]];for (int j = 0; j < \text{network}[i].\text{Count}(; ++j)
                      network[i][j] = new Neuron((i == 0 ? data1.nCols :network[i - 1].Count() + 1), primary); 
 } 
                for (int epoch = 0; epoch < epochs; ++epoch) // tikrinama ar 
nesibaigė epochų skaičius. Viena epocha, kai praeinami visi duomenys
{
                   for (int currentRow = 0; currentRow < 4; ++currentRow)
\{ //--- Pasl÷ptuose sluoksniuose esančių neuronų
apskaičiavimas----------- 
                       int intervalLen = data1.nRows /4,
                            startRow = currentRow * intervalLen, 
                           endRow = (currentRow == 3 ? data1.nRows : startRow + 
intervalLen - 1); 
                        double[] inputData = data1.part(startRow, 
endRow).Average().toDoubleArray();
                       for (int i = 0; i < network. Count(); ++i)
//perbegam per visus sluoksnius 
{
                           for (int j = 0; j < \text{network}[i].\text{Count}(; ++j)
//perbegam per visus neuronus sluoksnyje 
                               network[i][j].train(inputData, logicalSygmoid); 
                            //suformuojam rezultatų masyvą
                           inputData = new double[network[i].Count() + 1];inputData[0] = 1;for (int j = 1; j < inputData.Count(); ++j)
                               inputData[j] = network[i][j - 1].Output; } 
                        //------------------------- Klaidos skaičiavimas--------
 ---------------
```

```
// double error = 0; 
                      // for (int i = 0; i < desirable results1.nCols; ++i) // error += Math.Pow(desiredResults1.Average()[i] - 
inputData[i + 1], 2);//this.error = error / 2;
                      //Series1->AddXY(ki++, klaidum, "", clRed); // gautos 
klaidos išvedimas į ekranа grafiškai 
                       //-------------------------- Skleidimas atgal-----------
--------------- 
                      for (int i = network.Count() - 1; i >= 0; --i)
{
                         for (int j = 0; j < \text{network}[i].\text{Count}(; ++j)
\{ double asuma = 0; 
                             if (i == network.Count() - 1)asuma = network[i][j].Output -
desiredResults1.Average()[j]; 
                              else 
                                 for (int ij = 0; ij < network[i +
1].Count(); ++ij)
                                    asuma += network[i + 1][ij].ErrDiff *
network[i + 1][ij].qetWeight(j); network[i][j].countEDiff(asuma); 
 } 
                      } //end for(i)
                       //------- svorių išvestinių skaičiavimas ir svorių
atnaujinimas-------- 
                       inputData = data1.Average().toDoubleArray(); 
                      for (int i = 0; i < network. Count(); ++i)
//perbegam per visus sluoksnius 
{
                         for (int j = 0; j < \text{network}[i]. Count(); ++j)
//perbegam per visus neuronus sluoksnyje 
                              network[i][j].updateWeights(inputData, 
constant); 
                           //suformuojam rezultatų masyvą
                          inputData = new double[network[i].Count() + 1]; inputData[0] = 1; 
                         for (int j = 1; j < inputData.Count(); ++j)
                             inputData[j] = network[i][j - 1].Output; } 
 } 
 } 
              DateTime End = DateTime.Now;
               time = (End - Start).ToString(); 
               error = countError(data, desiredResults); 
               testError = countError(testData, testDesiredResults); 
 } 
            catch (Exception exc) 
\{ initialized = false; 
               throw exc; 
 } 
        } 
        /// <summary>
```

```
 /// Back Propagation algorhytm implementation 
        /// </summary> 
        public void backPropogation() 
\{ try 
            { 
                hidden[HiddenCount] = desiredResults.nCols; //neuronų kiekis 
iš÷jimo sluoksnyje lygus trokštamų duomenų stulpelių kiekiui 
               DateTime Start = DateTime.Now;
                if (!initialized) 
{
                   network = new Neuron[hidden.Count()][]; // paslepti neuronai+ iš÷jimo sluoksnis 
                   initialized = true; 
 } 
                // mokymo duomenų ir trokštamų reikšmių priskyrimas kitam 
kintamajam 
               Matrix datal = new Matrix(data.Normalized().addColumn(1));
                Matrix desiredResults1 = new
Matrix(desiredResults.Normalized()); 
                //-------------------- Pradinių svorių priskyrimas--------------
--------- 
               for (int i = 0; i < network. Count(); ++i)
{
                   network[i] = new Newton[hidden[i]];for (int j = 0; j < \text{network}[i].\text{Count}(; ++j)
                       network[i][j] = new Newton((i == 0 ? data1.nCols :network[i - 1].Count() + 1), primary); 
 } 
                for (int epoch = 0; epoch < epochs; ++epoch) // tikrinama ar 
nesibaigė epochų skaičius. Viena epocha, kai praeinami visi duomenys
{
                   for (int currentRow = 0; currentRow < data.nRows;
++currentRow) // tikrina ar panaudoti visi duomenų vektoriai skaičiavimui 
\{ //--- Pasl÷ptuose sluoksniuose esančių neuronų
apskaičiavimas----------- 
                       double[] inputData = data1[currentRow].toDoubleArray(); 
                       for (int i = 0; i < network. Count(); ++i)
//perbegam per visus sluoksnius 
{
                          for (int j = 0; j < \text{network}[i]. Count(); ++j)
//perbegam per visus neuronus sluoksnyje 
                               network[i][j].train(inputData, logicalSygmoid); 
                            //suformuojam rezultatų masyvą
                           inputData = new double[network[i].Count() + 1];inputData[0] = 1;for (int j = 1; j < inputData.Count(); ++j)
                              inputData[j] = network[i][j - 1].Output; } 
                        //-------------------------- Skleidimas atgal-----------
 ---------------
```

```
for (int i = network.Count() - 1; i >= 0; --i)
{
                          for (int j = 0; j < \text{network}[i]. Count(); ++j)
\{ double asuma = 0; 
                             if (i == network.Count() - 1) asuma = network[i][j].Output - 
desiredResults1[currentRow][j]; 
                              else 
                                 for (int ij = 0; ij < network[i +
1]. Count(); ++i j)
                                     asuma += network[i + 1][ij].ErrDiff *
network[i + 1][i] .qetWeight(j); network[i][j].countEDiff(asuma); 
 } 
                      }//end for(i) //------- svorių išvestinių skaičiavimas ir svorių
atnaujinimas-------- 
                       inputData = data1[currentRow].toDoubleArray(); 
                      for (int i = 0; i < network. Count(); ++i)
//perbegam per visus sluoksnius 
{
                          for (int j = 0; j < \text{network}[i]. Count(); ++j)
//perbegam per visus neuronus sluoksnyje 
                              network[i][j].updateWeights(inputData, 
constant); 
                           //suformuojam rezultatų masyvą
                          inputData = new double[network[i].Count() + 1];inputData[0] = 1;for (int j = 1; j < inputData.Count(); ++j)
                              inputData[j] = network[i][j - 1].Output; } 
 } 
                    //------------------- Duomenų sumaišymas--------------------
--------- 
                   MatrixShuffler shuffler = new MatrixShuffler(data1.nRows); 
                   data1.shuffle(shuffler); 
                   desiredResults1.shuffle(shuffler); 
 } 
              DateTime End = DateTime.Now;
               time = (End - Start).ToString(); 
               error = countError(data, desiredResults);
                testError = countError(testData, testDesiredResults); 
 } 
            catch (Exception exc) 
\{ initialized = false; 
               throw exc; 
 } 
        } 
        /// <summary> 
        /// Counts Error 
        /// </summary> 
        /// <param name="inData">Data</param> 
        /// <param name="inDesired">Desired Data</param>
```

```
/// <returns>Error</returns>
        public double countError(Matrix inData, Matrix inDesired) 
         { 
             if (!initialized) 
                 throw new Exception("Tinklas nebuvo sukūrtas"); 
             // Duomenų išvedimas grafiškai 
            double[] desiredMax = inDesired.colMax();
            double[] desiredMin = inDesired.colMin();
             double error = 0; 
            Matrix datal = new Matrix(inData.Normalized().addColumn(1));
           Matrix output = new Matrix(inData.nRows, inDesired.nCols);
             for (int currentRow = 0; currentRow < data1.nRows; ++currentRow) 
\{ double[] inputData = data1[currentRow].toDoubleArray(); 
                 //--- Pasl÷ptuose sluoksniuose esančių neuronų apskaičiavimas---
-------- 
               for (int i = 0; i < network. Count(); ++i)
//perbegam per visus sluoksnius 
{
                    for (int j = 0; j < \text{network}[i]. Count(); ++j)
//perbegam per visus neuronus sluoksnyje 
                        network[i][j].train(inputData, logicalSygmoid); 
                     //suformuojam rezultatų masyvą
                    inputData = new double[network[i].Count() + 1];inputData[0] = 1;for (int j = 1; j < inputData.Count(); ++j)
                        inputData[j] = network[i][j - 1].Output; } 
                for (int i = 0; i < output.nCols; ++i)
                    output[currentRow][i] = ((inputData[i + 1] - 0.2) / (0.8 -0.1)) * (desiredMax[i] - desiredMin[i]) + desiredMin[i];
                 //------------------------- Klaidos skaičiavimas----------------
------- 
                for (int i = 0; i < inDesired.nCols; ++i)
                    error += Math.Pow(output.Normalized()[currentRow][i] -
inDesired.Normalized()[currentRow][i], 2); 
 } 
            return error / 2 / output.nRows; 
         } 
         /// <summary> 
         /// Tests teached network 
         /// </summary> 
         /// <param name="inData">Data</param> 
        /// <param name="inDesired">Desired Results</param>
       /// <returns>Array of Results</returns>
        public double[][] run(Matrix inData, Matrix inDesired) 
         { 
             if (!initialized) 
                 throw new Exception("Tinklas nebuvo sukūrtas"); 
             // Duomenų išvedimas grafiškai 
            double[] desiredMax = inDesired.colMax();
            double[] desiredMin = inDesired.colMin();
```

```
Matrix datal = new Matrix(inData.Normalized().addColumn(1));
            double [][] output = new double[inData.nRows][]; 
            //System.IO.FileInfo f = new System.IO.FileInfo("C:/log1.txt"); 
            //System.IO.StreamWriter Tex = f.CreateText(); 
            for (int currentRow = 0; currentRow < data1.nRows; ++currentRow) 
\{double [] inputData = data1[currentRow].toDoubleArray();
                //--- Pasl÷ptuose sluoksniuose esančių neuronų apskaičiavimas---
-------- 
               for (int i = 0; i < network. Count(); ++i)
//perbegam per visus sluoksnius 
{
                   for (int j = 0; j < \text{network}[i]. Count(); ++j)
//perbegam per visus neuronus sluoksnyje 
                        network[i][j].train(inputData, logicalSygmoid); 
                     //suformuojam rezultatų masyvą
                   inputData = new double[network[i].Count() + 1];inputData[0] = 1;for (int j = 1; j < inputData.Count(); ++j)
                       inputData[j] = network[i][j - 1].Output; } 
                output[currentRow] = new double[inDesired.nCols]; 
                //Tex.WriteLine(inputData[0] + " " + inputData[1] + " " + 
inputData[2]); 
               for (int i = 0; i < output[currentRow].Count(); ++i)
                    output[currentRow][i] = ((inputData[i+1] - 0.2) / (0.8 - 
0.1)) * (desiredMax[i] - desiredMin[i]) + desiredMin[i]; 
 } 
            //Tex.Close(); 
            return output; 
        } 
        /// <summary> 
         /// Time of teaching network 
        /// </summary> 
        public string Time 
\{ get 
\{ return time; 
 } 
        } 
        /// <summary> 
        /// Network error value 
        /// </summary> 
        public string Error 
         { 
            get 
            { 
                return error.ToString(); 
 } 
        } 
        /// <summary>
```

```
 /// Testavimo klaida 
         /// </summary> 
         public string TestError 
         { 
             get 
             { 
                 return testError.ToString(); 
 } 
         } 
         /// <summary> 
         /// Logical Sygmoid function 
         /// </summary> 
         /// <param name="x">value</param> 
         /// <returns>Logical Sygmoid value</returns> 
         double logicalSygmoid(double x) 
         { 
            return 1 / (1 + \text{Math.Fxp}(-x)); } 
    } 
}
```
## *Neuron.cs*

```
using System; 
using System.Data; 
using System.Configuration; 
using System.Linq; 
using System.Web; 
using System.Web.Security; 
using System.Web.UI; 
using System.Web.UI.HtmlControls; 
using System.Web.UI.WebControls; 
using System.Web.UI.WebControls.WebParts;
using System.Xml.Linq; 
using System.Collections.Generic; 
namespace BackPropogation 
{ 
     /// <summary> 
     /// Class for single Neuron 
     /// </summary> 
     public class Neuron 
     { 
         private double[] weights; 
         private double output; 
         private bool trained = false; 
         private static Random rn = new Random(); 
         private double errDiff; 
         /// <summary> 
         /// Activation function of the neuron 
        // / </summary>
         /// <param name="n">Activation function parameter</param> 
        /// <returns>Activation function value</returns>
         public delegate double activationFunction(double n);
```

```
 /// <summary>
```

```
 /// Creates new instance of the Neuron 
         /// </summary> 
         /// <param name="inputCount">Number of inputs</param> 
        /// <param name="primary">Default weight of an input</param>
         public Neuron(int inputCount, double primary) 
         { 
            weights = new double[inputCount];
            for (int i = 0; i < weights. Count(); ++i)
                 weights[i] = Math.Round((double)rn.Next(5)) / primary + 5 / 
primary; 
 } 
         /// <summary> 
         /// Error differential 
         /// </summary> 
         public double ErrDiff 
         { 
             set 
             { 
                 errDiff = value; 
 } 
             get 
\{ return errDiff; 
 } 
         } 
         /// <summary> 
         /// Finds the selected weight 
         /// </summary> 
        /// <param name="i">Number of weight</param>
         /// <returns>Selected Weight</returns> 
         public double getWeight(int i) 
         { 
            if (i < 0 \mid i >= weights. Count())
                 throw new IndexOutOfRangeException(); 
             return weights[i]; 
         } 
         /// <summary> 
         /// Calculates the number of weights 
         /// </summary> 
         /// <returns>Number of weights</returns> 
         public int weightsCount() 
         { 
             return weights.Count(); 
         } 
         /// <summary> 
         /// Calculates error differential 
         /// </summary> 
        /// <param name="x">error</param>
         public void countEDiff(double x) 
         { 
            errDiff = output * (1 - output) * x;
         } 
         /// <summary> 
         /// Trains the neuron
```

```
 /// </summary> 
        /// <param name="data">Data</param>
        /// <param name="af">Activation Function</param>
         public void train(double[] data, activationFunction af) 
         { 
             if (data.Count() != weights.Count()) 
                throw new Exception("Duomenų kiekis neatitinka neurono įėjimo
kiekį (" + data.Count().ToString() + " <> " + weights.Count().ToString()+ ")");
            double result = 0;for (int i = 0; i < data.Count(); ++i)
                result += data[i] * weights[i];
            output = af(result); trained = true; 
         } 
         /// <summary> 
         /// Output value of the Neuron 
        // / </summary>
         public double Output 
         { 
             get 
\{ if (!trained) 
                    throw new Exception("Šis neuronas nebuvo apmokytas, todėl
neturi išėjimo duomenų");
                 return output; 
 } 
         } 
        // / <summary><br>// / Update
            Updates all weights of Neuron
         /// </summary> 
         /// <param name="data">Data</param> 
         /// <param name="constant">Constant</param> 
         public void updateWeights(double[] data, double constant) 
\{for (int i = 0; i < data.Count(); ++i)
                weights[i] = weights[i] - constant * errDiff * data[i]; } 
     } 
}
```
#### *Results.cs*

```
<%@ Page Language="C#" AutoEventWireup="true" CodeBehind="Results.aspx.cs"
Inherits="BackPropogation.Results" %>
<!DOCTYPE html PUBLIC "-//W3C//DTD XHTML 1.0 Transitional//EN"
"http://www.w3.org/TR/xhtml1/DTD/xhtml1-transitional.dtd"> 
<html xmlns="http://www.w3.org/1999/xhtml" > 
<head runat="server">
```

```
 <title>Testavimo duomenų rezultatai</title> 
</head> 
<body style="font-size: small; font-family: Calibri; background-color: #00FFFF"> 
     <form id="form1" runat="server"> 
     <asp:Panel ID="ErrorPanel" runat="server" BackColor="Red" Visible="False"> 
         <asp:Label ID="ErrorLabel" runat="server"></asp:Label> 
     </asp:Panel> 
     <asp:HyperLink ID="BackLink" runat="server"
NavigateUrl="Default.aspx">Atgal</asp:HyperLink><br /> 
     <div> 
         <asp:Panel ID="MainPanel" runat="server"> 
         </asp:Panel> 
     </div> 
     </form> 
</body> 
</html>
```
### *Results.aspx.cs*

```
using System; 
using System.Collections; 
using System.Configuration; 
using System.Data; 
using System.Linq; 
using System.Web; 
using System.Web.Security; 
using System.Web.UI; 
using System.Web.UI.HtmlControls; 
using System.Web.UI.WebControls; 
using System.Web.UI.WebControls.WebParts; 
using System.Xml.Linq; 
namespace BackPropogation 
{ 
     /// <summary> 
     /// Class for output results on the page 
     /// </summary> 
    public partial class Results : System.Web.UI.Page 
     { 
         /// <summary> 
         /// Initialies page before loading 
         /// </summary> 
         /// <param name="sender">Object sender</param> 
         /// <param name="e">Event occured</param> 
         protected void Page_Load(object sender, EventArgs e) 
         { 
             try 
\{ Matrix desired = NeuralNetwork.getNNetwork().TestDesiredResults, 
                           data = NeuralNetwork.getNNetwork().TestData; 
                 if (Request.QueryString.Get("data") == "teach") 
{
                     desired = NeuralNetwork.getNNetwork().DesiredResults; 
                     data = NeuralNetwork.getNNetwork().Data; 
                     Title = "Mokymo duomenų rezultatai"; 
 } 
                 double [][] result = NeuralNetwork.getNNetwork().run(data, 
desired);
```

```
Table t = new Table();
               Table t1 = new Table();
                for (int i = 0; i < result.Count(); ++i) //kiekvienas sluoksnis
{
                     TableRow tr = new TableRow(); 
                     TableRow tr1 = new TableRow(); 
                     t.BorderStyle = BorderStyle.Double; 
                     t.BorderWidth = 2; 
                     t1.BorderStyle = BorderStyle.Double; 
                     t1.BorderWidth = 2; 
                    for (int j = 0; j < \text{result}[i]. Count(); ++j) //kiekvienas
neuronas 
\{ TableCell td = new TableCell(); 
                            td. Text = result[i][j].Tostring();
                             tr.Cells.Add(td); 
                             TableCell td1 = new TableCell(); 
                            td1.Text = desired[i][j].Tostring();
                             tr1.Cells.Add(td1); 
 } 
                      t.Rows.Add(tr); 
                      t1.Rows.Add(tr1); 
 } 
               Table mainTable = new Table();
                TableRow mainRow = new TableRow(); 
                TableCell leftCell = new TableCell(); 
                TableCell rightCell = new TableCell(); 
                rightCell.Controls.Add(t); 
                 leftCell.Controls.Add(t1); 
                TableRow headerRow = new TableRow(); 
                TableCell leftHeader = new TableCell(); 
                 TableCell rightHeader = new TableCell(); 
                 leftHeader.Text = "Trokštami rezultatai"; 
                rightHeader.Text = "Gauti rezultatai"; 
                headerRow.Cells.Add(leftHeader); 
                headerRow.Cells.Add(rightHeader); 
                mainRow.Cells.Add(leftCell); 
                mainRow.Cells.Add(rightCell); 
                mainTable.Rows.Add(headerRow); 
                mainTable.Rows.Add(mainRow); 
                MainPanel.Controls.Add(mainTable); 
 } 
             catch (Exception exc) 
\{ ErrorLabel.Text = exc.Message; 
                 ErrorPanel.Visible = true; 
 } 
        } 
    } 
}
```
#### *Results.aspx.designer.cs*

```
//------------------------------------------------------------------------------ 
// <auto-generated> 
// This code was generated by a tool. 
// Runtime Version:2.0.50727.3082 
// 
// Changes to this file may cause incorrect behavior and will be lost if 
// the code is regenerated. 
// </auto-generated> 
//------------------------------------------------------------------------------
```

```
namespace BackPropogation {
```
 public partial class Results { /// <summary> /// form1 control. /// </summary> /// <remarks> /// Auto-generated field. /// To modify move field declaration from designer file to code-behind file. /// </remarks> protected global::System.Web.UI.HtmlControls.HtmlForm form1; /// <summary> /// ErrorPanel control.  $// / summary>$  /// <remarks> /// Auto-generated field. /// To modify move field declaration from designer file to code-behind file.  $// / <$ remarks> protected global::System.Web.UI.WebControls.Panel ErrorPanel; /// <summary> /// ErrorLabel control. /// </summary> /// <remarks> /// Auto-generated field. /// To modify move field declaration from designer file to code-behind file. /// </remarks> protected global::System.Web.UI.WebControls.Label ErrorLabel; /// <summary> /// BackLink control. /// </summary> /// <remarks> /// Auto-generated field. /// To modify move field declaration from designer file to code-behind file.  $// / remarks>$ protected global::System.Web.UI.WebControls.HyperLink BackLink; /// <summary> /// MainPanel control. /// </summary> /// <remarks>

```
 /// Auto-generated field. 
         /// To modify move field declaration from designer file to code-behind 
file. 
        // / </remarks protected global::System.Web.UI.WebControls.Panel MainPanel; 
     } 
}
```
# *Weights.aspx*

```
<%@ Page Language="C#" AutoEventWireup="true" CodeBehind="Weights.aspx.cs"
Inherits="BackPropogation.WebForm1" %> 
<!DOCTYPE html PUBLIC "-//W3C//DTD XHTML 1.0 Transitional//EN"
"http://www.w3.org/TR/xhtml1/DTD/xhtml1-transitional.dtd"> 
<html xmlns="http://www.w3.org/1999/xhtml" > 
<head runat="server"> 
     <title>Svoriai</title> 
</head> 
<body style="font-size: small; font-family: Calibri; background-color: #00FFFF"> 
     <form id="form1" runat="server"> 
     <asp:Panel ID="ErrorPanel" runat="server" BackColor="Red" Visible="False"> 
         <asp:Label ID="ErrorLabel" runat="server"></asp:Label> 
     </asp:Panel> 
     <asp:HyperLink ID="BackLink" runat="server"
NavigateUrl="Default.aspx">Atgal</asp:HyperLink><br /> 
     <div> 
         <asp:Panel ID="MainPanel" runat="server"> 
         </asp:Panel> 
     </div> 
     </form> 
</body> 
</html>
```
### *Weights.aspx.cs*

```
using System; 
using System.Collections; 
using System.Configuration; 
using System.Data; 
using System.Linq; 
using System.Web; 
using System.Web.Security; 
using System.Web.UI; 
using System.Web.UI.HtmlControls; 
using System.Web.UI.WebControls; 
using System.Web.UI.WebControls.WebParts; 
using System.Xml.Linq; 
namespace BackPropogation 
{ 
     /// <summary> 
     /// Class for output weights on the page 
     /// </summary> 
     public partial class WebForm1 : System.Web.UI.Page 
     { 
         /// <summary>
```

```
 /// Initialies page before loading 
        /// </summary> 
       /// <param name="sender">Object sender</param>
       /// <param name="e">Event occured</param>
        protected void Page_Load(object sender, EventArgs e) 
        { 
           try 
\{for (int i = 0; i <NeuralNetwork.getNNetwork().NNetwork.Count(); ++i) //kiekvienas sluoksnis 
{
                  Table t = new Table();
                   t.BorderStyle = BorderStyle.Double; 
                   t.BorderWidth = 2; 
                  for (int j = 0; j <NeuralNetwork.getNNetwork().NNetwork[i].Count(); ++j) //kiekvienas neuronas 
\{ TableRow tr = new TableRow(); 
                     for (int ij = 0; i ij <
NeuralNetwork.getNNetwork().NNetwork[i][j].weightsCount(); ++ij) //kiekvienas 
svoris 
{
                          TableCell td = new TableCell(); 
                          td.Text = 
NeuralNetwork.getNNetwork().NNetwork[i][j].getWeight(ij).ToString(); 
                          tr.Cells.Add(td); 
 } 
                      t.Rows.Add(tr); 
 } 
                   MainPanel.Controls.Add(t); 
 } 
           } 
           catch (Exception exc) 
\{ ErrorLabel.Text = exc.Message; 
               ErrorPanel.Visible = true; 
 } 
       } 
    } 
}
```

```
Weughts.aspx.designer.cs
```

```
//------------------------------------------------------------------------------ 
// <auto-generated> 
// This code was generated by a tool. 
// Runtime Version:2.0.50727.3082 
// 
// Changes to this file may cause incorrect behavior and will be lost if 
// the code is regenerated. 
// </auto-generated> 
//------------------------------------------------------------------------------
```

```
namespace BackPropogation {
```

```
 public partial class WebForm1 {
```

```
 /// <summary>
```
```
 /// form1 control. 
        /// </summary>
         /// <remarks> 
         /// Auto-generated field. 
         /// To modify move field declaration from designer file to code-behind 
file. 
        // / </remarks protected global::System.Web.UI.HtmlControls.HtmlForm form1; 
         /// <summary> 
         /// ErrorPanel control. 
        // / </summary>
         /// <remarks> 
         /// Auto-generated field. 
         /// To modify move field declaration from designer file to code-behind 
file. 
        // / </remarks protected global::System.Web.UI.WebControls.Panel ErrorPanel; 
         /// <summary> 
         /// ErrorLabel control. 
        // / </summary>
         /// <remarks> 
         /// Auto-generated field. 
         /// To modify move field declaration from designer file to code-behind 
file. 
        // / </remarks protected global::System.Web.UI.WebControls.Label ErrorLabel; 
         /// <summary> 
         /// BackLink control. 
         /// </summary> 
         /// <remarks> 
         /// Auto-generated field. 
         /// To modify move field declaration from designer file to code-behind 
file. 
        /// </remarks>
         protected global::System.Web.UI.WebControls.HyperLink BackLink; 
         /// <summary> 
         /// MainPanel control. 
         /// </summary> 
         /// <remarks> 
         /// Auto-generated field. 
         /// To modify move field declaration from designer file to code-behind 
file. 
        // / </remarks protected global::System.Web.UI.WebControls.Panel MainPanel; 
     } 
}
```